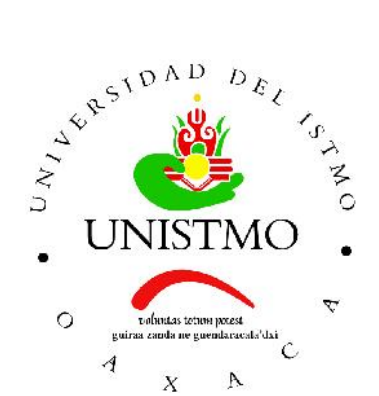

# Universidad del Istmo Campus Tehuantepec

Division de Estudios de Posgrado ´ Maestría en Ciencias en Energía Eólica

# Caracterización dinámica de palas de aerogeneradores de baja potencia para validación de diseño

# T E S I S

que para obtener el título de: Maestro en Ciencias en Energía Eólica

Presenta: Ing. Rolando Vasquez Castellanos

Director: Dr. Víctor Iván Moreno Oliva

> Codirector: Dr. Ociel Flores Díaz

Santo Domingo Tehuantepec, Oaxaca. Febrero de 2020.

# Resumen

<span id="page-1-0"></span>El trabajo presentado se divide en cuatro cap´ıtulos, donde se describe y se aplica un análisis de vibraciones o dinámico, a una solera de acero al carbón y a un alabe de aerogenerador de baja potencia, implementando dos formas experimentales de medir las vibraciones, los cuales son con el acelerómetro y el método óptico. En el primer capítulo presentamos de forma general las fuerzas a la cual el alabe esta expuesta a lo largo de su ´ vida útil.

En el capitulo dos, se describe de forma general, el área de las vibraciones, desde su concepto, clasificación y sus aplicaciones. Se muestra también la información que detalla en que consiste un analisis de vibraciones, mencionando los dispositivos que se utilizan ´ para el procesamiento de dichas vibraciones para encontrar lo parametros modales. Y al ´ final se presenta la teoría de vibraciones laterales a una viga, esto para entender como realizar un análisis dinámico de forma analítica.

En el capítulo tres se muestran dos análisis dinámicos. El primero es realizada a una solera de acero al carbón, donde se para determinar los parámetros modales se utilizaron dos formas, de forma experimental, utilizando un acelerómetro y el método óptico para medir las vibraciones y la forma analítica. El segundo análisis fue realizada a un álabe de aerogenerador de baja potencia, donde se determinaron los parámetros de forma experimental.

En el capitulo cuatro se procede a comparar los resultados obtenidos de las dos pruebas dinámicas, donde primero se comparan los parámetros obtenidos de la prueba realizada a la solera. Aquí se comparan los parámetros obtenidos en el método óptico, con el analítico, simulación y los resultados obtenidos con el acelerómetro. De igual forma se comparan los resultados obtenidos del alabe del aerogenerador de baja potencia.

Finalmente se presentan las conclusiones a las que se llegaron en este proyecto.

# ´ Indice general

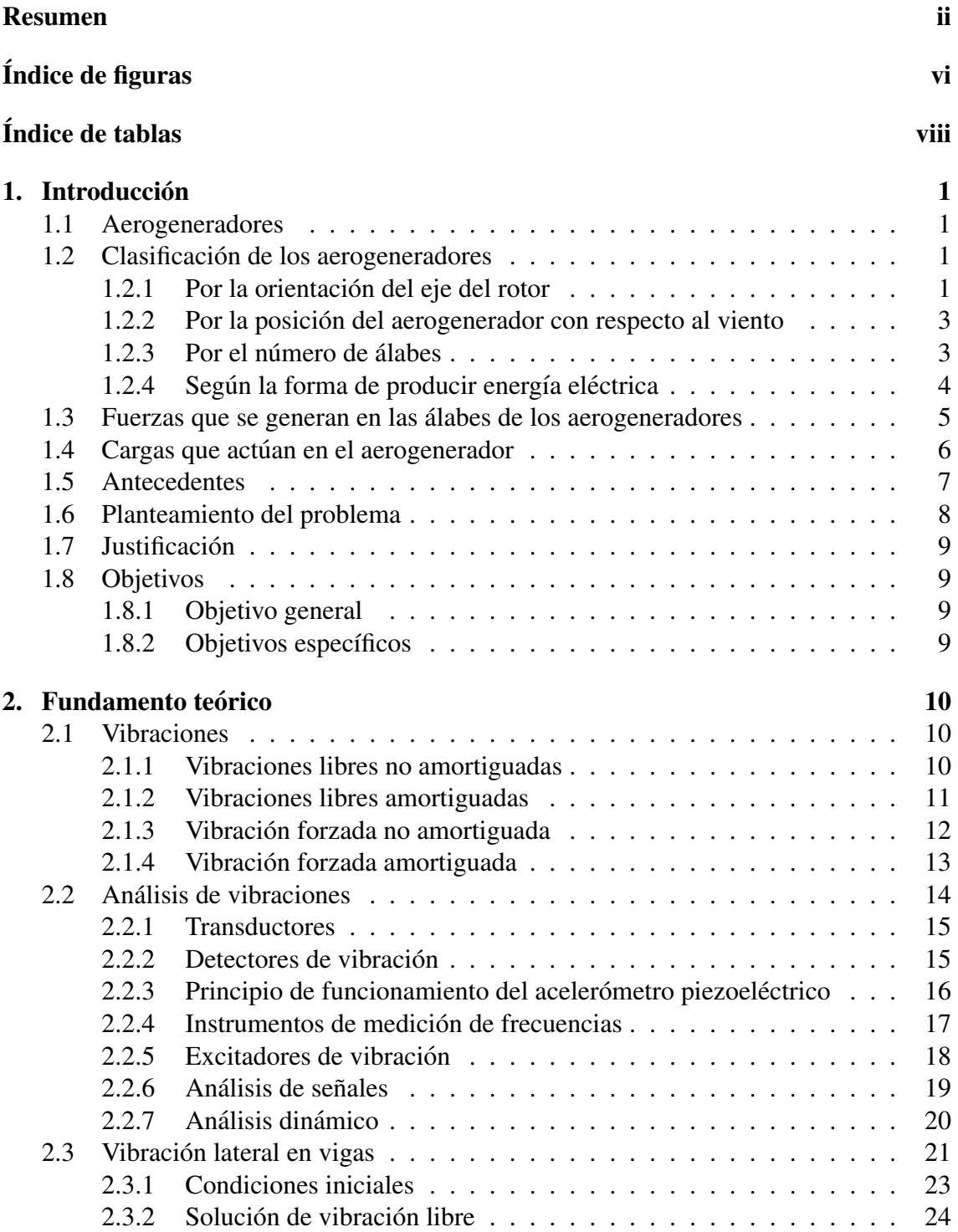

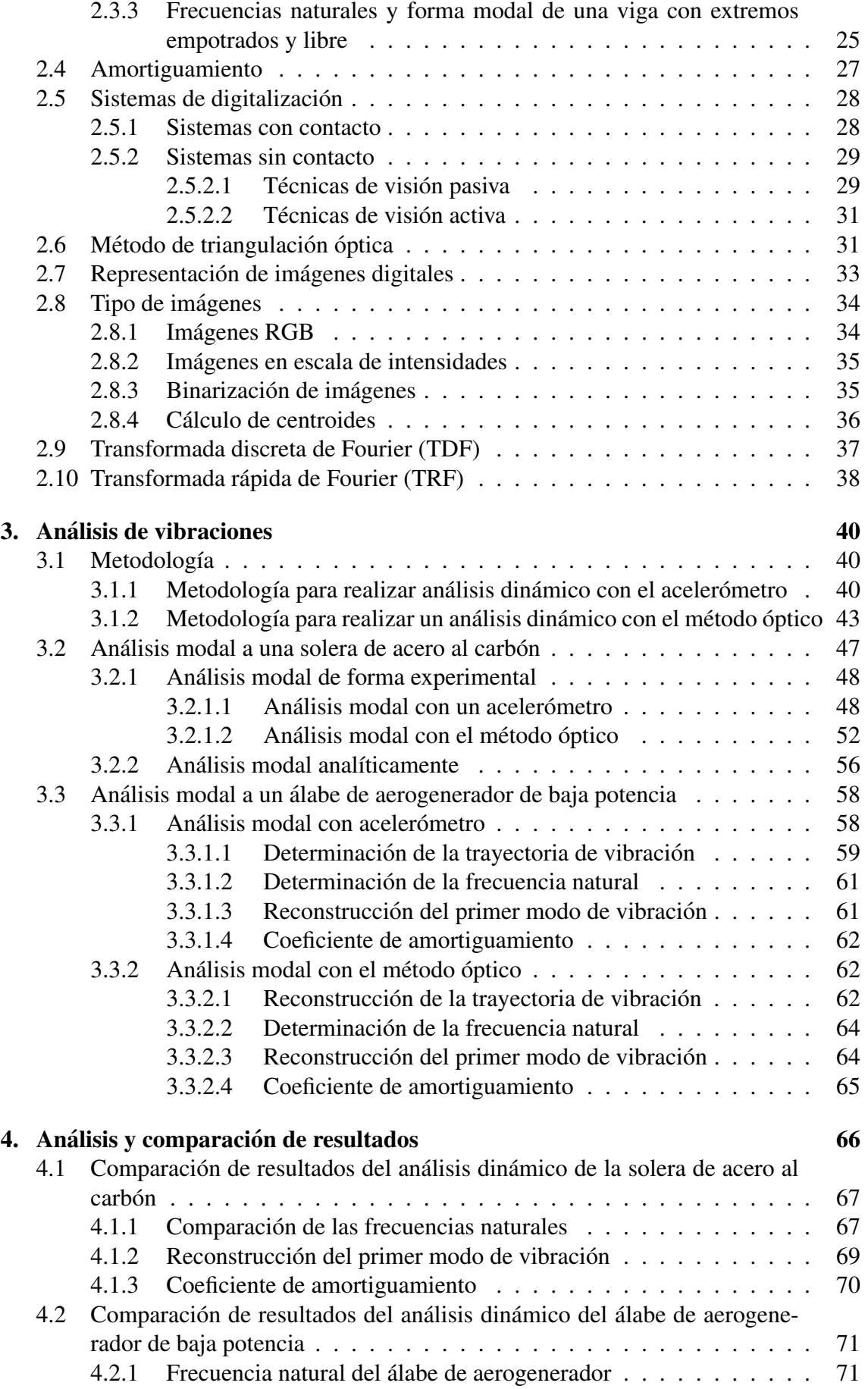

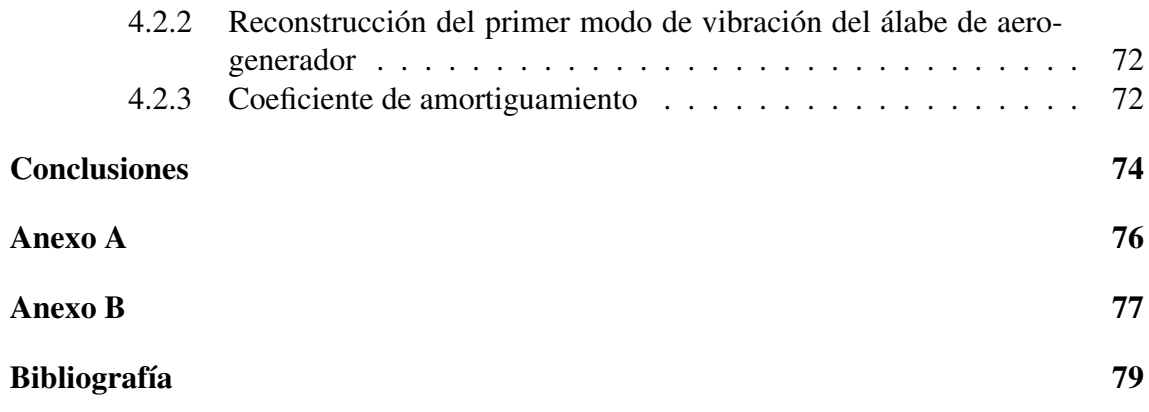

# ´ Indice de figuras

<span id="page-5-0"></span>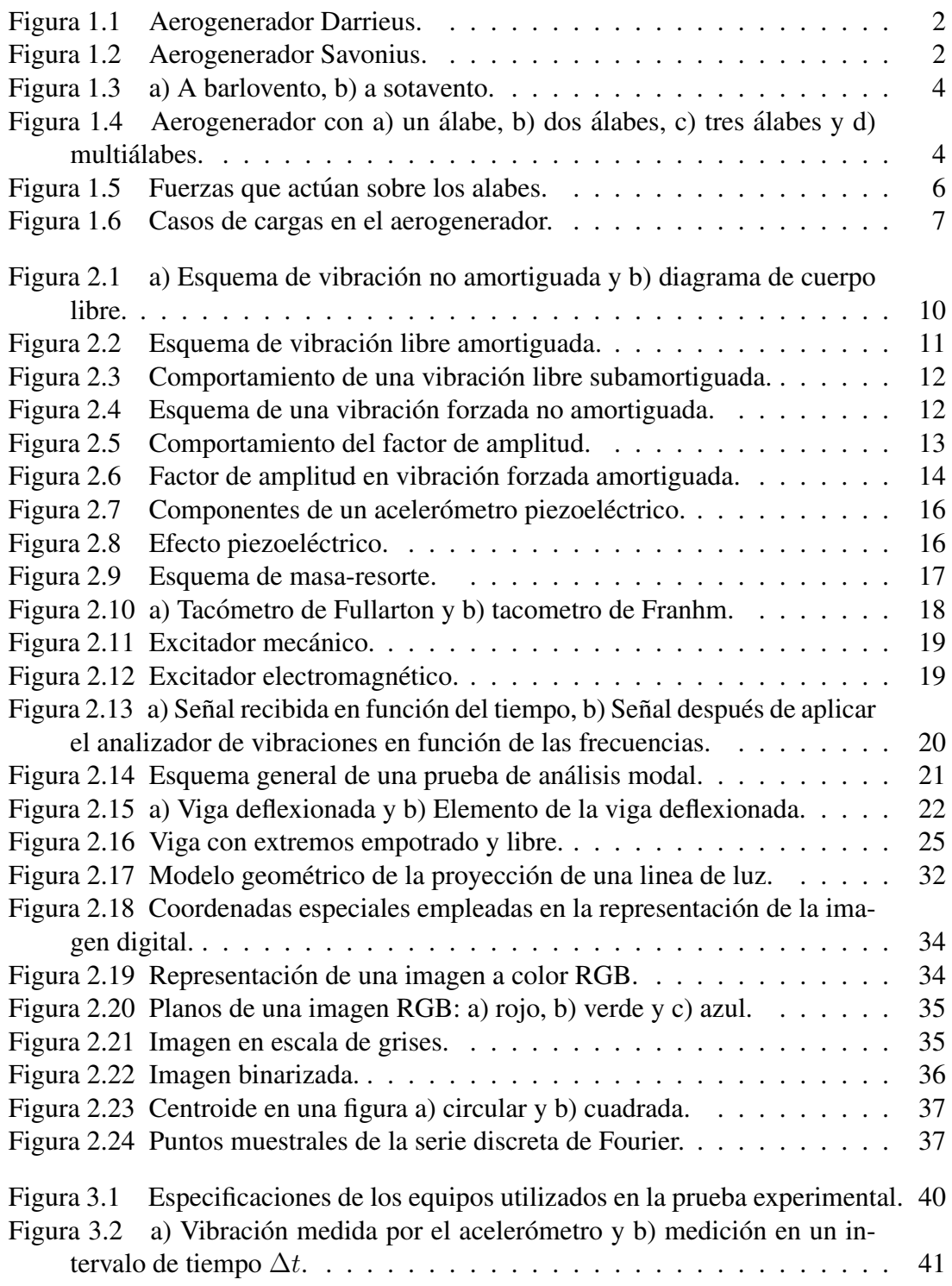

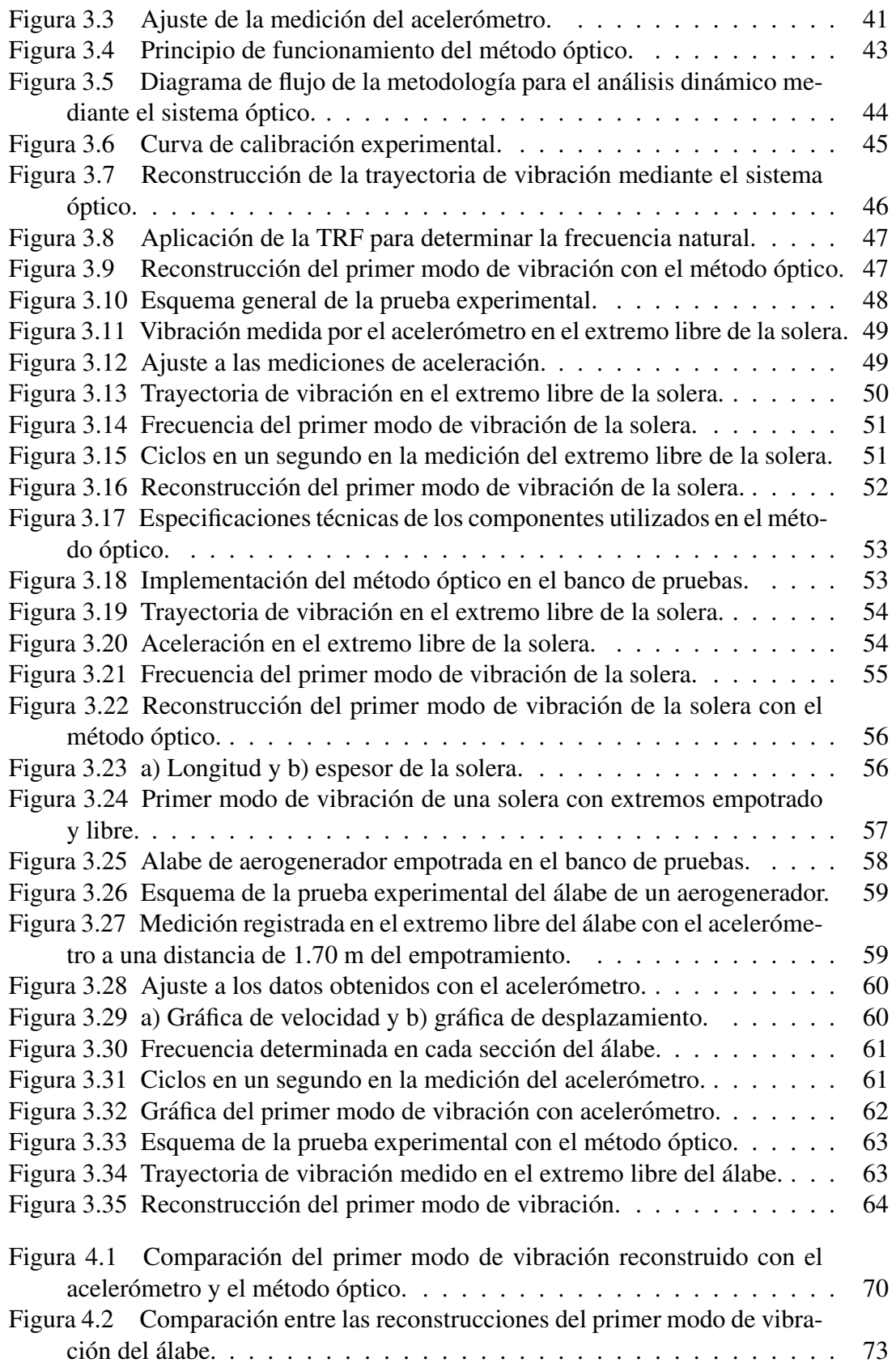

# ´ Indice de tablas

<span id="page-7-0"></span>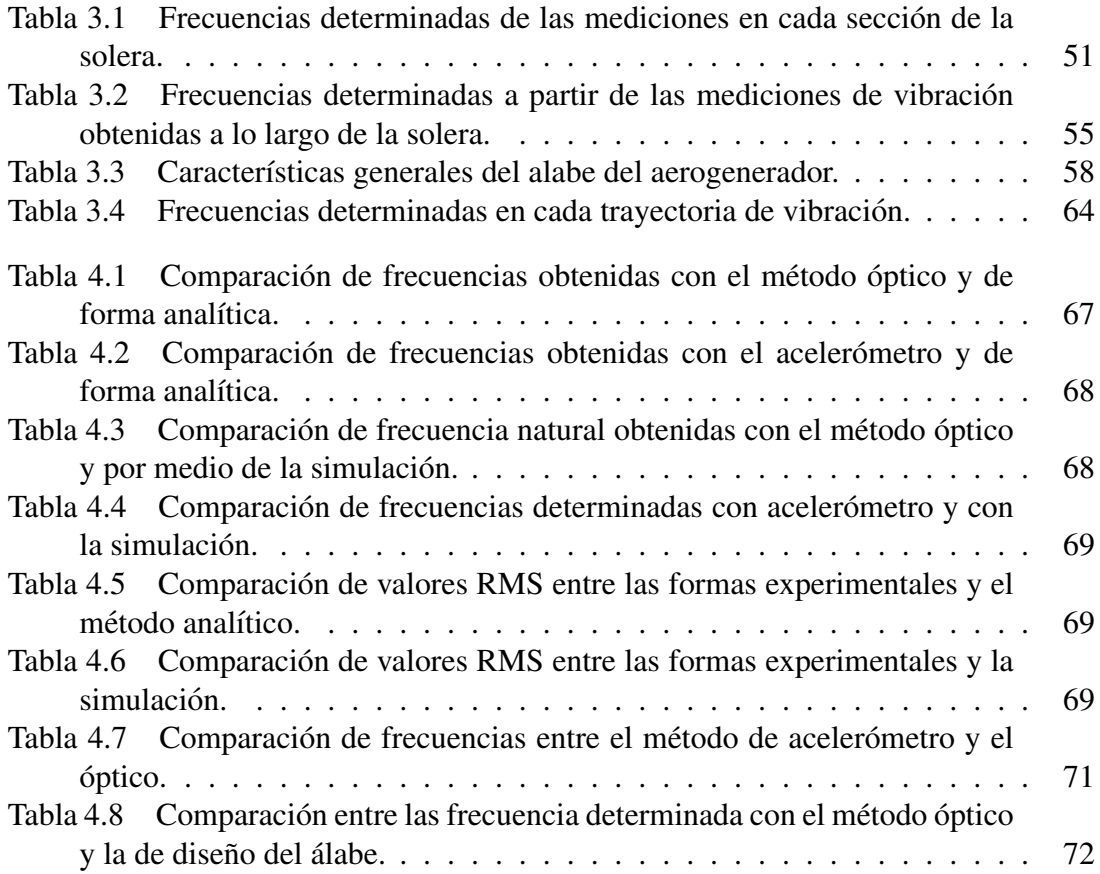

# Capítulo 1

# Introducción

### <span id="page-8-1"></span><span id="page-8-0"></span>1.1 Aerogeneradores

A lo largo de la historia de la energía eólica, han sido muchas las turbinas que se han diseñado para aprovechar la energía del viento. Por lo tanto los aerogeneradores modernos son sistemas capaces de transformar, de forma eficiente, la energía cinética contenida en el viento en energía mecánica en un eje. Esta energía se puede aprovechar, o bien directamente, en instalaciones aisladas para aplicaciones de bombeo o como es más habitual, en sistemas de producción de energía eléctrica.

Actualmente el desarrollo de la tecnología en energía eólica a crecido considerablemente, y por tal motivo muchos países como China, Estados Unidos, Alemania y otros han impulsado en la producción de energía eléctrica mediante los aerogeneradores, donde según las estadísticas mostradas en el reporte global de energía eólica [[1\]](#page-86-1) en el año 2018 hubo un total de potencia instalada de aerogeneradores de 591 GW a nivel mundial.

### <span id="page-8-2"></span>1.2 Clasificación de los aerogeneradores

Dado el desarrollo científico y técnico en el aprovechamiento de la energía eólica se cuentan con varios tipos de configuracion para aerogeneradores, con diferentes clasifica- ´ ciones, de las cuales las mas importantes son:

#### <span id="page-8-3"></span>1.2.1 Por la orientación del eje del rotor

Según [[2\]](#page-86-2) clasifica los aerogeneradores de acuerdo al tipo de rotor eólico y la disposicion de su eje de giro. De esa manera se clasifican en rotor de eje vertical y turbinas con ´ rotor de eje horizontal.

#### Rotores de eje vertical

Las turbinas con rotores de eje vertical tienen la ventaja fundamental de que no precisan ningún sistema de orientación activo para aceptar la energía contenida en el viento. Están de manera perpendicular al suelo, este tipo de aerogeneradores suelen ser más utili-

zados en las zonas urbanas ya que son los más recomendables para instalaciones donde su potencia de instalacion es de menos de 10 kW. Estos tipos de aerogeneradores se pueden ´ clasificar a su vez en:

<span id="page-9-0"></span>**Darrieus.** Patentado por G.J.M. Darrieus en 1931. Consiste en un eje vertical asentado sobre el rotor, con dos o mas finas palas en una curva unidas al eje por los dos extremos, el diseño de las palas es simétrico y similar a las palas de un avión, así como se observa en la Figura 1.1. Las desventajas de este tipo de aerogenerador es el par de arranque, ademas que cada una de las palas de este tipo de maquinas esta sometida a fluctuaciones de par elevadas debido al efecto sombra de torre.

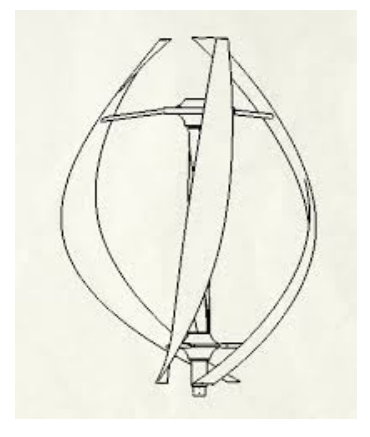

Figura 1.1. Aerogenerador Darrieus. Fuente: [\[2\]](#page-86-2).

<span id="page-9-1"></span>Savonious. Desarrollada en Finlandia por S.J. Savonious. Se caracteriza por disponer de dos palas que son las mitades de un cilindro cortadas por una generatriz y desplazadas lateralmente, tal como se puede observar en la Figura 1.2. Tienen la ventaja de ofrecer par de arranque y se pueden construir facilmente, pero su bajo ´ rendimiento y su reducida velocidad hacen que sus aplicaciones se limiten.

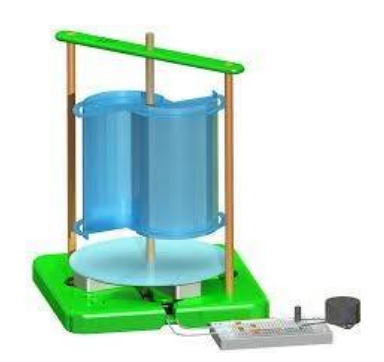

Figura 1.2. Aerogenerador Savonius. Fuente: [\[3\]](#page-86-3).

#### Rotor de eje horizontal

Estas se caracterizan por que hacen girar sus palas en direccion perpendicular a la ´ velocidad del viento incidente. La velocidad de giro de las turbinas sigue una relacion´ inversa al numero de sus palas, o de forma mas precisa al parámetro denominado solidez que indica el cociente entre la superficie ocupada por las palas y la superficie barrida por ellas. Esta a su vez se clasifican en:

- Rotores multiálabe. Se caracterizan por tener un numero de palas que puede varias de 6 a 24 y por lo tanto una solidez elevada. Presentan elevados pares de arranque y una reducida velocidad de giro. La velocidad lineal en la punta de la pala de estas maquinas, en condiciones de diseño, es del mismo orden que la velocidad del viento incidente. Su aplicación es comúnmente en el bombeo de agua.
- Rotores tipo hélice. Los rotores tipo hélice giran a una velocidad mayor que los rotores multipala. La velocidad lineal en la puna de la pala de estas maquinas varia en un margen de 6 a 14 veces la velocidad del viento incidente en condiciones de diseño. Esta propiedad hace que las turbinas aeroturbinas rápidas sean muy apropiadas para la generación de energía eléctrica, ya que el elemento mecánico que acondiciona la velocidad de giro de la turbia con la velocidad de giro del generador es menor tamaño y coste.

#### <span id="page-10-0"></span>1.2.2 Por la posición del aerogenerador con respecto al viento

La referencia [\[4\]](#page-86-4) clasifica también a los aerogeneradores de acuerdo a la disposición del rotor frente a la velocidad del viento incidente. Estas se clasifican en:

- A barlovento. Las maquinas corriente aguas arriba tienen el rotor de cara al viento, esto se puede observar en la Figura 1.3a. La principal ventaja de los diseños corriente arriba es que se evita el abrigo del viento tras la torre. El principal inconveniente de estos diseños es que el rotor necesita ser bastante inflexible, y estar situado a una cierta distancia de la torre, ademas de que se necesita de un mecanismo de orientacion para mantener el rotor de cara al viento. ´
- A sotavento. Las maquinas corriente aguas abajo tienen el rotor situado en la cara a sotavento de la torre como se observa en la Figura 1.3b. La ventaja teórica que tienen es que pueden ser construidos con un mecanismo de orientación, si el rotor y la góndola tienen un diseño apropiado que hace que la góndola siga al viento pasivamente. El inconveniente principal es la fluctuación de la potencia eólica, debida al paso del rotor a través del abrigo de la torre. Esto puede crear más cargas de fatiga en la turbina que con un diseño corriente aguas arriba.

#### <span id="page-10-1"></span>1.2.3 Por el número de álabes

De acuerdo al número de palas que el aerogenerador pueda tener se clasifican en:

- Un álabe. Estas tienen una sola pala, y precisan un contrapeso en el otro extremo para equilibrar tal como se muestra en la figura 1.4a. La velocidad de giro es muy elevada. Su gran inconveniente es que introducen en el eje unos esfuerzos muy variables, lo que acorta la vida de la instalación.
- Dos álabes. En la Figura 1.4b se observan un aerogenerador de dos palas. Los diseños bipala de aerogeneradores tienen la ventaja de ahorrar el coste de una pala y, por su peso. Sin embargo, suelen tener dificultades para penetrar en el mercado, en parte porque necesitan una mayor velocidad de giro para producir la misma energía de salida.

<span id="page-11-1"></span>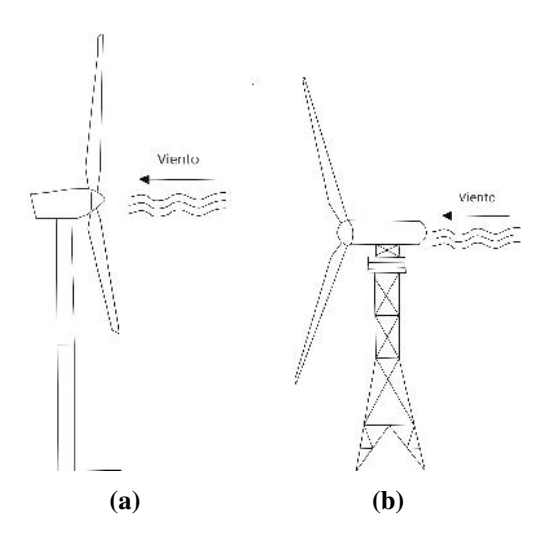

Figura 1.3. a) A barlovento, b) a sotavento. Fuente: Elaboración propia.

- Tres álabes. La mayoría de los aerogeneradores tienen este diseño, con el rotor mantenido en la posición corriente aguas arriba, usando motores eléctricos en sus mecanismos de orientacion. En la Figura 1.4c se observa un aerogenerador con tres ´ palas.
- Multiálabes. Este tipo de maquinas tienen un numero superior de palas o multiálabes, como se observa en la Figura 1.4d. Se trata del llamado modelo americano, debido a que una de sus primera aplicaciones fue la extracción de agua en pozos.

<span id="page-11-2"></span>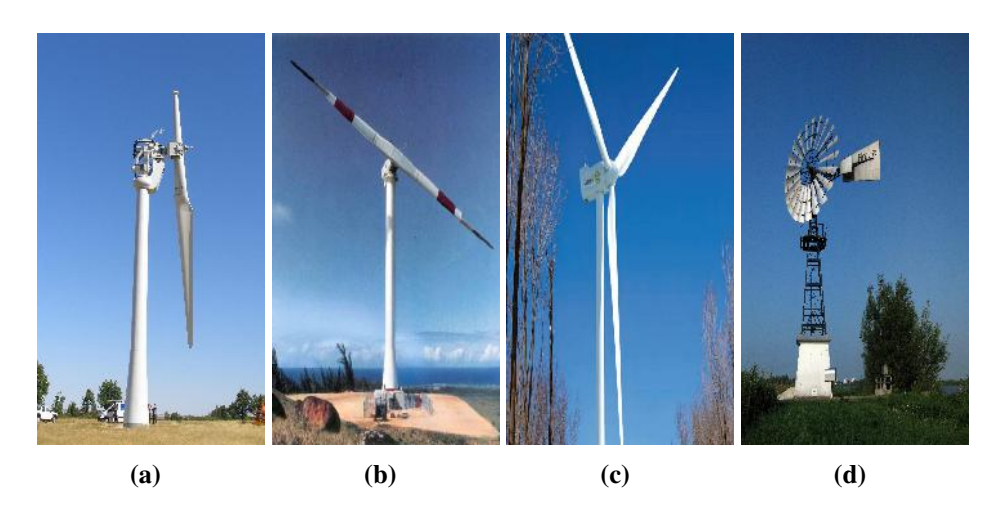

Figura 1.4. Aerogenerador con a) un álabe, b) dos álabes, c) tres álabes y d) multiálabes. Fuente:[5-8].

### <span id="page-11-0"></span>1.2.4 Según la forma de producir energía eléctrica

De acuerdo a la forma de producir energía eléctrica pueden ser de tipo:

**Conexión directa a la red.** Vienen representada por la utilización de aerogeneradores de grandes potencias. La mayor rentabilidad se obtiene a través de agrupaciones de maquinas de potencia conectadas entre si y que se vierten su energía conjuntamente a la red eléctrica, dichos sistemas se denominan parques eólicos.

• Conexión aislada. Por medio de pequeña o mediana potencia se utilizan para usos domésticos o agrícolas (iluminación, pequeños electrodomésticos, sistemas de bombeo, etc.). En caso de estar condicionados por un horario o una continuidad, se precisa introducir sistemas de baterías de acumulación o combinaciones con otro tipo de generadores eléctricos.

# <span id="page-12-0"></span>1.3 Fuerzas que se generan en las álabes de los aerogeneradores

Un elemento de suma importancia de un aerogenerador o turbina eólica para convertir la energía del viento a electricidad es el rotor, donde a la vez esta integrado por hélices o alabes. Estas palas reciben la potencia del viento y la transmiten al eje rotor transformándola en energía mecánica donde posteriormente por medio de un generador se convierte en energía eléctrica. El máximo teórico de la conversión es del 59.3 % (coeficiente de Betz) [\[4\]](#page-86-4).

En la Figura 1.5 se observan las fuerzas que actúan sobre un alabe y los principales parámetros que influyen en el comportamiento de los rotores en turbinas de eje horizontal. Las fuerzas que actúan sobre la pala son la fuerza de sustentación  $(dL)$ , la cual aparece debido a que la velocidad del viento en la parte del extrados del perfil es mayor que la parte del intrados y por lo tanto habrá mayor presión en el intrados [[9\]](#page-86-5), y esta diferencia de presión multiplicada por el área del elemento del alabe genera esta fuerza. También se presenta la fuerza de arrastre  $(dD)$ , esta se presenta debido al rozamiento o resistencia que presenta el perfil al viento [\[10\]](#page-86-6).

Cabe mencionar que en la metodología para el diseño de las palas, se toman en cuenta varios criterios, y una de ellas es observar el comportamiento de la relación entre la fuerza de sustentación y arrastre de acuerdo al perfil seleccionado, teniendo como objetivo el tener una mayor fuerza de sustentación ya que esta es la que hace posible que el rotor gire.

Al ser el alabe el componente de mayor importancia en el aerogenerador, tienen que garantizar un buen funcionamiento, teniendo un diseño fiable para no provocar futuros accidentes cuando esten instalas. En el caso de los alabes de aerogeneradores de baja po- ´ tencia, estas son sometidas a ensayos de pruebas estructurales en laboratorios donde con ello son validados los diseños en el punto de vista estático y dinámico. Cada laboratorio desarrolla su propio conjunto de equipos y procedimientos para realizar las pruebas es-tructurales, estas pruebas están validadas por la norma IEC TS 61400-23 [[11\]](#page-86-7).

<span id="page-13-1"></span>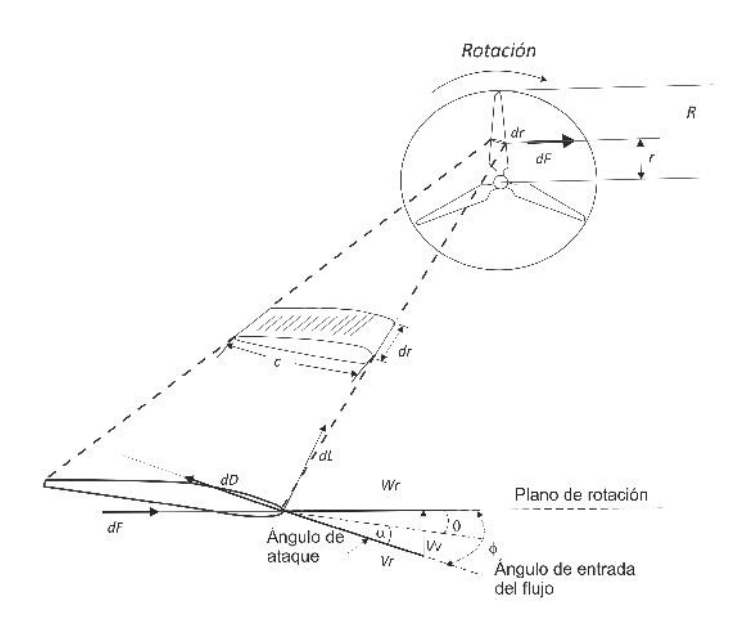

Figura 1.5. Fuerzas que actúan sobre los alabes. Fuente: [\[10\]](#page-86-6).

## <span id="page-13-0"></span>1.4 Cargas que actúan en el aerogenerador

A lo largo de la vida util del aerogenerador, esta expuesto a cargas debido a la fuerza ´ del viento que incide sobre el. La norma IEC 61400-2 [\[12\]](#page-86-8) proporciona una metodología de diseño estructural del aerogenerador, en el cual se basa en la verificación de la integridad estructural de los componentes en el trayecto de carga critica desde las alabes del rotor hasta la cimentación. Para esta metodología de diseño la norma considera varios tipos de cargas, los cuales son:

- **Cargas de inercia, vibración y gravitacionales.** Las cargas de inercia y gravitacionales son cargas estáticas y dinámicas que actúan en el aerogenerador y resultan de la inercia, la vibración, la rotación, la gravedad y la actividad giroscópica y sísmica.
- **Cargas aerodinámicas.** Las cargas aerodinámicas son las cargas estáticas y dinámicas que son causadas por el flujo de aire y su interacción con las partes estáticas y móviles del aerogenerador.
- Cargas funcionales. Las cargas funcionales resultan del funcionamiento y control del aerogenerador. Estas cargas pueden ser causadas por orientación, frenado, plegado, variación del angulo de la pala, conexión a la red, etc.
- Otras cargas. Se consideran las cargas que pueden ocurrir debido a ambientes de funcionamiento especiales que especifique el fabricante (por ejemplo cargas por ondas, cargas por estela, cargas por hielo, cargas por transporte, montaje, mantenimiento y reparación, etc.).

En el seguimiento del diseño de la turbina, la norma IEC 61400-21 indica también que se deben determinar las cargas de diseño, donde una manera de hacerlo es mediante cargas simplificadas. En la Figura 1.6 se muestran los casos de cargas de diseño para la determinación de cargas simplificadas, siendo el caso A de análisis de cargas de fatiga(F),

<span id="page-14-1"></span>y los demás casos son de análisis de exceder la máxima resistencia del material, análisis  $de$  la punta y el análisis de estabilidad $(U)$ .

| Situación de diseño                                   |   | Casos de carga                                                      | Influjo de viento | Tipo de<br>análisis | <b>Observaciones</b>                                                               |
|-------------------------------------------------------|---|---------------------------------------------------------------------|-------------------|---------------------|------------------------------------------------------------------------------------|
| Producción de<br>energía                              | A | Operación normal                                                    |                   | F                   |                                                                                    |
|                                                       | R | Orientación                                                         | Vhub = Vdesign    | U                   |                                                                                    |
|                                                       | C | Error de Orientación                                                | Vhub = Vdesign    | U                   |                                                                                    |
|                                                       | D | Empuje máximo                                                       | Vhub = $2.5$ Vave | U                   | girando, pero<br>Rotor<br>podría<br>plegarse<br>$\circ$<br>vibrar.                 |
| Producción de<br>energía y ocurrencia<br>de falla     | F | Velocidad de rotación<br>máxima                                     |                   | U                   |                                                                                    |
|                                                       | F | Cortocircuito<br>en la<br>conexión de la carga                      | $Vhub = Vdesian$  | U                   | Par de torsión máximo<br>del generador en corto<br>circuito.                       |
| Detención o parada                                    | G | Parada (frenado)                                                    | Vhub = Vdesian    | U                   |                                                                                    |
| Parqueado (ralentí o<br>parado*)                      | H | viento<br>de<br>Carga<br>parqueado                                  | $V$ hub = $V$ e50 | U                   |                                                                                    |
| Parqueado y<br>condiciones de falla                   |   | de<br>viento<br>Carga<br>parqueado<br>v<br>con<br>máxima exposición | $Vhub = Vref$     | U                   | turbina<br>está<br>Iа<br>la<br>cargada<br>con<br>exposición<br>menos<br>favorable. |
| Transporte, montaje,<br>mantenimiento y<br>renaración | J | A establecer por el<br>fabricante                                   |                   | U                   |                                                                                    |

Figura 1.6. Casos de cargas en el aerogenerador. Fuente: [\[12\]](#page-86-8).

## <span id="page-14-0"></span>1.5 Antecedentes

Para el análisis dinámico ya sea de un alabe o para cualquier componente del aerogenerador, se emplea el método de los elementos finitos que se basa en un método numérico general para la aproximación de soluciones de ecuaciones diferenciales parciales, también se aplica el método de análisis modal el cual tiene como objetivo la estimación de propiedades dinámicas como las frecuencias naturales y formas modales. En esta sección se presenta antecedentes de la aplicación de estos dos métodos para realizar el análisis dinámico.

El proyecto realizado por Palacios [\[13\]](#page-87-0) presenta un análisis dinámico a un alabe de un aerogenerador de baja potencia, aplicando y comparando dos métodos, el método de elemento finito, el cual consistió en simular en el software ANSYS el análisis dinámico de la pala y así determinar las frecuencias naturales y formas modales. Estos resultados obtenidos fueron validados con el método de análisis modal experimental, el cual consistió en excitar a la pala con un martillo instrumentado, mediante unos sensores que previamente al impacto fueron puestos en puntos sensibles a vibracion. Las vibraciones son ´ leídas, donde las señales son enviadas a un amplificador el cual las procesa y determina las frecuencias de cada una de ellas. El objetivo de obtener los resultados, fue primero con la finalidad de comparar los métodos, para observar su confiabilidad, también con el proposito de determinar si a una velocidad nominal de aerogenerador, la pala no entra en ´ resonancia de acuerdo a las frecuencias determinadas.

En la referencia [\[14\]](#page-87-1) tuvo como objetivo en determinar la correlación entre los valores teóricos y los experimentales de las frecuencias naturales de una viga en una condición de frontera. Donde los valores teóricos se calcularon utilizando la teoría de vigas de Euler-Bernoulli [\[15\]](#page-87-2), y experimentalmente se construyó un modelo físico de la viga, donde se efectuaron ensayos, y se aplicaron las técnicas del método de análisis modal experimental con el golpe del martillo instrumentado, y mediante un analizador TRF (Fast Fourier Transform) procesaron las señales leídas por el acelerómetro.

La referencia [\[16\]](#page-87-3) presenta un análisis dinámico a un alabe de aerogenerador de baja potencia de 5 kW. En dicho análisis se determinaron los parámetros de la frecuencia natural y los 3 primeros modos de vibración de la pala de aerogenerador. Los métodos utilizados fueron el método de elementos finitos, el cual consistió un análisis mediante la simulación en el software ANSYS Multiphysics, y la implementación del análisis modal de forma experimental, utilizando un acelerómetro, para medir las vibraciones. Comparando las frecuencias naturales de los tres primeros modos de vibración se determinó que los resultados de forma experimental fue mayor que los resultados obtenidos con el meto- ´ do de elementos finitos, habiendo una diferencia de 1.2 Hz a 4.1 Hz.

En este proyecto se realizará el análisis dinámico aplicando el método de elemento finito y analisis modal experimental, al igual que los trabajos consultados, pero la dife- ´ rencia que se resalta en este nuevo proyecto de análisis dinámico, es la implementación del método óptico basado en los métodos de triangulación óptica. El cual, mediante el análisis de la imagen de un láser proyectado sobre la superficie de la pala en vibración, se determinan las trayectorias de vibración, las frecuencias naturales y las formas modales.

## <span id="page-15-0"></span>1.6 Planteamiento del problema

El rotor es el primer conversor de energía en un aerogenerador, siendo las alabes un elemento importante ya que estas aprovechan la energía cinética del viento, y por lo tanto deben soportar los esfuerzos producidos por este. Dichas alabes estarán sometidas a fuerzas a lo largo de su vida útil y por tal motivo deben garantizar un adecuado funcionamiento y seguridad para evitar accidentes por lo que se deben realizar pruebas estructurales en bancos de ensayos, estos ensayos de las palas a escala real suministran informacion para ´ optimizar y validar los diseños, al igual que realizar proyecciones de su vida útil y correcciones de modelos tanto de simulación como los de diseño.

Para poder realizar dichas pruebas a las alabes, en el laboratorio de Energía Eólica se construyó un banco estructural, para realizar pruebas estructurales a alabes de aerogeneradores de baja potencia con longitudes no mayores de 5 m, en el se realizan las pruebas estáticas determinándose parámetros como: deflexión, y torsión, estos dos últimos se determinan con el método de triangulación óptica.

Adicionalmente la misma técnica óptica puede ser útil para realizar las pruebas dinámicas, por lo que en este trabajo el objetivo principal se centra en el uso de la técnica óptica para determinar la frecuencia natural, forma modal (trayectoria de vibracion) y el factor ´ de amortiguamiento. La técnica se basa en la proyección de un punto de luz láser sobre la superficie de la pala, una cámara captura la imagen y se procesa e interpreta la información capturada, para así obtener los resultados de una prueba dinámica. Con esto se pretende validar los diseños desde un punto de vista dinámico.

# <span id="page-16-0"></span>1.7 Justificacion´

En la actualidad el laboratorio de energía eólica, ubicada en la Universidad del Istmo cuenta con un banco de ensayos, donde se realizan pruebas estáticas, pero aún no se implementan las pruebas dinámicas. Entonces para que el banco de pruebas este completamente equipado para caracterizar las palas, se deben implementar los metodos para ´ realizar los análisis dinámicos, los cuales son el método de análisis modal experimental y se pretende implementar un método óptico con la capacidad de medir las frecuencias naturales y formas modales. Con esto las palas que fuesen diseñadas y manufacturadas en la misma Universidad u otra Institución, podrían validar sus diseños antes de poder instalarlas, mediante los análisis estáticos y dinámicos.

Con los parámetros que se obtienen de las pruebas, se pueden describir las propiedades de las palas, con las cuales se puede determinar la rigidez de la misma, y validar estos datos con los parámetros de diseño. Todos los ensayos tanto estáticos como dinámicos están descritos en la norma IEC 61400-23, desarrolladas por la Comisión Internacional de Electrotecnia (IEC).

## <span id="page-16-1"></span>1.8 Objetivos

#### <span id="page-16-2"></span>1.8.1 Objetivo general

Caracterizar el comportamiento dinámico de las álabes de un aerogenerador de pequeña potencia utilizando el análisis modal experimental para determinar las frecuencias naturales y sus formas modales mediante la implementación de un método de contacto óptico y validar los diseños de las palas que se manufacturan.

### <span id="page-16-3"></span>1.8.2 Objetivos específicos

- 1. Indagar sobre la teoría referente a análisis de vibraciones y procesamiento de imágenes.
- 2. Analizar el comportamiento dinámico de las palas utilizando el método del elemento finito para determinar las frecuencias naturales y sus formas modales.
- 3. Instrumentar el banco de pruebas para la implementación del método de medición óptica.
- 4. Analizar el comportamiento dinámico de la pala utilizando análisis modal experimental en banco de prueba para determinar las frecuencias naturales y sus formas modales, validando y comparando los resultados mediante la prueba del martillo y la prueba óptica.
- 5. Analizar los resultados y documentar las pruebas dinamicas experimentales. ´

# Capítulo 2

# Fundamento teórico

### <span id="page-17-1"></span><span id="page-17-0"></span>2.1 Vibraciones

Una vibración es el movimiento periódico de un cuerpo o sistema de cuerpos conectados desplazados de una posición de equilibrio. Las vibraciones se pueden clasificar en libres y forzadas, ambas pueden ser no amortiguadas o amortiguadas [\[17\]](#page-87-4).

#### <span id="page-17-2"></span>2.1.1 Vibraciones libres no amortiguadas

<span id="page-17-3"></span>Cuando un sistema vibra por si mismo después de una perturbación inicial, la vibración resultante se conoce como vibración libre, y se dice que es no amortiguada cuando no se consideran los efectos de fricción en el análisis. La vibración libre se puede representar con el esquema simple de masa resorte como se observa en la Figura [2.1a](#page-17-3).

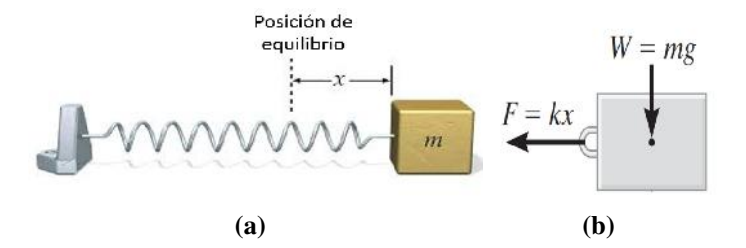

Figura 2.1. a) Esquema de vibración no amortiguada y b) diagrama de cuerpo libre. Fuente: [\[17\]](#page-87-4).

La trayectoria del movimiento dependiente del tiempo del bloque puede determinarse con la ecuación del movimiento al bloque cuando está en la posición desplazada  $x$ . De acuerdo al diagrama del cuerpo libre de este tipo de vibraciones, la fuerza elástica  $F = kx$ esta dirigida hacia la posición de equilibrio, mientras que se supone que la aceleración actúa en la dirección del desplazamiento positivo como se observa en la Fig. [2.1b](#page-17-3) y como la aceleración es la segunda derivada del desplazamiento, la ecuación del movimiento se representa con la ecuación 2.1.

$$
\ddot{x} + \omega^2 x = 0 \tag{2.1}
$$

donde  $\omega$  representa la frecuencia natural a la cual esta vibrando el sistema.

#### <span id="page-18-0"></span>2.1.2 Vibraciones libres amortiguadas

En este tipo de vibraciones libres se toman en consideración los efectos de fricción o amortiguación en el sistema. El movimiento vibratorio de un cuerpo o sistema que tiene amortiguación se puede caracterizar por un sistema de bloque, resorte y un amortiguamiento como se muestra en la Figura [2.2.](#page-18-1)

<span id="page-18-1"></span>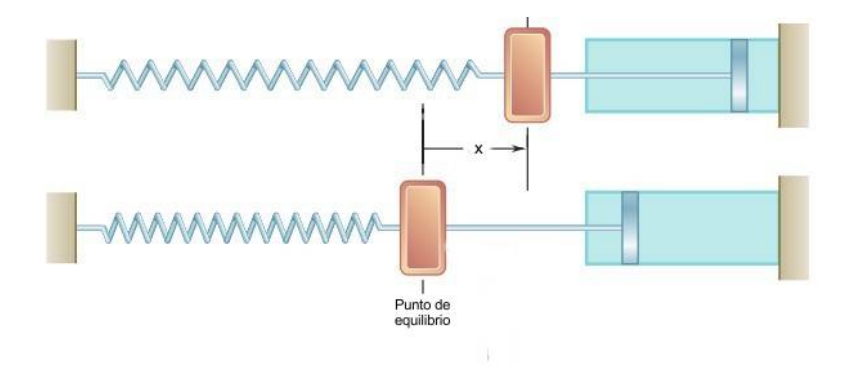

Figura 2.2. Esquema de vibración libre amortiguada. Fuente: [\[18\]](#page-87-5).

La ecuación de movimiento que describe la vibración del sistema se representa con la ecuación 2.2. Donde  $c$  es el coeficiente de amortiguación la cual provoca que el movimiento del sistema disminuya y m es la masa del cuerpo.

$$
m\ddot{x} + c\dot{x} + \omega^2 x = 0 \tag{2.2}
$$

Un parámetro importante en este tipo de vibraciones es el factor de amortiguación critica, esta nos indica el tipo de amortiguamiento que esta actuando en el sistema y es ´ representado con la ecuación 2.3.

$$
c_c = 2m\sqrt{k/m} = 2m\omega_n \tag{2.3}
$$

Donde  $c_c$  es el factor de amortiguamiento critico, k es la constante de elasticidad y  $\omega_n$ es la frecuencia natural del sistema. Hay tres tipos de sistemas libres amortiguados:

- Sistema sobreamortiguado. Se presenta cuando  $c > c_c$ . En este tipo de sistemas el movimiento es no vibratorio. El efecto de amortiguación es tan fuerte que cuando el bloque se desplaza y queda libre, simplemente regresa a su posicion original sin ´ oscilar.
- Sistema críticamente amortiguado. Si  $c = c_c$ . En esta situación representa una condición en la que  $c$  tiene el valor mínimo necesario para hacer que el sistema sea no vibratorio.
- Sistema subamortiguado. En este tipo de sistemas con mucha frecuencia  $c < c_c$ . En este caso el sistema comienza a tener un movimiento oscilatorio y con el paso del tiempo las amplitudes de dicha vibracion disminuyen, este comportamiento se ´ representa con la ecuación (2.4).

$$
X = D[e^{-(c/2m)t} \operatorname{sen}(\omega_d t + \phi)] \tag{2.4}
$$

donde  $D y \phi$  son constantes, y son determinadas a partir de las condiciones iniciales del sistema, y  $\omega_d$  es la frecuencia natural amortiguada determinada con la ecuación (2.5), en donde  $c/c_c$  es el factor de amortiguación.

$$
\omega_d = \sqrt{(k/m) - (c/2m)^2} = \omega_n \sqrt{1 - (c/c_c)}
$$
\n(2.5)

<span id="page-19-1"></span>En la Figura [2.3](#page-19-1) se muestra el comportamiento de una vibracion libre subamortigua- ´ da el cual esta descrita por la ecuacion (2.4). Donde el limite inicial del movimiento ´ esta denotada por la constante D.

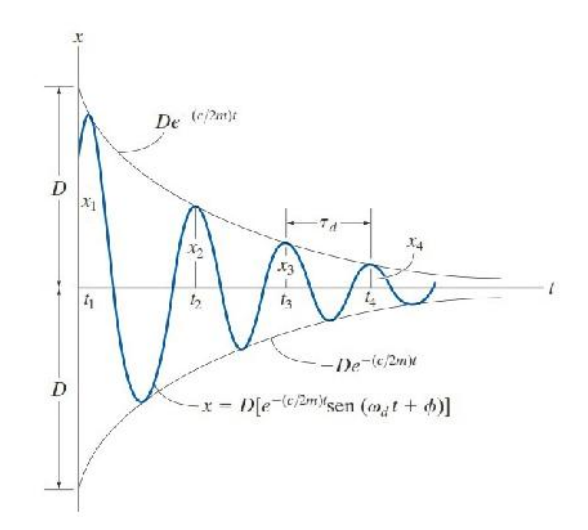

Figura 2.3. Comportamiento de una vibración libre subamortiguada. Fuente: [\[17\]](#page-87-4).

#### <span id="page-19-0"></span>2.1.3 Vibración forzada no amortiguada

<span id="page-19-2"></span>En el sistema de bloque y resorte que se muestra en la Figura [2.4](#page-19-2) constituye a un modelo que representa las características vibratorias de un sistema sometido a una fuerza periódica  $F = F_0 \sin \omega_0 t$ . Esta fuerza tiene una amplitud de  $F_0$  y una frecuencia forzada  $\omega_0$ .

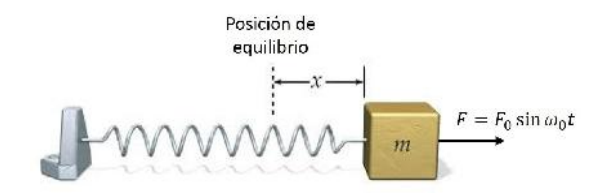

Figura 2.4. Esquema de una vibración forzada no amortiguada. Fuente: [\[17\]](#page-87-4).

Aplicando la segunda ley de Newton se tiene que la ecuacion (2.6) describe el movi- ´ miento del sistema. Y al resolver esta funcion diferencial se tiene el comportamiento de ´ las amplitudes de dicha vibración (ecuación  $(2.7)$ ).

$$
\ddot{x} + \omega^2 x = F_0 \sin(\omega_0 t) \tag{2.6}
$$

$$
X = \frac{F_0/k}{1 - (\omega_0/\omega_n)^2} \sin(\omega_0 t) \tag{2.7}
$$

en donde X es la amplitud de la vibración,  $F_0$  es la fuerza que desplaza al sistema, k la constante de elasticidad, y  $\omega_0$  es la frecuencia forzada que se añade al sistema y  $\omega_n$  es la frecuencia natural del sistema.

En este tipo de vibraciones se añade un parámetro importante que es el factor de amplificación ( $MF$ ) la cual se define como la relación de amplitud de la vibración de estado continuo (X), a la deflexión estatíca ( $F_0/k$ ), producida por la amplitud de la fuerza periódica ( $F_0$ ), por lo tanto para determinar el factor de amplitud se tiene la ecuación 2.8.

$$
MF = \frac{X}{F_0} = \frac{1}{1 - (\omega_0/\omega_n)^2)}
$$
(2.8)

<span id="page-20-1"></span>En la Figura 2.5 se observa gráficamente el comportamiento de esta ecuación, en ella se observa que si la fuerza o desplazamiento se aplica con una frecuencia próxima a la frecuencia natural, es decir,  $\omega_0/\omega_n \approx 1$  la amplitud de vibración llega a ser extremadamente grande. Cuando llega a ocurrir esta situación se le conoce como resonancia, la cual en la practica este fenómeno da lugar a esfuerzos mayores y a la rápida fallas de los componentes del sistema.

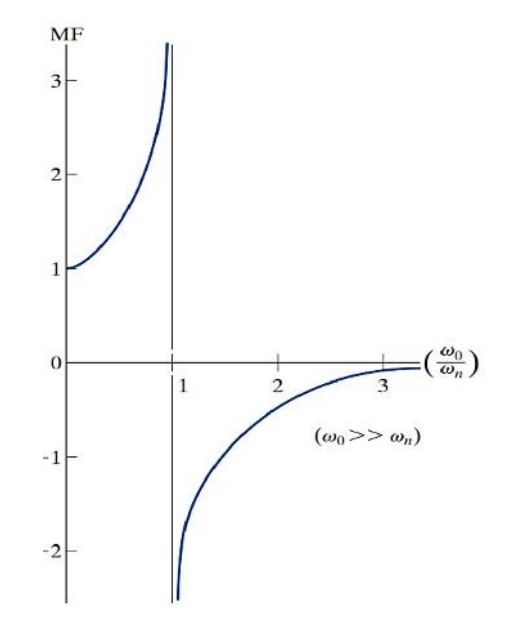

Figura 2.5. Comportamiento del factor de amplitud. Fuente: [\[19\]](#page-87-6).

#### <span id="page-20-0"></span>2.1.4 Vibración forzada amortiguada

En este tipo de vibraciones forzadas se toma en consideración el factor de amortiguamiento, añadiendo un amortiguador al sistema. De la Figura 2.5, se tiene la ecuación (2.9), la cual describe el movimiento del sistema, incluyendo el factor de amortiguamiento denotado por la variable c.

$$
m\ddot{x} + c\dot{x} + \omega^2 x = F_0 \sin \omega_0 t \tag{2.9}
$$

Al resolver la ecuación diferencial, se obtiene el comportamiento de las amplitudes denotado por la ecuación 2.10. En este tipo de sistema, el factor amplificación va en fun-ción del factor de amortiguamiento. En la Figura [2.6](#page-21-1) se observa que el factor de amplitud aumenta cuando el factor de amortiguacion disminuye. En estos tipos de vibraciones el ´ efecto de resonancia ocurre cuando el valor del factor de amortiguamiento es igual a cero, y la relación de frecuencias es igual a 1.

$$
X = \frac{(F_0/k)}{[1 - (\omega_0/\omega_n)]^2 + [2(c/c_c(\omega_0/\omega_n))]^2}
$$
(2.10)

<span id="page-21-1"></span>en donde  $C_c$  es el factor de amortiguamiento, c el coeficiente de amortiguación,  $\omega_0$  es la frecuencia forzada que perturba al sistema, y  $\omega_n$  es la frecuencia natural del sistema.

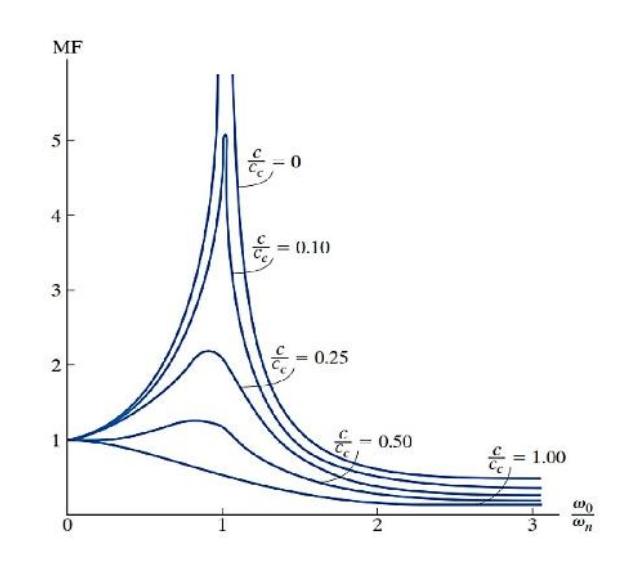

Figura 2.6. Factor de amplitud en vibración forzada amortiguada. Fuente: [\[22\]](#page-87-7).

## <span id="page-21-0"></span>2.2 Análisis de vibraciones

Actualmente las mediciones de las vibraciones son de vital importancia dado que son utiles para varias aplicaciones. Una de las aplicaciones es observar las condiciones de ´ fiabilidad de cualquier maquinaria o sistema mediante el analisis de las vibraciones. Otra ´ aplicación es monitorear las vibraciones debidos a los fenómenos naturales, esto para el diseno de estructuras u otros sistemas que se requieran instalar en un sitio dado. ˜

El método de medición de cualquier vibración se reduce en una transformación de movimientos mecánicos a una señal eléctrica por medio de dispositivos llamados transductores. Esta señal se amplifica con un convertidor de señal y por ultimó estas señales son llevadas a un sistema de cómputo para poder visualizar los resultados. Cabe recalcar que en este método el primer paso es la selección del transductor ya que este registrará las vibraciones que nosotros queramos monitorear.

#### <span id="page-22-0"></span>2.2.1 Transductores

Un transductor es un dispositivo que transforma valores de variables físicas en señales eléctricas equivalentes [[19\]](#page-87-6). Hay varios tipos de transductores disponibles, algunos de ellos son menos útiles que otros debido a su no linealidad o respuesta lenta. Actualmente existen varios tipos de transductores de los que se destacan:

- Resistencia variable. La transformación a una señal eléctrica en estos tipos de transductores se genera mediante la deformación de una resistencia eléctrica, esta se moldea o sea va deformando debido a la magnitud de los movimientos mecánicos que estén actuando sobre el transductor.
- **Piezoeléctricos.** Estos dispositivos se caracterizan por utilizar materiales piezoeléctricos, estos materiales generan una carga eléctrica cuando se someten a una deformación o carga mecánica. Estos tipos de transductores son especialmente para medir aceleraciones.
- Electrodinámicos. El funcionamiento de estos transductores se basa en generar un voltaje mediante el movimiento de una bobina dentro de un campo magnético, el cual es generado por imanes. Estos dispositivos son especialmente para medir las velocidades.
- Transformador diferencial variable lineal. El principio de funcionamiento de estos transductores consiste en generar la señal eléctrica mediante el voltaje inducido de dos bobinas, en el cual se genera y se varia por el movimiento axial de un núcleo dentro de las bobinas, y donde el campo magnético es provocado por un voltaje inducido por una tercera bobina.

#### <span id="page-22-1"></span>2.2.2 Detectores de vibración

Estos transductores por si solo procesan la señal, pero cuando se junta con otros dispositivos se comienza a medir las vibraciones. Dependiendo del tipo de vibraciones que se quieran obtener, se pueden aplicar unos de los siguientes dispositivos.

- Vibrómetro. También se les conoce con el nombre de sismógrafo. Estos dispositivos son de gran utilidad para medir el desplazamiento de un cuerpo vibratorio. Donde su principio de funcionamiento consiste en determinar el desplazamiento de una masa suspendida por un resorte y un amortiguador con respecto a la base de una jaula.
- Acelerómetro. Estos tipos de dispositivos sirven para medir las aceleraciones de un cuerpo vibratorio, donde su principio de funcionamiento es del tipo piezoeléctrico. A partir de la lectura de estas aceleraciones se pueden determinar la velocidad y el desplazamiento mediante la integración de estas señales. Cabe destacar que estos instrumentos son de gran aplicación por su tamaño y por su alta sensibilidad para medir vibraciones.
- Velómetro. Son de utilidad para medir la velocidad de un sistema o cuerpo vibratorio.

#### <span id="page-23-0"></span>2.2.3 Principio de funcionamiento del acelerómetro piezoeléctrico

<span id="page-23-1"></span>Los acelerómetros piezoeléctricos se caracterizan por su uso de materiales que al deformarlos o aplicarles una carga generan un voltaje. El sistema esta compuesto de una ´ masa y resorte la cual está unida a la base del acelerómetro, así como se observa en la Figura [2.7.](#page-23-1)

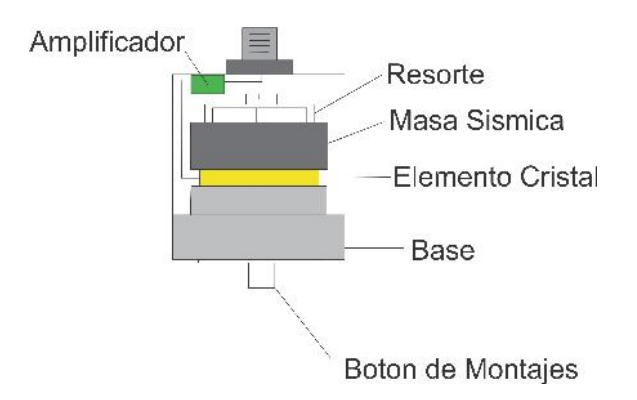

Figura 2.7. Componentes de un acelerómetro piezoeléctrico. Fuente: [\[20\]](#page-87-8).

Cuando el acelerómetro se somete a vibración, se genera una fuerza que actúa sobre el elemento piezoeléctrico, esta fuerza es igual al producto de la aceleración  $a$  y la masa sísmica m (ecuación  $(2.11)$ ).

$$
F = m * a \tag{2.11}
$$

Debido al efecto piezoeléctrico se genera una salida de carga proporcional a la fuerza aplicada, como la masa sísmica es constante, la señal de salida de carga es proporcional a la aceleración de la masa, esto se pude observar de forma gráfica en la Figura [2.8.](#page-23-2) En un amplio rango de frecuencias, tanto la base del sensor como la masa sísmica tiene la misma magnitud por lo que el sensor mide la aceleracion del objeto de prueba. ´

<span id="page-23-2"></span>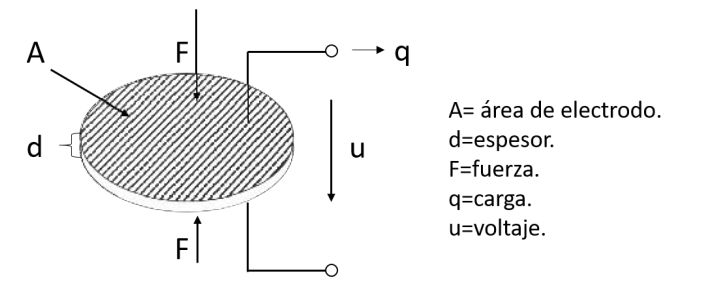

Figura 2.8. Efecto piezoeléctrico. Fuente: [\[21\]](#page-87-9).

El elemento piezoeléctrico está conectado a la salida del sensor a través de un par de electrodos. Esta señal de salida está relacionada a la aceleración, donde se puede decir que de acuerdo a la fuerza con que se mueve el sistema, este reacciona convirtiendo el movimiento en voltaje eléctrico por medio del cristal, lo cual nos brinda una relación fuerza y voltaje. Cuando se aplica una fuerza de 1 Newton, el sistema nos brinda 1 volt, y con la relación de la ecuación  $(2.11)$ , se sustituye el valor de la masa y se encuentra el valor de la aceleración dado en  $m/s^2$ .

Los parámetros de salida del sensor están dados por las siguientes ecuaciones:

$$
q = (33d)(F) \tag{2.12}
$$

$$
u = \frac{(d33)(d)}{e33(A)}F\tag{2.13}
$$

$$
F = ma \tag{2.14}
$$

<span id="page-24-1"></span>Bajo el principio de masa y resorte como se observa en la Figura [2.9,](#page-24-1) la fuerza (F)se puede determinar a partir de una constante de rigidez  $(k)$  y un desplazamiento  $(x)$  que sufre el material elástico debido a una fuerza aplicada como el peso.

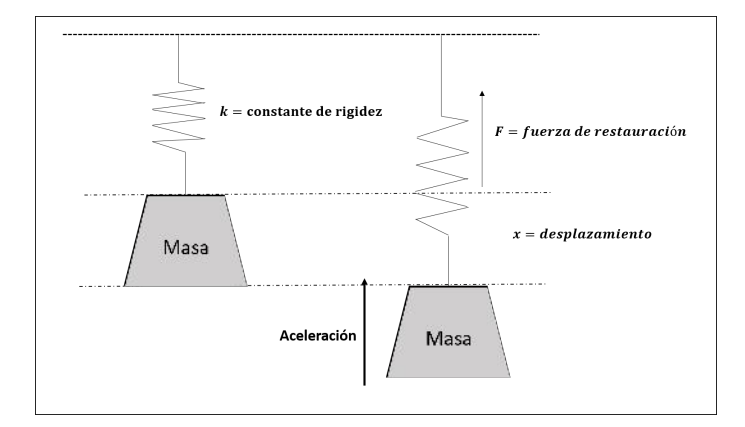

Figura 2.9. Esquema de masa-resorte. Fuente: [\[21\]](#page-87-9).

Donde la fuerza se puede determinar como:

$$
F = kx \tag{2.15}
$$

Donde:

 $k = constante$  de rigidez.  $x = desplazamiento de la masa$ 

Sustituyendo la ecuación (2.15) en (2.14) se obtiene la aceleración ( $a$ ).

$$
a = \frac{k * x}{m} \tag{2.16}
$$

Por lo tanto, las lecturas que obtenemos a la salida del acelerómetro son mediciones en unidades de  $m/s^2$ . Para obtener estos datos es necesario una tarjeta de adquisición o un convertidor analógico.

#### <span id="page-24-0"></span>2.2.4 Instrumentos de medicion de frecuencias ´

El análisis de la obtención de estos resultados de vibración es la determinación del efecto de resonancia que va a acorde a la determinacion de las frecuencias naturales de ´ dichos sistemas. Hay dispositivos que ayudan a obtener de manera directa estas frecuencias del sistema, estos se denominan medidores de frecuencia dentro de los cuales se clasifican en dos clases:

- **Tacómetro de Fullarton.** Su funcionamiento consiste en la colocación de un extremo de una lengueta en cual esta sujetado a un mecanismo de tornillo, y con una ¨ masa en su otro extremo, en cuerpo vibratorio, tal como se muestra en la Figura  $2.10a$ . Y la variación de la amplitud de deflexión del extremo con la masa, determina la frecuencia natural. Cabe indicar que la lengueta esta graduada en unidades ¨ de la frecuencia natural.
- **Tacómetro de Franhm.** En la Figura [2.10b](#page-25-1) se observa un esquema de este tipo de tacómetro. Dicho dispositivo se compone de varias lengüetas donde cada una equivale a una frecuencia natural. Entonces al colocar el dispositivo en el cuerpo vibratorio todas las lengüetas empiezan a tener un cambio de amplitud, y para determinar la frecuencia natural se observa cuál de ellas está experimentando una mayor amplitud.

<span id="page-25-1"></span>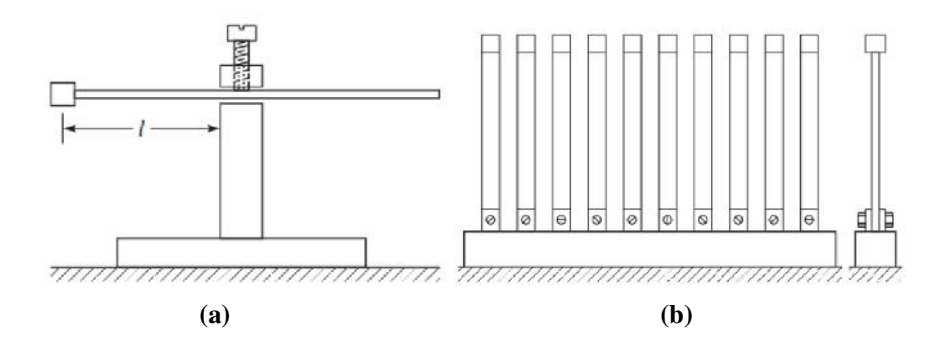

Figura 2.10. a) Tacómetro de Fullarton y b) tacometro de Franhm. Fuente: [\[19\]](#page-87-6).

### <span id="page-25-0"></span>2.2.5 Excitadores de vibración

El análisis de las vibraciones no es exclusivamente en la aplicación de máquinas o sistemas industriales, también se pueden llevar a cabo en la caracterización dinámica de un cuerpo, dichas pruebas se realizan en laboratorios convencionales. Una de las novedades que surgen en estos laboratorios es que se pueden controlar las intensidades de las vibraciones, para ello surgen los dispositivos excitadores de vibracion, donde hay varios ´ tipos, pero los más aplicables son los de tipo:

**Mecánicos.** Para provocar vibraciones de bajas frecuencias, se utilizan los excitadores que perturban el cuerpo mediante una fuerza de inercia o un mecanismo que provoca una fuerza por medio de un resorte elástico así como se observa en la Figura [2.11.](#page-26-1) Y para generar vibraciones de altas frecuencias se utilizan dispositivos que comprenden el giro de una masa respecto a un eje, simulando un motor desbalanceado, provocando esto una fuerza desbalanceada.

<span id="page-26-1"></span>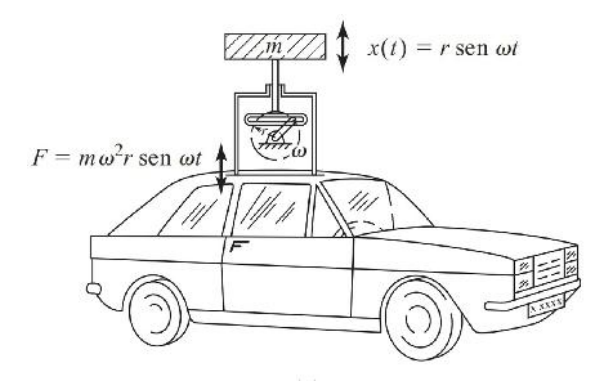

Figura 2.11. Excitador mecánico. Fuente: [\[19\]](#page-87-6).

<span id="page-26-2"></span>Electromagnético. En la Figura [2.12](#page-26-2) se observa un excitador electromagnético conocido también como electrodinámicos, estos provocan las vibraciones mediante una fuerza agitadora. La fuerza se provoca mediante la generacion de un campo ´ magnetico el cual se produce mediante el paso de la corriente en una bobina ubi- ´ cada entre un par de imanes. Por lo tanto, la fuerza agitadora del dispositivo se controla mediante la variacion de la corriente que pasa por la bobina. Estos tipos ´ de excitadores se utilizan especialmente para la generacion de vibraciones de bajas ´ frecuencias.

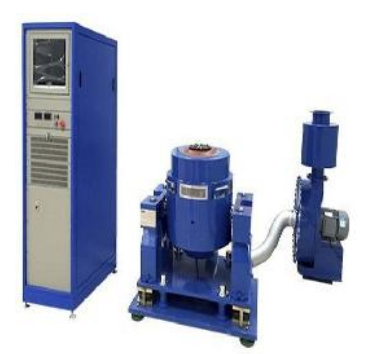

Figura 2.12. Excitador electromagnético. Fuente: [\[23\]](#page-87-10).

#### <span id="page-26-0"></span> $2.2.6$  Análisis de señales

Después de excitar a un cuerpo para hacerlo vibrar, y mediante los transductores o dispositivos de medición de vibraciones recibir toda la información de dicho fenómeno, se necesita un análisis de todo el monitoreo de vibraciones que se hayan obtenido, y de esa manera poder interpretar mejor los resultados de dichas lecturas. Para ello existen algunos dispositivos que se encargan de analizar dicha información los cuales son los analizadores de espectros que en este caso son las mediciones de las vibraciones. El analizador de espectros se encarga de organizar y de analizar todas las vibraciones que están en función del tiempo, para que al final nos muestre gráficamente el comportamiento de las vibraciones en función de las frecuencias que hay en el sistema como se muestra en la Figura

<span id="page-27-1"></span>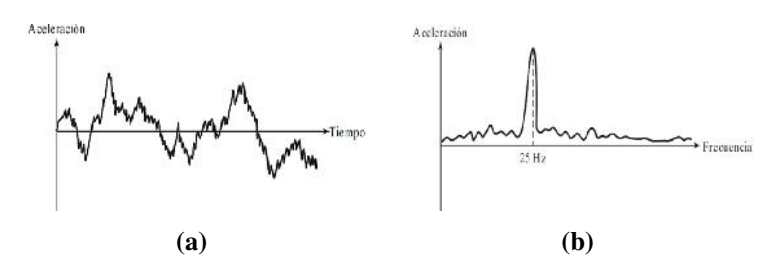

Figura 2.13. a) Señal recibida en función del tiempo, b) Señal después de aplicar el analizador de vibraciones en función de las frecuencias.

Fuente: [\[19\]](#page-87-6).

#### <span id="page-27-0"></span> $2.2.7$  Análisis dinámico

Cada uno de los dispositivos que son utilizados para medir e interpretar las vibraciones, como ya se mencionó se aplican en la caracterización de sistemas como maquinas o estructuras, esto conlleva a realizar pruebas dinámicas, el cual consiste en determinar la deformación de dicho sistema a una frecuencia critica, y así determinar el comportamiento dinámico de dicho sistema. Hay dos métodos para realizar dichas pruebas dinámicas las cuales son:

- Uso de mediciones operacionales de deflexión. Este método consiste en realizar las mediciones en condiciones de operación del sistema, teniendo teóricamente vibraciones forzadas. Estas mediciones se efectúan mediante la determinación de la diferencia de fase en las mediciones de referencia y mediciones variantes. Estas mediciones son realizadas con acelerómetros colocados en el sistema, donde un acelerómetro es puesto en un punto sin movimiento el cual sirve como referencia y otro acelerómetro se ubica en el punto donde exista una vibración. Y al registrar estas mediciones se obtiene el comportamiento dinámico del sistema cuando está en operación.
- Análisis modal experimental. El propósito de este tipo de pruebas dinámicas es determinar las frecuencias naturales, modos de vibración y factor de amortiguamiento. El objetivo de determinar estos parámetros es observar el fenómeno de resonancia, el cual es provocado cuando la frecuencia forzada se iguala a la frecuencia natural del sistema. Para realizar estas pruebas es necesariamente la implementación de los siguientes componentes:
	- Excitador. El propósito de este dispositivo es provocar una vibración a un cuerpo o sistema. Unos de los más utilizados son el excitador electromagnético y el martillo de impacto. Una de las ventajas del excitador electromagnetico ´ es que puede ejercer fuerzas mayores a las que puede dar el martillo de impacto.
	- Transductor. Los mas utilizados en este tipo de pruebas son los conocidos ´ transductores piezoeléctricos, conocidos como acelerómetros.
	- Amplificador de señales. Se utiliza este tipo de dispositivos dado que la señal en la salida del transductor es baja y por lo tanto no lo recibe directamente el analizador de señales.

• Analizador de señales. Después de que la señal del transductor pasa por un amplificador esta es enviada a un analizador de señales, donde uno de los analizadores comúnmente usados es el analizador de transformada rápida de Fourier. Las señales analizadas ayudan a determinar las frecuencias naturales, relación de amortiguamiento y modos de vibración.

En la Figura [2.14](#page-28-1) se puede observar de una manera particular la implementación de los componentes mencionados de una prueba de análisis modal, donde se realiza la caracterización estructural de una carcasa de automóvil, el cual se encuentra suspendida y se le provoca una vibración mediante el agitador electromagnético, y mediante un acelerómetro que mide las vibraciones envía las señales al amplificador donde posteriormente es llevada al analizador de espectros, para que por último los resultados se puedan visualizar en sistema de cómputo.

<span id="page-28-1"></span>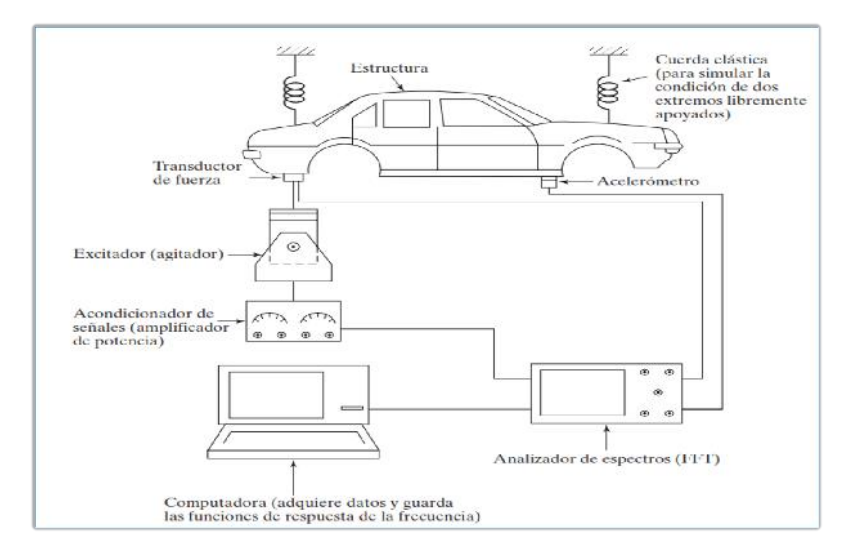

Figura 2.14. Esquema general de una prueba de análisis modal. Fuente: [\[19\]](#page-87-6).

## <span id="page-28-0"></span>2.3 Vibración lateral en vigas

Considerando el diagrama de cuerpo libre de un elemento de la viga que se muestra en la Figura [2.15,](#page-29-0) donde  $M(x, t)$  es el momento de flexión,  $V(x, t)$  es la fuerza cortante,  $y f(x, t)$  es la fuerza externa por unidad de longitud de la viga [\[22\]](#page-87-7).

La fuerza de inercia que actúa en el elemento de la viga es:

$$
\rho A(x) dx \frac{\partial^2 w}{\partial t^2}(x, t) \tag{2.17}
$$

Aplicando las ecuaciones de movimiento al elemento diferencial, se tiene lo siguiente:

$$
+ \uparrow \Sigma F_z = (\Sigma F_z)_i \tag{2.18}
$$

<span id="page-29-0"></span>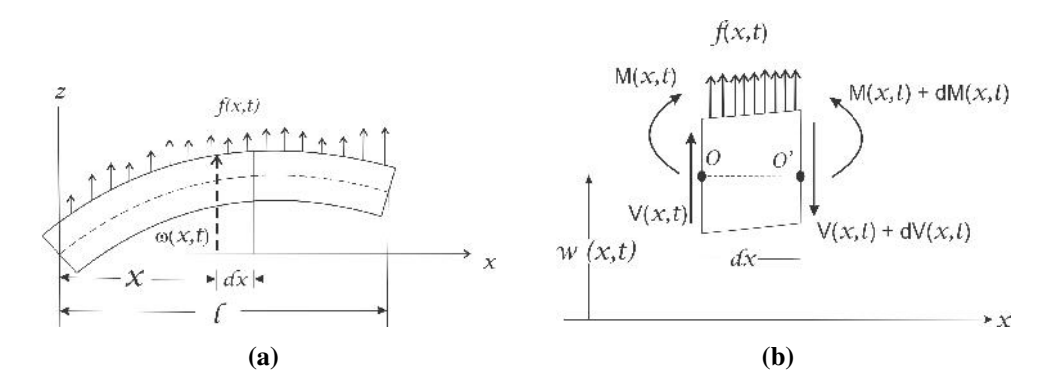

Figura 2.15. a) Viga deflexionada y b) Elemento de la viga deflexionada. Fuente: [\[22\]](#page-87-7).

$$
-(V + dV) + f(x, t)dx + V = \rho A(x)dx \frac{\partial^2 w}{\partial t^2}(x, t)
$$
\n(2.19)

$$
-dV + f(x,t)dx = \rho A(x)dx \frac{\partial^2 w}{\partial t^2}(x,t)
$$
\n(2.20)

donde  $\rho$  es la densidad de masa y  $A(x)$  es el área de sección transversal de la viga. La ecuación de movimiento con respecto al eje  $y$ , que pasa por el punto  $O$  representada por la Figura [2.15b](#page-29-0) nos queda de la siguiente manera:

$$
+ \curvearrowleft \Sigma M_o = (\Sigma M_o)_i \tag{2.21}
$$

$$
(M + dM) - (V + dV)dx + f(x, t)dx\frac{dx}{2} - M = 0
$$
\n(2.22)

$$
dM - (V + dV)dx + f(x, t)dx\frac{dx}{2} = 0
$$
\n(2.23)

donde

$$
dV = \frac{\partial V}{\partial x} dx \quad y \quad dM = \frac{\partial M}{\partial x} dx \tag{2.24}
$$

sustituyendo la ecuación  $(2.24)$  en  $(2.20)$  y  $(2.23)$ .

$$
-\frac{\partial V}{\partial x}dx + f(x,t) = \rho A(x)dx \frac{\partial^2 w}{\partial t^2}(x,t)
$$
\n(2.25)

$$
\frac{\partial M}{\partial x}dx - V(x,t)dx + \frac{\partial V}{\partial x}dx(dx) + f(x,t)\frac{dx^2}{2} = 0
$$
\n(2.26)

De la ecuación  $(2.26)$  se desprecian los términos que implican segundas potencias en  $dx$ , y despejando la variable  $V$ .

$$
\frac{\partial M}{\partial x}dx - Vdx = 0\tag{2.27}
$$

$$
V = \frac{\partial M}{\partial x} \tag{2.28}
$$

sustituyendo la ecuación (2.28) en (2.25), y dividiendo todo entre  $dx$  nos queda la siguiente ecuación.

$$
\frac{\partial^2 M}{\partial x^2} + f(x, t) = \rho A(x) dx \frac{\partial^2 w}{\partial t^2}(x, t)
$$
\n(2.29)

De acuerdo con la teoría elemental de flexión de vigas (conocida como teoría de vigas delgadas o de Euler-Bernoulli), la relación entre el momento de flexión y la deflexión se expresa como:

$$
M(x,t) = EI(x)\frac{\partial^2 w}{\partial x^2}(x,t)
$$
\n(2.30)

donde E es el modulo de Young o modulo de elasticidad e  $I(x)$  es el momento de inercia del elemento. Sustituyendo la ecuación  $(2.30)$  en  $(2.29)$  obtenemos la ecuación de movimiento para la vibración forzada de una viga no uniforme.

$$
\frac{\partial^2}{\partial x^2} [EI(x)\frac{\partial^2 w}{\partial x^2}(x,t)] + \rho A(x)\frac{\partial^2 w}{\partial t^2}(x,t) = f(x,t)
$$
\n(2.31)

suponiendo que la sección transversal de la viga es constante y que la vibración con la que estamos trabajando es libre, donde  $f(x, t) = 0$ 

$$
EI(x)\frac{\partial^4 w(x,t)}{\partial x^4} + \rho A(x)\frac{\partial^2 w}{\partial t^2}(x,t) = 0
$$
\n(2.32)

dividiendo todo entre  $\rho A(x)$ 

$$
\frac{EI(x)}{\rho A(x)} * \frac{\partial^4 w(x,t)}{\partial x^4} + \frac{\partial^2 w}{\partial t^2}(x,t) = 0
$$
\n(2.33)

considerando que  $c^2 =$  $\sqrt{EI(x)}$  $\frac{\Delta T(x)}{\rho A(x)}$ , la ecuación de movimiento nos queda de la siguien-

te manera:

$$
c^2 \frac{\partial^4 w(x,t)}{\partial x^4} + \frac{\partial^2 w}{\partial t^2}(x,t) = 0
$$
\n(2.34)

#### <span id="page-30-0"></span>2.3.1 Condiciones iniciales

Dada que la ecuación involucra una derivada de segundo orden con respecto al tiempo y una derivada de cuarto orden con respecto a  $x$ , en consecuencia son necesarias dar dos condiciones iniciales y cuatro condiciones de frontera para encontrar una solucion´ única para  $w(x, t)$  Usualmente, los valores de desplazamiento lateral y velocidad son especificadas como  $w_0(x)$  y  $\dot{w}_0(x)$  en  $t = 0$ , asi que las condiciones iniciales son:

$$
w(x, t = 0) = w_0(x)
$$
\n(2.35)

$$
\frac{\partial w(x, t=0)}{\partial t} = \dot{w}_0(x) \tag{2.36}
$$

#### <span id="page-31-0"></span>2.3.2 Solución de vibración libre

La solución de vibración libre se determina con el método de separación de variables como:

$$
w(x,t) = W(x)T(t)
$$
\n(2.37)

$$
\frac{\partial w(x,t)}{\partial x} = \frac{\partial W(x)}{\partial x}T(x); \quad \frac{\partial^4 w(x,t)}{\partial x^4} = \frac{\partial^4 W(x)}{\partial x^4}T(x) \tag{2.38}
$$

$$
\frac{\partial w(x,t)}{\partial t} = W(x)\frac{\partial T(t)}{\partial t}; \quad \frac{\partial^2 w(x,t)}{\partial t^2} = W(x)\frac{\partial^2 T(t)}{\partial t^2}
$$
(2.39)

sustiyendo la ecuación  $(2.38)$  y  $(2.39)$  en la ecuación  $(2.34)$  y reordenando se obtiene la siguiente ecuación:

$$
\frac{c^2}{W(x)}\frac{d^4W(x)}{dx^4} = -\frac{1}{T(t)}\frac{\partial^2 T(t)}{\partial t^2} = a = \omega^2
$$
 (2.40)

De la ecuación (2.40) se obtienen las siguientes dos ecuaciones:

$$
\frac{\partial^4 W(x)}{\partial x^4} - \beta^4 W(x) = 0 \tag{2.41}
$$

$$
\frac{\partial^2 T(t)}{\partial t^2} + \omega^2 T(t) = 0 \tag{2.42}
$$

donde

$$
\beta^4 = \frac{\omega^2}{c^2} \tag{2.43}
$$

La ecuación (2.42) corresponde a una ecuación de segundo orden del tipo homogénea cuya solución puede ser expresada como:

$$
T(t) = A\cos\omega t + B\sin\omega t \tag{2.44}
$$

donde A y B son constantes que se pueden determinar a partir de las condiciones iniciales. Para la solución de la ecuación (2.41), se supone que es del tipo:

$$
W(x) = Ce^{sx} \tag{2.45}
$$

donde C y s son constantes. Derivando la ecuación (2.45) con respecto a  $x$  hasta la cuarta derivada.

$$
\frac{\partial W(x)}{\partial x} = Ce^{sx}; \quad \frac{\partial^4 W(x)}{\partial x^4} = Cs^4e^{sx} \tag{2.46}
$$

sustituyendo la ecuación  $(2.45)$  y  $(2.46)$  en  $(2.41)$  nos queda

$$
Cs^{4}e^{sx} - \beta^{4}Ce^{sx} = 0; Ce^{s}x(s^{4} - \beta^{4}) = 0
$$
\n(2.47)

Dado que el termino  $Ce^{s}x \neq 0$ , entonces:

$$
s^4 - \beta^4 = 0; \quad s^4 = \beta^4 \tag{2.48}
$$

Donde las raíces de ecuación (2.48) son:

$$
s_{1,2} = \pm \beta, \quad s_{3,4} = \pm i\beta \tag{2.49}
$$

De aquí que la solución de la ecuación  $(2.41)$  es

$$
W(x) = C_1 e^{\beta x} + C_2 e^{-\beta x} + C_3 e^{i\beta x} + C_4 e^{-i\beta x}
$$
 (2.50)

donde  $C_1, C_2, C_3, C_4$  son constantes. La ecuación (2.50) se pueda expresar también como:

$$
W(x) = C_1 \cos \beta x + C_2 \sin \beta x + C_3 \cosh \beta x + C_4 \sinh \beta x \tag{2.51}
$$

$$
W(x) = C_1(\cos \beta x + \cosh \beta x) + C_2(\cos \beta x - \cosh \beta x)
$$

$$
+ C_3(\sin \beta x + \sinh \beta x) + C_4(\sin \beta x - \sinh \beta x)
$$
\n(2.52)

Las constantes  $C_1, C_2, C_3$  y  $C_4$  se determinan a partir de las condiciones limite. Las frecuencias naturales de la viga se calculan con la siguiente ecuacion: ´

$$
\omega = \beta^2 \sqrt{\frac{EI}{\rho A}} = (\beta l)^2 \sqrt{\frac{EI}{\rho A l^4}}
$$
\n(2.53)

## <span id="page-32-0"></span>2.3.3 Frecuencias naturales y forma modal de una viga con extremos

#### empotrados y libre

#### -Frecuencias naturales

<span id="page-32-1"></span>Para encontrar las frecuencias naturales y formas modales, hay que establecer las condiciones de frontera del sistema a analizar, donde los extremos de la viga estan empotrado ´ y libre como se observa en la Figura [2.16.](#page-32-1)

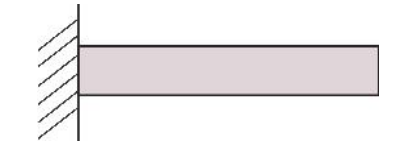

Figura 2.16. Viga con extremos empotrado y libre. Fuente: Elaboración propia.

En el extremo empotrado, el momento flexionante y la fuerza cortante tienen el siguiente valor.

$$
\text{Deflexi\'on} = w(x=0) = 0; \tag{2.54}
$$

$$
\text{Momento de flexión} = EI \frac{\partial^2 w(x=0)}{\partial x^2} = 0 \tag{2.55}
$$

Y en el extremo de la viga cuando  $x = 0$  el momento de flexión y la fuerza cortante se establece de la siguiente manera:

$$
\text{Momento } \text{flexionante} = EI \frac{\partial^2 w(x)}{\partial x^2} = 0 \tag{2.56}
$$

$$
\text{Fza.cortante} = \frac{\partial}{\partial x} (EI \frac{\partial^2 w(x)}{\partial x^2}) = 0 \tag{2.57}
$$

Evaluando las condiciones de frontera cuando  $x = 0$  en la ecuación (2.51), nos queda de la siguiente manera:

$$
W(x = 0) = 0 \Rightarrow C_1 + C_3 = 0 \Rightarrow C_3 = -C_1 \tag{2.58}
$$

$$
\frac{\partial W(x=0)}{\partial x} = 0 \Rightarrow C_2 + C_4 = 0 \Rightarrow C_4 = -C_2 \tag{2.59}
$$

Determinando la segunda y tercera derivada de la ecuación (2.51), y evaluando las condiciones de frontera cuando  $x = L$  en ellas se obtiene:

$$
\frac{\partial^2 W(x)}{\partial x^2} = -C_1 \cos \beta x \beta^2 - C_2 \sin \beta x \beta^2 + C_3 \cosh \beta x \beta^2 + C_4 \sinh \beta x \beta^2 \tag{2.60}
$$

$$
\frac{\partial^2 W(x=L)}{\partial x^2} = C_1 \cos \beta L + C_2 \sin \beta L - C_1 \cosh \beta L - C_2 \sinh \beta L = 0 \tag{2.61}
$$

$$
\frac{\partial^3 W(x)}{\partial x^3} = C_1 \sin \beta x \beta^3 - C_2 \cos \beta x \beta^3 + C_3 \sinh \beta x \beta^3 + C_4 \cosh \beta x \beta^3 \tag{2.62}
$$

$$
\frac{\partial^3 W(x=L)}{\partial x^3} = C_1 \sin \beta L - C_2 \cos \beta L - C_1 \sinh \beta L - C_2 \cosh \beta L = 0 \qquad (2.63)
$$

Ordenando las ecuaciones en una matriz queda de la siguiente manera:

$$
\left(\underbrace{\cos(\beta L) + \cosh(\beta L)}_{\text{sin}(\beta L) - \sinh(\beta L)} \underbrace{\sin(\beta L) + \sinh(\beta L)}_{A} \right) \left(\begin{array}{c} C_1 \\ C_2 \end{array}\right) = \left(\begin{array}{c} 0 \\ 0 \end{array}\right)
$$

Para el caso de una solución no trivial el determinante  $A = 0$ . Por lo tanto el determinante queda:

$$
(\cos(\beta L) + \cosh(\beta L))^2 - (-\sin^2(\beta L) + \sinh^2(\beta L)) = 0
$$
 (2.64)

$$
\cos^2(\beta L) + 2\cos(\beta L)\cosh(\beta L) + \cosh^2(\beta L) + (\sin^2(\beta L) - \sinh^2(\beta L)) = 0 \quad (2.65)
$$

Aplicando las identidades trigonometricas  $\cos^2(x) + \sin^2(x) = 1$  y  $\cosh^2(x) + \sinh^2(x) =$ 1 la ecuación  $(2.65)$  se reduce a la siguiente expresión:

$$
\cos(\beta L)\cosh(\beta L) = -1\tag{2.66}
$$

Determinando las primeras cuatro raíces de la ecuación (2.66), tenemos:

$$
\beta_1 L = 1,875104; \beta_2 L = 4,694091; \beta_3 L = 7,854757; \beta_4 L = 10,9955 \tag{2.67}
$$

sustituyendo estos valores en la ecuación  $(2.53)$  se obtienen las **frecuencias naturales.** 

#### - Trayectoria de vibración o forma modal

Despejando  $C_2$  de la ecuación 2.60 nos queda:

$$
C_2 = \frac{-C_1(\cos(\beta L)) + \cosh(\beta L)}{\sin(\beta L) + \sinh(\beta L)} = \alpha_1
$$
\n(2.68)

Y sustituyendo por ultimo la ecuación 2.68 en la ecuación  $2.52$  se obtiene la ecuación que describe la trayectoria de vibración.

$$
W(x) = C_1[\cos(\beta x) - \cosh(\beta x) + \alpha_1(\sin(\beta x) - \sinh(\beta x))]
$$
 (2.69)

Mostrando la ecuación 2.69 de forma general.

$$
W(x) = C_{1n}[\cos(\beta_n x) - \cosh(\beta_n x) + \alpha_{1n}(\sin(\beta_n x) - \sinh(\beta_n x)] \tag{2.70}
$$

donde

$$
\alpha_{1n} = \frac{-(\cos(\beta_n L)) + \cosh(\beta_n L)}{\sin(\beta_n L) + \sinh(\beta_n L)}
$$
(2.71)

Por lo que el modo normal de vibración de una viga con extremos empotrada y libre se representa con la siguiente ecuación.

$$
w(x,t) = W(x)(A_n \cos(\omega_n t) + B_n \sin \omega_n t)
$$
\n(2.72)

### <span id="page-34-0"></span>2.4 Amortiguamiento

Otro parametro que se presenta en las vibraciones es el coeficiente de amortiguamien- ´ to o elemento de amortiguamiento, el cual se define como la capacidad de un mecanismo para el cual la energía vibracional es gradualmente convertida en calor o sonido.

Existen básicamente tres tipos de amortiguamiento:

**Amortiguamiento viscoso.** Este amortiguamiento se presenta cuando un mecanismo vibra en un medio fluido tal como aire, gas, agua y aceite; la resistencia ofrecida por el fluido para mover el cuerpo causa que la energía sea disipada.

- Amortiguamiento por fricción seca o de Coulomb. La fuerza de amortiguamiento es constante en magnitud pero opuesta en sentido al movimiento del cuerpo en vibración. Es causada por la fricción entre superficies rugosas que son secas o bien, tenemos insuficiente lubricación.
- Amortiguamiento de histerisis, de material o de solido. Cuando los materiales son deformados, la energía es absorbida y disipada por el material. El efecto es debido a la friccion entre los planos internos, los cuales se deslizan conforme las ´ deformaciones toman lugar. El amortiguamiento de histeresis se ocasiona por la fricción interna molecular cuando se deforma un cuerpo rígido.

## <span id="page-35-0"></span>2.5 Sistemas de digitalización

La reconstrucción de un objeto tridimensional, se refiere a obtener una representación matemática del mismo para poder ser almacenado, visualizado o procesado. Los métodos para la reconstrucción de objetos tridimensionales han incrementado su velocidad y precisión considerablemente en los últimos años gracias a diversos avances científicos, tales como el desarrollo de laser, chips CCD dispositivo de cargas (eléctricas) interconectadas o en inglés charge coupled device, y el aumento de velocidad de trabajo de los procesadores.

Una posible clasificación de los sistemas de digitalización 3D es teniendo en cuenta si hay o no contacto con la superficie a adquirir, y de esta forma tendríamos los siguientes grupos:

- Sistemas con contacto
- Sistemas sin contacto

#### <span id="page-35-1"></span>2.5.1 Sistemas con contacto

Estos sistemas de digitalizacion 3D son los primeros que surgieron. Mediante ellos se ´ obtienen las coordenadas 3D de los puntos de una superficie gracias al desplazamiento de una punta sobre la misma [\[24\]](#page-87-11). El principal inconveniente que salta a la vista es la lentitud con que se adquiere la superficie de un objeto. Además, para emplear estos sistemas con contacto, se necesita que las piezas tengan la rigidez suficiente para que no se deformen, rayen o rompan por el contacto de la punta. Por otra parte, debido a la geometría de las puntas, normalmente esférica, es imposible digitalizar algunas ranuras y ángulos interiores.

En la actualidad existen cabezales de digitalización en continuo [[25\]](#page-87-12), que permiten una velocidad de adquisicion mayor respecto a los convencionales, al no tener que separarse ´ de la superficie a digitalizar. Otro tipo de sistema de digitalización 3D con contacto son los brazos articulados de operación manual [[26\]](#page-87-13). Estos poseen una elevada precisión; pero por el contrario tienen una velocidad de adquisición de datos muy baja, ya que la punta necesita ser llevada manualmente a cada punto que se quiera digitalizar, con lo cual la digitalización de un objeto de tamaño medio resulta muy costosa. En cuanto a su aplicación, principalmente se utilizan en la verificación dimensional de piezas industriales (control de calidad).
## 2.5.2 Sistemas sin contacto

La principal ventaja de los digitalizadores 3D sin contacto es que tienen una velocidad de adquisición de datos muy superior a la requerida por los sistemas con contacto [[27\]](#page-87-0). Una posible clasificación de este tipo de digitalizadores es la basada en la técnica de visión que utilicen. De esta forma se tendran los siguientes grupos, que serán explicados a continuación:

- $\blacksquare$  Técnicas de visión pasiva
- $\blacksquare$  Técnicas de visión activa

#### 2.5.2.1 Técnicas de visión pasiva

El sistema visual humano permite obtener informacion de profundidad mediante la ´ fusión de dos escenas monoculares, que son las escenas que captan cada uno de los ojos. Este sistema permite al hombre "ver en 3D"y es conocido como principio de vision este- ´ reoscopica

Así pues, dicho principio se basa en utilizar dos puntos de vista de un mismo objeto para encontrar las coordenadas tridimensionales. Para determinar la posición de un punto a partir de dos imágenes es necesario tener un modelo del sistema óptico utilizado.

Este principio general puede mejorarse con modelos de cámaras mas elaborados o utilizando más de dos cámaras, lo que se conoce con el nombre de fotogrametría [\[29\]](#page-87-1). La visión estereoscópica presenta el interés de poder dar la posición en 3D de puntos sobre las superficies independientemente de la iluminación específica (visión pasiva):

- 1. Estereoscopios: El objetivo de este método es la extrapolación de la información geométrica de un objeto a partir de un par de fotografías tomadas desde ángulos y posiciones relativas conocidas, simulando la vision humana. Estos sistemas tienen ´ gran importancia en el campo de la robótica y la visión por ordenador [[30\]](#page-88-0). Como ventajas han de resaltarse la posibilidad de captura de geometría y textura simultaneamente, el bajo costo y la transportabilidad. Las desventajas del sistema son la baja resolución que ofrecen y la necesidad de una calibración adecuada para su correcto funcionamiento.
- 2. Digitalización mediante vídeo: Esta es una variante del estereoscopio, pero en lugar de dos cámaras se utiliza una cámara de video que captura una secuencia de imágenes de diferentes vistas del objeto [[31\]](#page-88-1). Para una correcta adquisición, el objeto ha de permanecer estático sin ninguna parte móvil. Este método utiliza algoritmos similares a los utilizados en estereoscopía y es muy sensible al ruido de la imagen de video. La idea básica del sistema es la identificación de puntos comunes en la secuencia de imagenes y el registro de esos puntos en una escena virtual tridi- ´ mensional. En ocasiones se producen errores debido a que no hay un conocimiento previo de la posición de la cámara y el objeto. Como ventajas de esta técnica hay que resaltar el bajo costo, lo transportable que es el equipo y la capacidad de capturar textura y geometría. La desventaja principal es la baja resolución en la captura de la geometría del objeto.
- 3. Adquisición mediante la detección de la silueta: esta técnica se basa en la captura de una sucesión de fotografías alrededor de un objeto, desde diferentes ángulos, contra un fondo que ofrezca un gran contraste con respecto a éste. A partir de esta serie de fotografías se calcula la geometría usando las siluetas extraídas de cada una de ellas [\[32\]](#page-88-2). En algunos sistemas desarrollados recientemente se ha añadido el uso de la información de textura para la corrección y mejora de los datos geométricos calculados. Esta técnica ofrece una alta productividad y un relativo bajo costo. Otras ventajas que ofrecen son la transportabilidad y facilidad de uso del sistema. Las principales desventajas son la baja-media resolucion que alcanza y las limitaciones ´ para capturar las concavidades de algunos objetos.
- 4. **Adquisición mediante textura:** La textura de los objetos puede ser una fuente de información significativa sobre la geometría de una superficie. Se sabe que el sistema visual del hombre puede identificar fácilmente la geometría de una superficie cuando la textura es homogénea. La idea de este método es la identificación de zonas texturadas y encontrar la posible transformación para determinar la variación de la superficie [\[33\]](#page-88-3). Es una técnica fotográfica, es de bajo costo pero con baja precision y aplicaciones limitadas (captura de tejidos, piel humana, etc). ´
- 5. Digitalización mediante sombreado: Las sombras son una fuente de información en la percepcion de la profundidad. Muchos investigadores han intentado simular ´ la manera en que el sistema de visión humana utiliza la información de las sombras para percibir la profundidad. Este metodo realiza la captura del objeto desde un ´ punto de vista fijo. Lo que se varía es la posición de la fuente de luz lo que da lugar a una variación de la sombra sobre la superficie del objeto [[34\]](#page-88-4). Así, los algoritmos obtienen la geometría de la superficie del objeto mediante varias fotos con diferentes condiciones de iluminación. Es un método muy simple, con muy bajo costo y que puede capturar la textura y geometría del objeto. Las principales desventajas son que no puede capturar la textura en las zonas con sombra y que tienen muy baja precisión. Hay una variante de este método, con mejoras en la precisión, que combina esta idea con la del estereoscopio.
- 6. Adquisición mediante fotometría: Esta es una variante de la adquisición mediante sombreado. En este método se capturan fotos del objeto desde un punto de vista fijo y se van variando las condiciones de iluminación [[35\]](#page-88-5). En este caso, se utilizan objetos de referencia, tales como la posición de la fuente de luz, para la calibración del sistema. Es un sistema de bajo costo, pero que requiere de unas condiciones de iluminación controladas por lo que se emplean en laboratorios, eliminando así la característica de la transportabilidad.
- 7. Adquisición mediante enfoque: En los últimos años se ha estado investigando como calcular la geometría de una escena a partir de la profundidad de campo de una foto. Se trata de una técnica recursiva basada en la toma de fotografías de un objeto mientras se varía continuamente el plano de enfoque. Sabiendo la posición del plano de enfoque (a traves del posicionamiento del sistema) puede determinarse la ´ profundidad de los pixeles enfocados. De forma recursiva, el sistema va reconstruyendo la geometría del objeto foto a foto. Es una técnica que ofrece una resolución y precisión limitadas. Tiene especial aplicación en combinación con imagenes microscopicas [\[36\]](#page-88-6). El costo del sistema es relativamente alto, aunque es muy simple y facil de aplicar.

#### 2.5.2.2 Técnicas de visión activa

Estas técnicas emplean una fuente de luz específica para explorar el entorno. Mediante un emisor y teniendo en cuenta las características de la información recibida, se determina la profundidad de la escena. A continuación se exponen algunos sensores que utilizan técnicas de visión activa:

- Escáneres láser: Los sistemas de escaneado mediante laser contienen básicamente un emisor láser y un detector óptico. El emisor laser emite un haz con forma de línea o un patrón determinado sobre la superficie de los objetos y el detector óptico (normalmente una cámara digital) detecta esa línea o patrón en los objetos  $[37, 16]$  $[37, 16]$  $[37, 16]$ [38\]](#page-88-8). Aplicando el principio de triangulación se extrae la geometría de los objetos. Ademas, estos escaneres tienen una gran precisión en la medida de características geometricas del objeto. Como desventajas es que tiene una dependencia con las ´ características de la superficie como la reflectancia o transparencia, así como el alto costo de estos equipos. Respecto a la productividad y la transportabilidad, estas ´ varían significativamente en función del sistema utilizado.
- Proyección de un patrón de franjas: este método se basa en la proyección de uno o varios patrones espec´ıficos sobre la superficie de los objetos. Los patrones pueden ser de diversas formas tales como simples franjas multicolores o complejos patrones con curvas que pueden estar codificados en función del tiempo. El método también puede ser acompañado de una adquisición de textura y da lugar a resultados de gran realismo y exactitud [\[38\]](#page-88-8).
- Adquisición mediante sombras: Esta técnica es una variante de la adquisición mediante proyeccion de luz estructurada, aunque en este caso se produce una sombra ´ mediante un objeto simple móvil, o con una fuente de luz móvil [[39\]](#page-88-9). A través de la deformación de la sombra proyectada sobre el objeto se extrae la información de la geometría de la superficie. La principal ventaja de este método es el bajo costo pero, como es evidente, ofrece una baja precision. ´

## 2.6 Método de triangulación óptica

El método de contacto óptico que se propuso para la medición de las vibraciones en un sistema perturbado, permite determinar los desplazamientos sobre un eje en funcion´ del tiempo con una alta sensibilidad. El sistema consiste en proyectar un punto laser sobre la superficie de la viga o álabe bajo prueba y una cámara captura la imagen del punto de luz proyectado, al realizar la perturbación, en el plano imagen de la cámara se observan desplazamientos laterales que pueden medirse en unidades de pixel, y por medio de una calibración pueden determinarse los desplazamientos propios de la vibración.

### - Modelo geométrico y matemático

El esquema geométrico se muestra en la Figura 2.17 [[40\]](#page-88-10), la proyección se realiza a un angulo  $\alpha$  respecto al eje X, y cuando la observación es de manera perpendicular y existe un cambio de altura  $\Delta z$  respecto al plano de referencia, en el plano imagen se observa un desplazamiento lateral  $\Delta x$ . El parámetro "a" es el valor de la distancia focal de la cámara y "b" es la distancia del pinhole al plano de referencia.

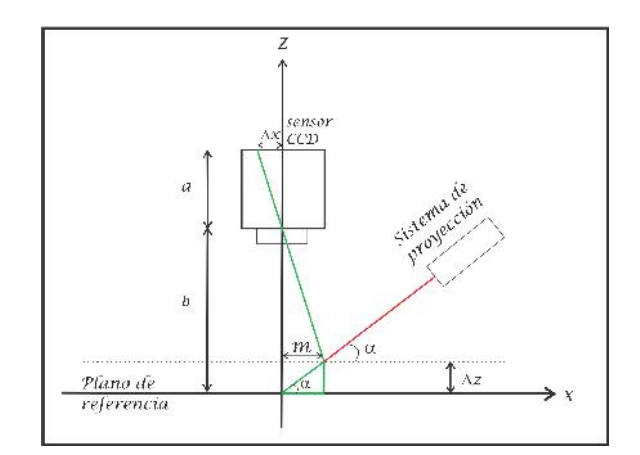

Figura 2.17. Modelo geométrico de la proyección de una linea de luz. Fuente: [\[40\]](#page-88-10).

Del esquema mostrado anteriormente se puede deducir una ecuación matemática que permite determinar el cambio de altura  $\Delta z$  asociado a la desviación m de la linea láser proyectada sobre el objeto y medida como  $\Delta x$  en el plano imagen de la cámara. Por lo tanto al esquema mostrado en la figura 2.17 se obtiene.

$$
\tan \alpha = \frac{\Delta z}{m} \tag{2.73}
$$

Donde despejando a  $m$  de la ecuación 2.73 obtenemos:

$$
m = \frac{\Delta z}{\tan \alpha} \tag{2.74}
$$

de la relacion de triangulos formados en la Figura 2.17 se obtiene que ´

$$
\frac{\Delta x}{a} = \frac{m}{b - \Delta z} \tag{2.75}
$$

sustituyendo la ecuación 2.74 en la ecuación 2.75 se tiene que

$$
\frac{\Delta x}{a} = \frac{\Delta z}{\tan \alpha (b - \Delta z)}
$$
(2.76)

por último realizando el despeje de la variable  $\Delta z$  de la expresión anterior se obtiene la ecuación matemática que se utiliza para el cálculo de la coordenada  $z$  como:

$$
\Delta z = \frac{b\Delta x \tan \alpha}{\Delta x \tan \alpha + a}
$$
\n(2.77)

Como esta ecuación se determina la coordenada buscada sobre el eje Z para la determinación de las amplitudes de las vibraciones. Experimentalmente medir los parámetros en la ecuación 2.77 tales como "a", "b" y  $\alpha$  con buena precisión resulta muy complicado, por lo que es más conveniente realizar una calibración del sistema para obtener una curva de calibracion, que asocia desplazamientos conocidos realizados al sistema sobre el ´ eje Z con los desplazamientos laterales observados en el plano imagen. De esta manera podemos medir las vibraciones dinámicamente en un intervalo de tiempo  $t$  al capturar una secuencia de imágenes, analizando cada imagen cuadro por cuadro. La configuración geométrica entonces puede no necesariamente ser a observación perpendicular, si no de forma oblícua, esto permite incrementar el grado de sensibilidad en la medición.

## 2.7 Representación de imágenes digitales

Una imagen analógica puede ser representada en forma aproximada por una serie de muestras igualmente espaciadas, a este proceso se le conoce como discretizacion. Una ´ imagen digital es la discretizacion tanto en coordenadas como en tonos de gris de una ´ imagen analógica.

Entonces, una imagen puede ser definida por una función  $f(x, y)$ , donde los valores x y y son coordenadas espaciales, y el valor de f en  $(x, y)$  es conocido como intensidad o nivel de gris de la imagen en ese punto; se habla de una imagen digital cuando  $x \, y \, y$  los valores de  $f$  son cantidades finitas o discretas. Una imagen digital está compuesta por un número finito de elementos que tienen posición y valor particulares. Estos elementos son conocidos como elementos de la imagen llamados píxeles (elemento de la imagen o en inglés picture element)  $[41]$  $[41]$ .

Para representar una imagen digital se emplea una matriz de M renglones y N columnas, cuyo contenido son cantidades discretas.

$$
\mathbf{X} = \begin{pmatrix} f(0,0) & f(0,1) & \cdots & f(0,N-1) \\ f(1,0) & f(1,1) & \cdots & f(1,N-1) \\ \vdots & \vdots & \cdots & \vdots \\ f(M-1,0) & f(M-1,1) & \cdots & f(M-1,N-1) \end{pmatrix}
$$

Las posiciones de los píxeles de una imagen se representan con el uso de coordenadas; por convención el origen de la imagen se encuentra en el extremo izquierdo superior, denotado por la coordenada  $(x, y) = (0, 0)$ , que indica que se encuentra en el primer renglón y en la primera columna, como se muestra en la Figura 2.18.

Durante el proceso de digitalización de la imagen se toman decisiones respecto a  $M$ ,  $N$  y a la cantidad discreta de niveles de gris permitidos para cada píxel, denotado por  $L$ ; el valor de L se restringe a potencias de 2.

$$
L = 2^2,\tag{2.78}
$$

donde  $k$  representa el número de bits necesarios para representar un valor de  $L$ . Los niveles de gris están espaciados por igual y se encuentran en intervalos  $[0, L-1]$  conocido como rango dinámico de una imagen.

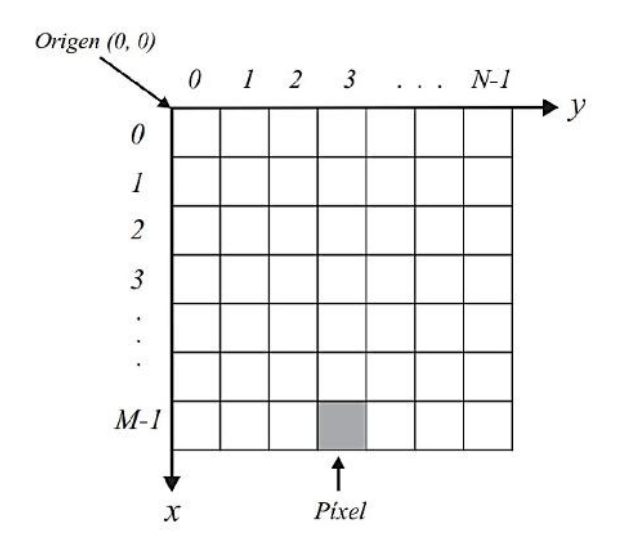

Figura 2.18. Coordenadas especiales empleadas en la representación de la imagen digital. Fuente: [\[40\]](#page-88-10).

## 2.8 Tipo de imagenes ´

## 2.8.1 Imágenes RGB

Una imagen RGB (Figura 2.19) se define como un arreglo de  $3 \times M \times N$  píxeles donde cada píxel corresponde a los componentes rojo, verde y azul de una imagen de color (Rred, G-green, B-blue). El propósito principal del modelo RGB es el sensado, representación y muestra de imágenes en aparatos electrónicos tal como televisores, computadoras, celulares, etc.

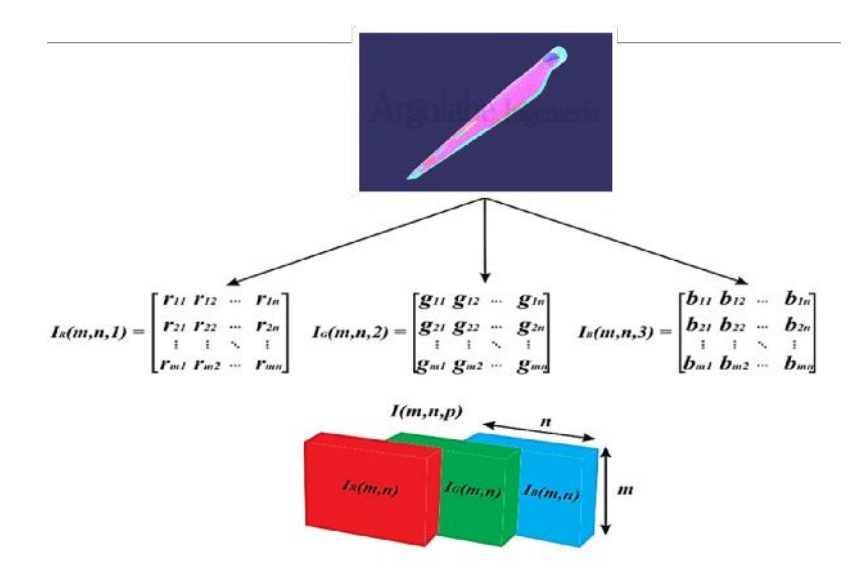

Figura 2.19. Representación de una imagen a color RGB. Fuente: [\[40\]](#page-88-10).

El modelo RGB puede verse como una pila de 3 imagenes en escala de intensidades ´ que al ser mostrados por un monitor de color (el cual presenta 3 entradas de color, rojo, verde y azul) representan una imagen de color tal como la percibe un ser humano. Los colores, rojo, verde y azul son conocidos como los colores primarios, y la combinacion´ de estos en diferentes intensidades produce los colores del espectro humano visible. En la Figura 2.20 se pueden observar la imagen de un álabe en sus tres escalas, rojo, verde y azul.

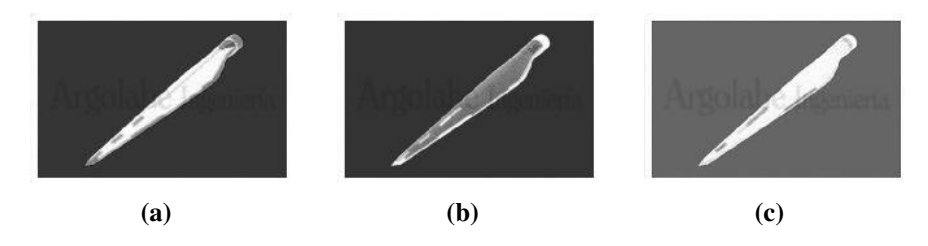

Figura 2.20. Planos de una imagen RGB: a) rojo, b) verde y c) azul. Fuente: Elaboración propia.

### 2.8.2 Imágenes en escala de intensidades

Una escala de intensidades es también conocida como escala de grises o escala monocromática, y para una imagen digital se trata de una sola matriz de  $M \times N$  valores en donde cada píxel es una sola muestra que contiene la información de la intensidad de la imagen. Las tres características con que se puede definir un color son el tono o matiz (color actual), el valor (luminosidad u oscurecimiento) y la saturacion (pureza del color). ´ Asumiendo que los colores, rojo, verde y azul son señales de luminosidad, la aproximación de una imagen en escala de grises a partir de una imagen de color está dada por la ecuación 2.79 en donde 0 es el valor de menos intensidad, refiriéndose al color negro y 1 es el valor de mayor luminosidad o el color blanco (Figura 2.21).

$$
GRAY = (0.30R) + (0.59G) + (0.11B)
$$
\n(2.79)

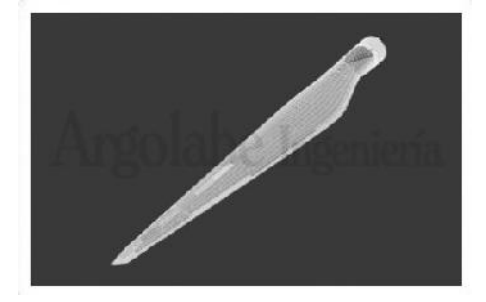

Figura 2.21. Imagen en escala de grises. Fuente: Elaboración propia.

#### 2.8.3 Binarización de imágenes

La binarización de una imagen consiste en comparar los niveles de gris presentes en la imagen con un valor (umbral) predeterminado. Si el nivel de gris de la imagen es

menor que el umbral predeterminado, al píxel de la imagen binarizada se le asigna el valor 0(negro), y si es mayor, se le asigna un valor de 1 (blanco). De esta forma se obtiene una imagen en blanco y negro. Generalmente se utiliza un umbral de 128 si se trabaja con 256 niveles de gris, pero en algunas aplicaciones se requiere de otro umbral [\[42\]](#page-88-12). En la Figura 2.22 se muestra un ejemplo de imagen binarizada.

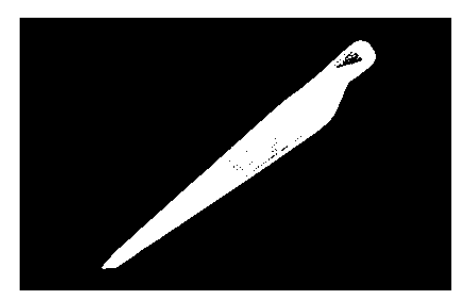

Figura 2.22. Imagen binarizada. Fuente: Elaboración propia.

## 2.8.4 Cálculo de centroides

El método convencional del algoritmo para la detección de centroides se basa en el cálculo del centro de masa  $[43]$  $[43]$ , y es conocido como el algoritmo de peso promediado de pixeles (PPP) y a partir de éste método se han desarrollado los métodos de: PPP de umbral (PPPU), en el cual se utiliza el umbral para mejorar la razón de señal a ruido (SNR) y el método PPP de potencias (PPPP), en el cual el valor de la razón de señal a ruido se mejora mediante el uso de potencias [\[44\]](#page-88-14). Además, se han utilizado métodos adaptativos de detección de centroides mediante un método de filtrado morfológico sobre la imagen binaria [\[45\]](#page-89-0).

En el peso promediado de pixeles (PPP) para un arreglo ideal, la posicion del centroide ´ en las coordenadas  $x \, y \, y$ , se determinan con las ecuaciones 2.80 y 2.81 respectivamente [\[46\]](#page-89-1).

$$
C_x = \frac{\sum_{i=1}^{M} \sum_{j=1}^{N} x_i I(i,j)}{\sum_{i=1}^{M} \sum_{j=1}^{N} I(i,j)} - 0,5,
$$
\n(2.80)

$$
C_y = \frac{\sum_{i=1}^{M} \sum_{j=1}^{N} y_i I(i,j)}{\sum_{i=1}^{M} \sum_{j=1}^{N} I(i,j)} - 0,5,
$$
\n(2.81)

donde  $C_x$  y  $C_y$  son las coordenadas del centroide de la imagen de la línea proyectada,  $x_i$  y  $y_i$  son las coordenadas de cada píxel,  $I(i, j)$  es la señal de lectura de salida del píxel  $(x_i, y_i)$  y M, N son el número de píxeles en las direcciones x y y respectivamente (ver figura 2.24).

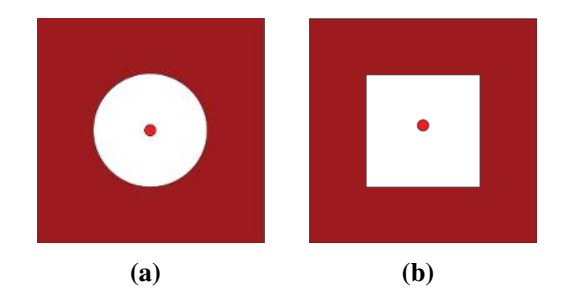

Figura 2.23. Centroide en una figura a) circular y b) cuadrada. Fuente: [\[40\]](#page-88-10).

## 2.9 Transformada discreta de Fourier (TDF)

<span id="page-44-0"></span>En ingeniería, las funciones en general se presentan por conjuntos finitos de valores discretos. En la Figura [2.24](#page-44-0) se muestra un conjunto de puntos en un intervalo de tiempo. El subíndice  $n$  se emplea para designar los tiempos discretos a los cuales se toman las muestras. Así  $f_n$  designa un valor de la función continua  $f(t)$  tomado en  $t_n$ .

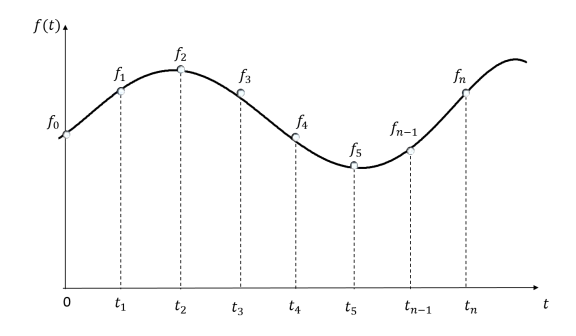

Figura 2.24. Puntos muestrales de la serie discreta de Fourier. Fuente: Elaboración propia.

Para un conjunto de datos en un intervalo de tiempo como se muestra la Figura 2.24, la transformada discreta de Fourier [\[47\]](#page-89-2) se escribe como:

$$
F_k = \sum_{n=0}^{N-1} f_n e^{-j\omega_0 n} \quad para \quad k=0 \quad a \quad N-1 \tag{2.82}
$$

donde

- $n$  es el numero de muestra el cual se incrementa en cada termino de la suma  $(1, 2, 3...n).$
- $f_n$  son los valores de las amplitudes obtenidas respecto al tiempo.
- $k$  es la frecuencia.
- $\blacksquare$  N es el numero total de muestras.
- $\bullet \omega_0$  se determina como:

$$
\omega_0 = \frac{2\pi k}{N} \tag{2.83}
$$

Para el algoritmo de programación se emplea la identidad de Euler:

$$
e^{ja} = j\cos a \pm \sin a \tag{2.84}
$$

## 2.10 Transformada rápida de Fourier (TRF)

La transformada rápida de Fourier, es un algoritmo que se desarrolló para calcular la TDF en una forma rápida. Su velocidad proviene del hecho de que utiliza los resultados de cálculos previos para reducir el número de operaciones. La idea básica detrás de la TRF consiste en la división del tiempo, es decir, en la descomposición iterativa en TDF más simples.

El algoritmo se desarrollo realizando el siguiente proceso: en este algoritmo se supone que el valor de N es una potencia de 2, debido a esta restricción se simplifica el algoritmo resultante. Ahora, de la ecuación (2.82) se expresa de la siguiente manera:

$$
F_k = \sum_{n=0}^{N-1} f_n W^{nk}
$$
 (2.85)

donde:

$$
W = e^{-j(2\pi/N)}\tag{2.86}
$$

a partir de esto, se supone que la muestra se divide a la mitad y la ecuacion (2.85) se ´ expresa en términos de los primeros y últimos  $N/2$  puntos:

$$
F_k = \sum_{n=0}^{(N/2)-1} f_n e^{-j(2\pi/N)kn} + \sum_{n=N/2}^{N-1} f_n e^{-j(2\pi/N)kn}
$$
(2.87)

donde  $k = 0, 1, 2, \ldots N - 1$ . Se crea una nueva variable,  $m = n - N/2$ , para que los limites de la segunda sumatoria sean consistentes con la primera,

$$
F_k = \sum_{n=0}^{(N/2)-1} f_n e^{-j(2\pi/N)kn} + \sum_{n=N/2}^{N-1} f_{m+N/2} e^{-j(2\pi/N)k(m+N/2)}
$$
(2.88)

Suponiendo que el factor  $e^{-1}\pi^{k} = (-1)^{k}$ , se deduce que para puntos pares es igual a 1 y para los impares es igual a -1. Por lo tanto, el siguiente paso en el metodo consiste en ´ separar la ecuación (2.88) de acuerdo con valores pares o impares de  $k$ . Por lo tanto para los valores pares se tiene que:

$$
F_{2k} = \sum_{n=0}^{(N/2)-1} (f_n + f_{n+N/2}) e^{-j2\pi kn(N/2)}
$$
 (2.89)

y para los valores impares la ecuacion 2.88 se expresa de la siguiente manera: ´

$$
F_{2k+1} = \sum_{n=0}^{(N/2)-1} (f_n - f_{n+N/2}) e^{-j2\pi kn/N} e^{-j2\pi kn(N/2)}
$$
(2.90)

Y a partir de estas ecuaciones se realizó el algoritmo de la TRF, donde se aplica la identidad de Euler ( $e^{ja} = j \cos a \pm \sin a$ ), para facilitar las operaciones.

## Capítulo 3

# Analisis de vibraciones ´

## 3.1 Metodología

# 3.1.1 Metodología para realizar análisis dinámico con el aceleróme-

#### tro

<span id="page-47-0"></span>Para realiza el análisis dinámico con acelerómetro, se implemento un acelerómetro de tipo piezoelectrico, y una interfaz para adquirir los datos medidos por el sensor. En la Figura [3.1](#page-47-0) se muestran las especificaciones técnicas de estos dispositivos. Las mediciones que el acelerómetro registraba estaban en unidades de la aceleración  $m/s^2$ .

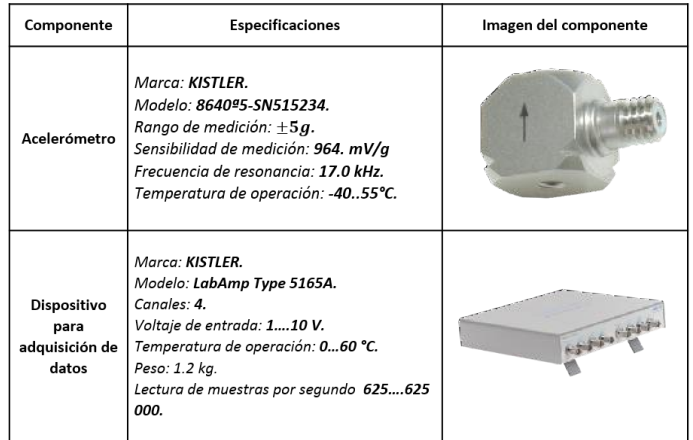

Figura 3.1. Especificaciones de los equipos utilizados en la prueba experimental.

Los parámetros que se determinaron implementando el uso del acelerómetro son:

- **Trayectoria de vibración.**
- **Frecuencia natural.**
- Modo de vibración.
- Factor de amortiguamiento.

#### - Trayectoria de vibración

Uno de los parámetros del análisis dinámico es obtener la trayectoria de vibración, y para determinarlo a partir de las mediciones de aceleración se realizó la siguiente metodología.

Selección del muestreo: De la mediciones obtenidas con el acelerómetro, se selecciona un conjunto de muestras en un intervalo de  $\Delta t$ , iniciando en la máxima amplitud de aceleración que haya medido en la vibración tal como se observa en la Figura [3.2b](#page-48-0). En la Figura [3.2a](#page-48-0) se muestra un ejemplo de una medición obtenida con el acelerómetro, donde obtenemos las mediciones en unidades de  $m/s^2$ .

<span id="page-48-0"></span>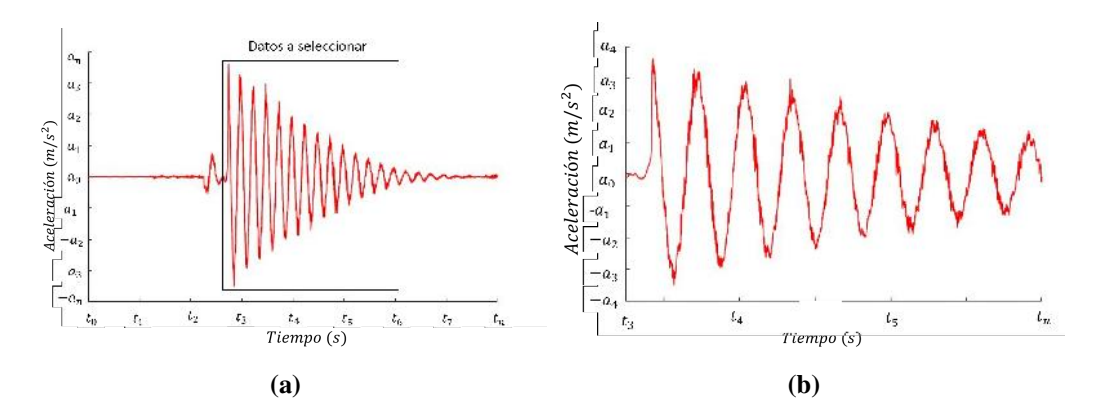

Figura 3.2. a) Vibración medida por el acelerómetro y b) medición en un intervalo de tiempo ∆t.

Ajuste del conjunto de puntos: Se ajusta el conjunto de puntos seleccionados a una ecuación no lineal del tipo exponencial y armónica (ecuación  $(3.1)$ ), y así se obtiene una ecuación que describe el comportamiento de la vibración medida. En la Figura [3.3](#page-48-1) se presenta una gráfica donde se puede observar simultáneamente los datos graficados del acelerómetro, y la ecuación de ajuste evaluado en el intervalo de tiempo  $\Delta t$ .

$$
\ddot{x}(t) = Ae^{-\lambda t} \cos \omega t + \phi \tag{3.1}
$$

<span id="page-48-1"></span>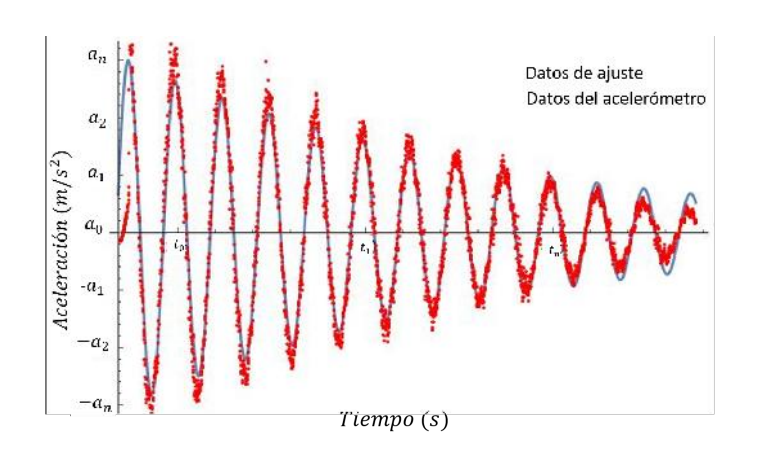

Figura 3.3. Ajuste de la medición del acelerómetro.

Determinación de velocidad: De acuerdo a la cinemática de una partícula, si integramos la aceleración en función del tiempo, obtenemos como resultado la veloci-dad en función del tiempo [[17\]](#page-87-2). Por lo tanto integrando la ecuación de ajuste, el cual representa los datos de aceleración, tendremos los datos de vibración en función de la velocidad.

$$
\int_{t_0}^{t_f} \ddot{x}(t) dt = \int_{t_0}^{t_f} Ae^{-\lambda t} \cos(\omega t + \phi) dt
$$
 (3.2)

Determinación del desplazamiento: Después de integrar una vez la ecuación de ajuste para encontrar la velocidad, lo que procede es volver a realizar una segunda integración, para así obtener los datos de desplazamientos en función del tiempo, y de esa manera obtenemos la **trayectoria de vibración**, a partir de la mediciones de aceleración proporcionadas por el acelerómetro.

$$
\iint_{t_0}^{t_f} \ddot{x}(t) dt = \iint_{t_0}^{t_f} Ae^{-\lambda t} \cos(\omega t + \phi) dt dt
$$
 (3.3)

#### - Frecuencia natural

Para la determinacion de la frecuencia natural a la cual esta vibrando el sistema se uti- ´ lizó la herramienta de la Transformada Rápida de Fourier (TRF). Dicha aplicación de la herramienta consistió en analizar las trayectorias de vibración, utilizando las ecuaciones  $(2.82)$  y  $(2.83)$ , para así obtener las vibraciones en función de las frecuencias.

#### - Reconstrucción del primer modo de vibración

La reconstrucción del primer modo del sistema, consistió en tomar la amplitud máxima de cada trayectoria de vibración, y de esa manera graficar el modo de vibración. Después de haber graficado el modo, se realizó una linea de tendencia de dicha gráfica, para de esa forma obtener una función que describa a dicho modo.

#### - Coeficiente de amortiguamiento

El ultimo parámetro a determinar el coeficiente de amortiguamiento, dicho parámetro es determinado comúnmente de forma experimental. Para determinarlo a partir de las mediciones del acelerómetro, se utilizó la función a la cual se ajustaron los puntos de aceleración a la ecuación (3.1). Donde la variable de interés es lambda  $\lambda$ . De acuerdo a la teoría de vibraciones libres amortiguadas, para un sistema de un grado de libertad, la ecuación (2.4) representa el comportamiento de las amplitudes de una vibración, donde:

$$
\lambda = \frac{c}{2m} \tag{3.4}
$$

Despejando  $c$  el cual representa el valor del coeficiente de amortiguamiento, tenemos el valor de  $c$  en unidades de N\*s/m:

$$
c = (\lambda)(2m) \tag{3.5}
$$

## 3.1.2 Metodología para realizar un análisis dinámico con el método **óptico**

El propósito de implementar un análisis modal de forma experimental es determinar los parámetros modales como son las trayectorias de vibración, frecuencia natural de vibración, modos de vibración y factor de amortiguamiento. Para determinar estos parámetros de forma experimental, se propuso una metodología para implementar el método de contacto óptico, mediante la técnica de triangulación óptica. El principio de esta técnica se puede observar en la Figura [3.4,](#page-50-0) en primera estancia el láser es proyectada sobre la superficie de la probeta, y el plano de la cámara lo visualiza en el centro de la imagen. Cuando el sistema o probeta sufre los cambios de altura en el eje z, cuando esta comienza a vibrar después de haber tenido una deflexión inicial provocado por una fuerza, se puede ver que en el nuevo plano de referencia la proyección láser sigue proyectada en la misma dirección en el eje  $z$ , pero en el plano imagen de la cámara esta proyección láser se desplaza a lo largo del eje  $x$ .

<span id="page-50-0"></span>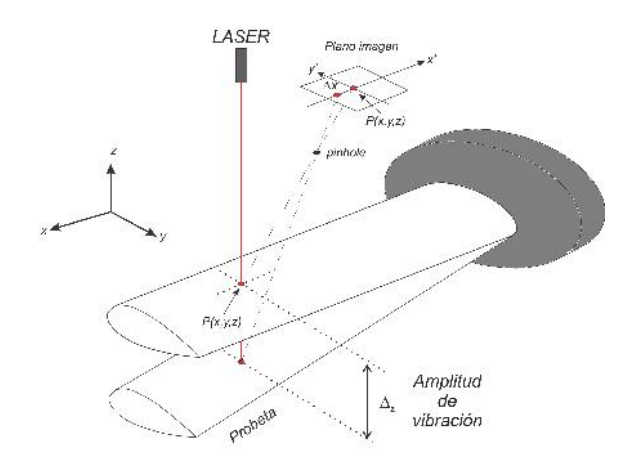

Figura 3.4. Principio de funcionamiento del método óptico.

En la figura [3.5](#page-51-0) se muestra un diagrama de flujo para el análisis dinámico, usando el método óptico. A continuación se describe con mas detalle cada parte de dicha metódología.

#### Ajuste de campo de visión y alineación del sistema de medición

Una vez empotrada la pala en el banco de pruebas, los elementos del instrumento (dispositivo láser y cámara) se ajustan en una de las secciones de la superficie de la pala para iniciar el proceso de medición. El láser se proyecta de forma perpendicular a un plano de referencia, el cual se elige de tal manera que la imagen del punto láser proyectada se observe al centro del plano imagen.

#### **Calibración**

Esta etapa consiste en realizar, una vez que se ajusta el campo de vision sobre la ´ superficie de la pala, desplazamientos conocidos y equidistantes a lo largo del eje z con ayuda de un sistema de desplazamiento lineal controlado por un motor a pasos, por cada desplazamiento se captura la imagen del punto proyectado y se estima la posición del centroide por cada desplazamiento realizado, de esta manera se construye una curva de

<span id="page-51-0"></span>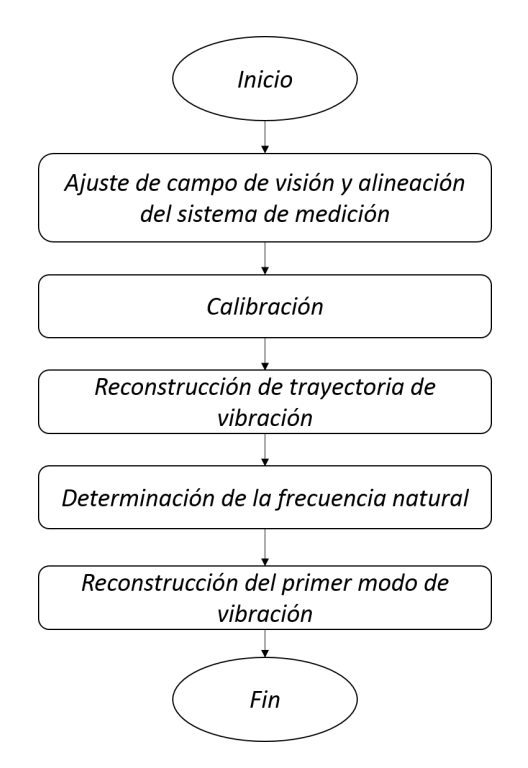

Figura 3.5. Diagrama de flujo de la metodología para el análisis dinámico mediante el sistema óptico.

calibración que asocia los desplazamientos observados del punto láser en unidades de píxeles, con los desplazamientos realizados con el sistema de desplazamiento lineal en mm.

Con esta curva de calibración podemos conocer la sensibilidad del instrumento de medición sobre el eje  $Z$ , es decir, la amplitud mínima de vibración que se puede medir. A continuación se describen los pasos que realiza el programa para determinar la curva de calibración

- 1. El banco de imágenes se importa mediante el comando  $dir$ , donde se especifica la ruta donde se guardan dichas imágenes.
- 2. El ciclo automático de procesamiento de imágenes y construcción de la curva de calibración, se realiza de la siguiente manera:
	- *a*) Se carga y lee la primera imagen.
	- *b*) Se convierte la imagen en escala de grises.
	- *c*) Se binariza la imagen.
	- *d*) Se realiza el cálculo de el centroide al centro de la imagen, por medio de la siguiente ecuación:

$$
C_x = \frac{\sum_{i=1}^{M} \sum_{j=1}^{N} x_i I(i,j)}{\sum_{i=1}^{M} \sum_{j=1}^{N} I(i,j)} - 0.5,
$$
\n(3.6)

donde  $h$  es el menor tamaño de la imagen

3. Con la información obtenida se gráfica la posición de cada desplazamiento mecánico realizado contra la estimación del centroide, obteniéndose una curva de calibración (ver fig.3.2) y una ecuación de conversión de píxeles a milímetros por medio de un ajuste lineal.

$$
y = mx + b \tag{3.7}
$$

La sensibilidad de la medición puede obtenerse a partir de la Ec. 3.2, considerando que la medida mas pequeña en el plano de la cámara es de 1 píxel, podemos obtener la sensibilidad del instrumento para medir un cambio de altura en milímetros.

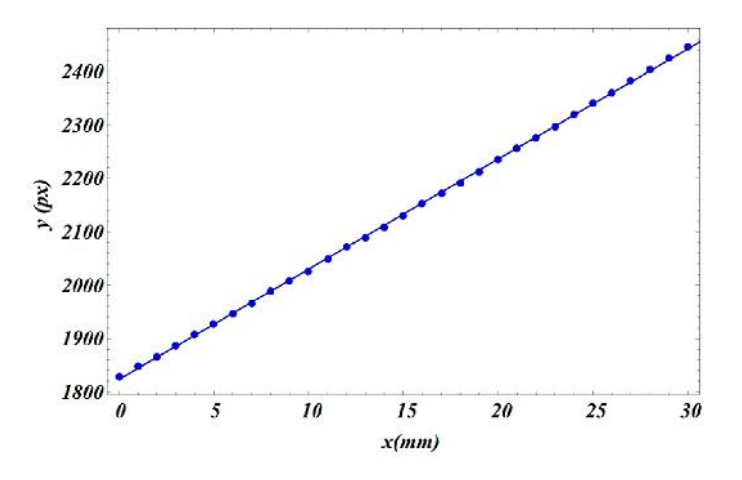

Figura 3.6. Curva de calibración experimental.

#### Reconstrucción de travectoria de vibración

El proceso para la reconstrucción de la trayectoria de vibración consiste en los siguientes pasos:

- 1. Capturar en vídeo la vibración del sistema. Una vez ajustado el campo de visión y alineación del sistema, se realiza una perturbación a la pala para producir una vibración del tipo libre amortiguada. Esta vibración se captura en una secuencia de video en vivo con el software de la cámara en un intervalo de tiempo  $t$  seleccionado.
- 2. Descomposición del video. El video grabado se carga a un algoritmo el cual lo descompone en imágenes por segundo, de acuerdo a la velocidad de captura de la cámara, se toman un cierto numero de imágenes en un segundo. Las características del modelo de la cámara usada permite hasta 64 imágenes en 1 segundo.
- 3. Reconstrucción de la trayectoria de vibración. El procedimiento para el procesamiento de imágenes y reconstrucción de la trayectoria de vibración se realiza de la siguiente manera:
	- Se convierte cada una de las imágenes en escala de grises.
	- Después se binarizan usando un umbral conveniente de acuerdo a la intensidad del punto laser.
	- Como paso siguiente se realiza la estimación de la posición del centroide del punto laser en cada imagen, por medio de las ecuaciones:

$$
C_x = \frac{\sum_{i=1}^{M} \sum_{j=1}^{N} x_i I(i,j)}{\sum_{i=1}^{M} \sum_{j=1}^{N} I(i,j)} - 0.5,
$$
\n(3.8)

$$
C_y = \frac{\sum_{i=1}^{M} \sum_{j=1}^{N} y_i I(i,j)}{\sum_{i=1}^{M} \sum_{j=1}^{N} I(i,j)} - 0.5,
$$
\n(3.9)

donde  $C_x$  y  $C_y$  son las coordenadas del centroide de la imagen de la linea proyectada,  $x_i$  y  $y_i$  son las coordenadas de cada píxel,  $I(i, j)$  son los valores de intensidad en esa posición, que en el caso de estar binarizada la imagen el valor es 1. y  $M, N$  son el número de total de pixeles a lo largo y ancho de la imagen. Después de obtener las coordenadas de los centroides, vistas como desplazamientos laterales en el plano imagen de la cámara, estas se transforman de pixeles a milímetros con la ecuación obtenida de la curva de calibración. Graficando en conjunto las coordenadas en unidades de milímetros se reconstruye la trayectoria de vibración, como se muestra en la [3.7.](#page-53-0)

<span id="page-53-0"></span>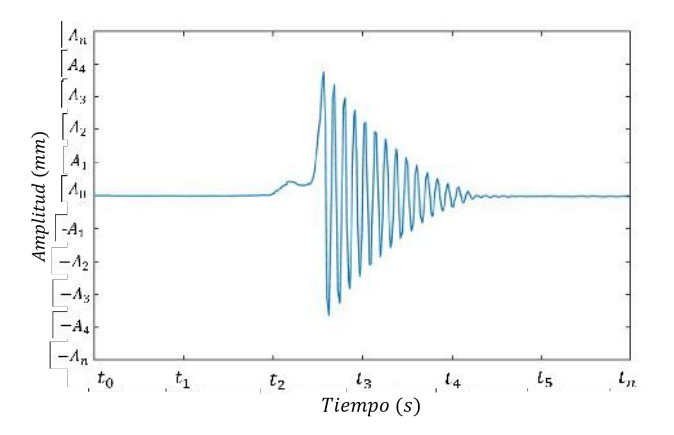

Figura 3.7. Reconstrucción de la trayectoria de vibración mediante el sistema óptico.

#### 4. Determinación de la frecuencia natural

Para determinar la frecuencia natural del primer modo a partir de las mediciones realizadas con el sistema óptico, se implementó la transformada rápida de fourier (TRF) , dicha transformacion es basada en la transformada discreta de fourier (TDF) ´ el cual consiste en convertir las mediciones realizadas en terminos de las frecuen- ´ cias, y se representa mediante la siguiente ecuacion: ´

$$
F_k = \sum_{n=0}^{N-1} f_n e^{-j\omega_0 n}
$$
 (3.10)

donde  $f_n$  es el valor de las amplitudes medidas ópticamente,  $n$  es el numero de muestras el cual incrementa en cada termino de la sumatoria, y  $\omega_0$  es determinada como

$$
\omega_0 = \frac{2\pi k}{N} \tag{3.11}
$$

donde N es el numero total de muestras. Utilizando las ecuaciones vistas previamente de la TRF, se implementaron a las vibraciones obtenidas ópticamente y de esta manera obtener la frecuencia a la cual esta vibrando el sistema. En la Figura [3.8](#page-54-0) se observa el resultado después de aplicar la TRF a una medición de vibración.

<span id="page-54-0"></span>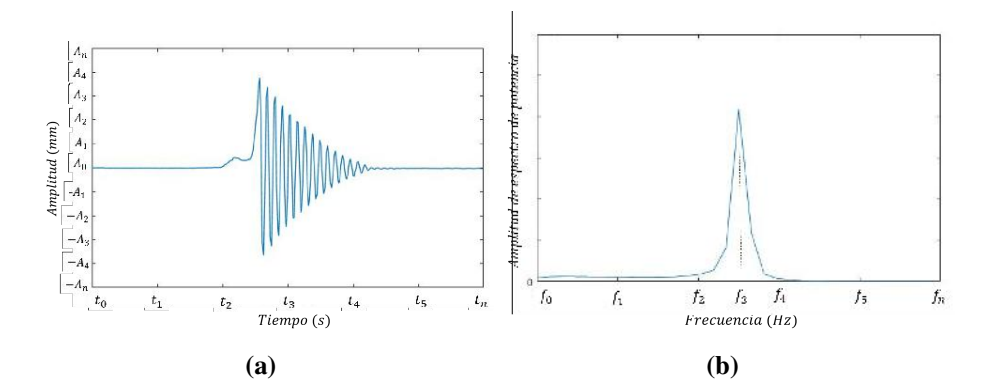

Figura 3.8. Aplicación de la TRF para determinar la frecuencia natural.

#### 5. Reconstrucción del primer modo de vibración

Para poder reconstruir el primer modo de vibración de un sistema, se realizan varias mediciones a lo largo del sistema bajo prueba, para as´ı poder seleccionar la ampli-tud máxima de cada trayectoria de vibración. En la Figura [3.9](#page-54-1) se puede observar la reconstrucción de un primer modo de vibración de un sistema con extremos empotrada y libre, donde se relacionan las amplitudes  $(A)$  con las secciones  $(d)$  que se miden.

<span id="page-54-1"></span>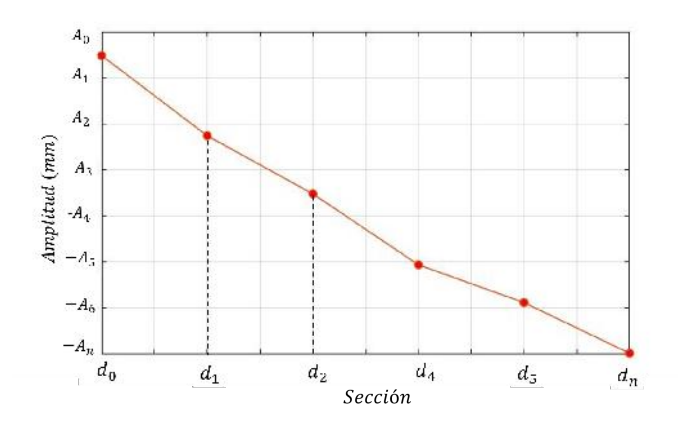

Figura 3.9. Reconstrucción del primer modo de vibración con el método óptico.

## 3.2 Análisis modal a una solera de acero al carbón

En este análisis dinámico se utilizó una viga de acero al carbón, con una longitud de 50 cm, y un espesor de 3.175 mm  $(1/8)$ . Las condiciones de frontera que se presentó para esta prueba, fue con extremos empotrada y libre. El motivo por el cual se analizo´ una viga, es para poder validar los resultados de forma analítica, dado que se trata de

un sistema continuo al igual que el alabe del aerogenerador pero con una geometría mas simple y con propiedades conocidas.

### 3.2.1 Análisis modal de forma experimental

Para realizar el análisis dinámico de forma experimental para este sistema se utilizaron dos formas para medir las vibraciones las cuales eran provocadas por una deflexion´ inicial en el extremo libre de la solera, dichas formas fueron la implementación de un acelerómetro y el método óptico (técnica de triangulación óptica). En la Figura [3.10](#page-55-0) se muestra el esquema general de la prueba experimental, en dicho esquema podemos observar que los dos métodos se colocaron simultáneamente, en donde el acelerómetro y el láser proyectado se posicionaron en la misma sección de la solera. Por lo tanto el análisis dinámico de la solera con extremos empotrado y libre, consistió en medir las vibraciones con el acelerómetro en 7 secciones a lo largo de la ella al momento de ser perturbada. La separación entre sección fue igualmente espaciada a una distancia de 5 cm.

<span id="page-55-0"></span>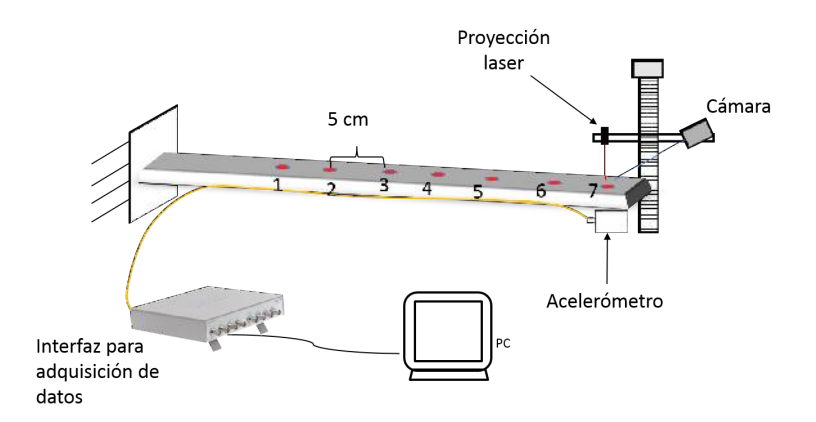

Figura 3.10. Esquema general de la prueba experimental.

#### $3.2.1.1$  Análisis modal con un acelerómetro

El objetivo de implementar este método es obtener las frecuencias naturales y modos de vibración del sistema. Como se mencionó anteriormente, este tipo de análisis comprende la implementación de equipos de monitoreo, donde para esta prueba se utilizó un acelerómetro del tipo piezoeléctrico, y un dispositivo de adquisición de datos, en la Figura [3.1](#page-47-0) se muestran las especificaciones técnicas de estos dos componentes.

A continuación se muestran los parámetros obtenidos a partir de las mediciones registradas con el acelerómetro. Dichos parámetros son la trayectoria de vibración, la frecuencia natural, la reconstrucción del primer modo de vibración y el factor de amortiguamiento.

#### Trayectoria de vibración

De acuerdo a la metodología propuesta para el análisis dinámico con acelerómetro, el primer parámetro es determinar las trayectorias de vibración a partir de las mediciones <span id="page-56-0"></span>proporcionadas por el acelerómetro. En la Figura [3.11](#page-56-0) se observa la vibración medida por el acelerómetro en el extremo libre de la solera (sección 7), donde podemos observar que las unidades están en  $m/s^2$ .

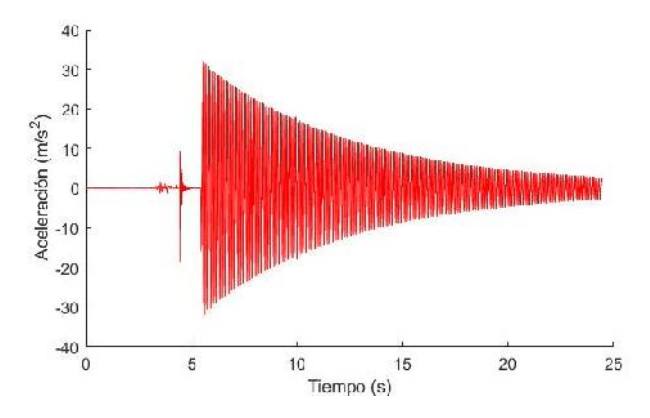

Figura 3.11. Vibración medida por el acelerómetro en el extremo libre de la solera.

Siguiendo con la metodología, se tomó un conjunto de datos en el intervalo de tiempo de  $[5.51,7.32]$ s de la vibración mostrada en la Figura [3.11,](#page-56-0) y ajustándolos a la ecuación  $(3.1)$ , se determinó que la función  $(3.10)$  representa a la vibración medida por el ace-lerómetro en el extremo libre de la solera. En la Figura [3.12](#page-56-1) se puede observar juntamente los datos medidos en un intervalo de tiempo con los puntos tabulados con la ecuacion´ (3.10) en el intervalo de tiempo [5.51,7.32]s.

<span id="page-56-1"></span>
$$
\ddot{x}(t) = -63.7969e^{-0.12907t} \cos(26.8604 + 73.8477t) \in x[5.51, 7.32] \tag{3.12}
$$

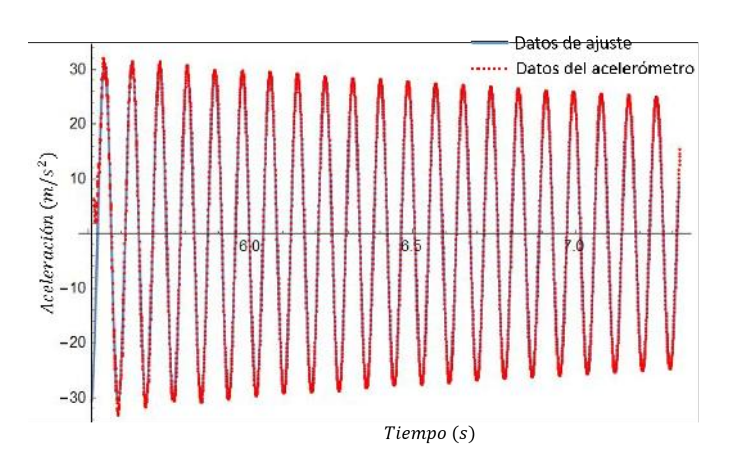

Figura 3.12. Ajuste a las mediciones de aceleración.

Integrando una vez la ecuación (3.10), se determinó la función que caracteriza a la vibración en unidades de la velocidad (ecuación  $(3.14)$ ).

$$
\int_{t_0}^{t_f} \ddot{x}(t) dt = \int_{t_0}^{t_f} -63.7969e^{-0.129t} Cos(26.8604 + 73.8477t) dt
$$
 (3.13)

$$
\dot{x}(t) = -63.7969e^{-0.1291t}(0.0134Cos(73.8477t) - 0.0021Sin(73.8477t)) \in t[5.51, 7.32]s
$$
\n(3.14)

Realizando una segunda integración a la ecuación (3.10) en función del tiempo, se determinó la función que caracteriza a la vibración en unidades de desplazamiento (ecuación  $(3.16)$ ), con dicha función se reconstruyó la trayectoria de vibración para el extremo libre de la solera. Para reconstruir las vibraciones en unidades de mm, el resultado encontrado en la integración se multiplicó por 1000. En la Figura [3.13](#page-57-0) se observa la trayectoria de vibración reconstruida, tabulando la ecuación  $(3.16)$  en el intervalo de tiempo  $[5.51,7.32]$ s, en dicha trayectoria se puede observar que la vibración alcanza una amplitud máxima de 5.78 mm.

$$
\iint_{t_0}^{t_f} \ddot{x}(t) dt = \iint_{t_0}^{t_f} -63.7969e^{-0.129t} Cos(26.8604 + 73.8477t) dt dt \tag{3.15}
$$

<span id="page-57-0"></span> $x(t) = 1000e^{-0.1291t}(-0.0018Cos(73.8477t) - 0.0116Sin(73.8477t)) \in t[5.51, 7.32]$ s (3.16)

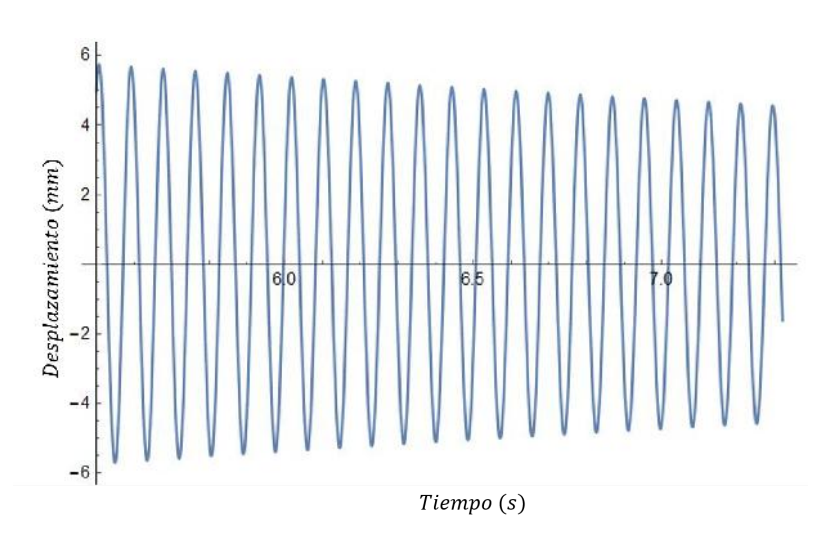

Figura 3.13. Trayectoria de vibración en el extremo libre de la solera.

De la misma forma se realizó el procedimiento para determinar las trayectorias de vibración a partir de las mediciones de aceleración, medidas en cada sección de la solera.

#### Calculo de la frecuencia natural

Después de obtener las trayectorias de vibración, el siguiente paso fue analizarlas mediante la implementación de las ecuaciones  $(3.10)$  y  $(3.11)$ , los cuales representan a la TRF, para así obtener la primera frecuencia natural del sistema. En la Figura [3.14](#page-58-0) se muestra la gráfica obtenida después de aplicar la TRF a la trayectoria de vibración mostrada en la Figura 3.11, en dicha gráfica se observa un espectro de frecuencia, el cual nos indica que la frecuencia a la cual esta vibrando la solera es de 12.24 Hz. En la Tabla [3.1](#page-58-1) se muestran las frecuencias naturales determinadas, después de aplicar la TRF a las mediciones que se obtuvieron con el acelerómetro en cada uno de las secciones de la solera.

<span id="page-58-0"></span>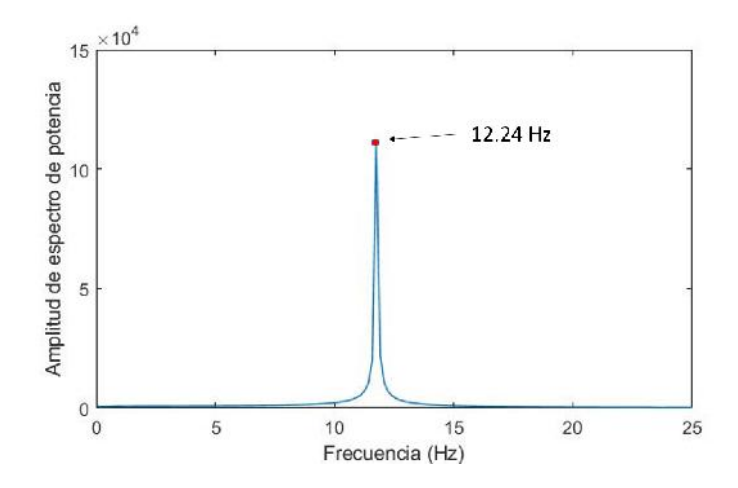

Figura 3.14. Frecuencia del primer modo de vibración de la solera.

| Sección | <b>Frecuencia natural</b><br>(Hz) |
|---------|-----------------------------------|
| 1       | 12.24                             |
| 2       | 12.24                             |
| 3       | 12.24                             |
| Δ       | 12.08                             |
| 5       | 12.08                             |
| 6       | 11.91                             |
|         | 12.24                             |

<span id="page-58-1"></span>Tabla 3.1. Frecuencias determinadas de las mediciones en cada seccion de la solera. ´

De acuerdo a los resultados obtenidos y realizando un promedio de todas las frecuencias, se determinó que la frecuencia natural de la viga de acero a partir de las mediciones del acelerómetro es de 12.14 Hz. En la Figura 3.15 se muestra un acercamiento de la Figura 3.11, donde se pueden observar los ciclos que hay en un segundo, corroborando el resultado del análisis con la TRF.

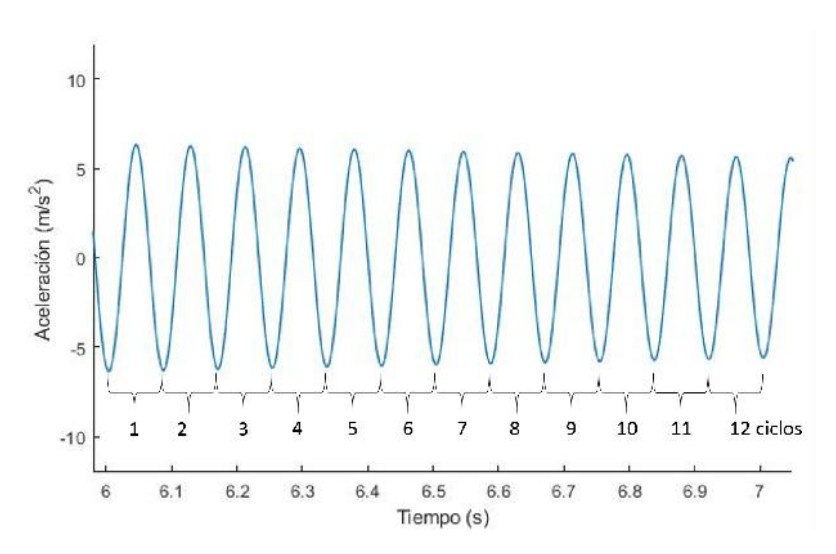

Figura 3.15. Ciclos en un segundo en la medición del extremo libre de la solera.

#### Reconstrucción del primer modo de vibración de la viga de acero

Para reconstruir el primer modo de vibración, se seleccionó la máxima amplitud de las trayectorias medidas en cada sección de la solera, para así graficar las amplitudes y reconstruir el primer modo de vibración, así como se puede observar en la Figura 3.16. En dicha figura también se puede ver que los puntos se ajustan a una función cuadrática, teniendo un coeficiente de correlación de 0.9959.

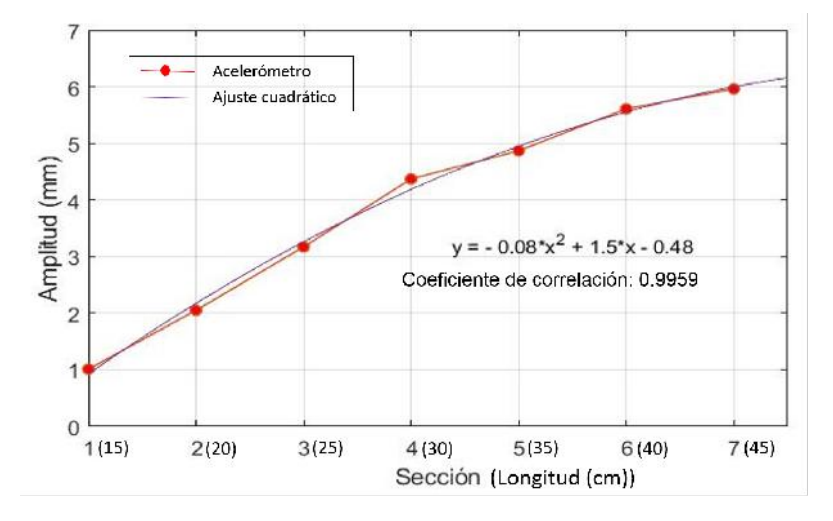

Figura 3.16. Reconstrucción del primer modo de vibración de la solera.

#### Coeficiente de amortiguamiento

Siguiendo con la metodología el ultimo parámetro a determinar es el coeficiente de amortiguamiento. Dicho parámetro se determinó a partir del valor de  $\lambda$ , proveniente de la función que se ajustó a las mediciones de aceleración (ecuación  $(3.12)$ ). Por lo tanto el valor de  $\lambda$  para las mediciones de vibración de la solera es de:

$$
\lambda = 0.129079\tag{3.17}
$$

Sustituyendo  $\lambda$  y la masa de la solera que tiene un valor de 0.3 kg en la ecuación (3.5), tenemos que el valor del coeficiente de amortiguamiento para esta vibración es de:

$$
c = (0.129079)((2)(0.3kg)) = 0.77447 \frac{Ns}{m}
$$
\n(3.18)

### 3.2.1.2 Análisis modal con el método óptico

Para la implementación del método óptico se utilizaron los siguientes componentes; una cámara CMOS, un láser de estado solido, y un sistema de desplazamiento lineal con un motor a pasos. En la Figura [3.17](#page-60-0) se muestran las especificaciones técnicas de cada uno de estos componentes. En la Figura [3.18](#page-60-1) el montaje del sistema optico en el banco ´ de pruebas, donde se posicionó en el mismo lugar que el acelerómetro en la solera, para poder reconstruir la misma trayectoria de vibración y comparar.

#### Reconstrucción de la trayectoria de vibración

<span id="page-60-0"></span>Utilizando la metodología para reconstruir las trayectorias de vibraciones con el méto-do óptico, se obtuvieron las vibraciones en las 7 secciones de la solera. En la Figura [3.19](#page-61-0) se muestra la trayectoria de vibración medida en el extremo libre de la solera (sección 7), donde se observa que la deflexión inicial fue de 20 mm. y la amplitud máxima de la vibración fue de 5.96 mm.

| Componente    | <b>Especificaciones</b>                                                                                                    | Imagen del componente |
|---------------|----------------------------------------------------------------------------------------------------|-----------------------|
| Cámara        | Marca: Edmund Optics.<br>Modelo: EO-0413.<br>Resolución: 0.3 MegaPixeles.<br>Imágenes por segundo: 64.<br>Dimensiones (mm): 29*29*29.<br>Profundidad de pixeles: 10-bit.<br>Peso: 43 g.                                    | en                    |
| Laser         | Marca: Edmund Optics.<br>Modelo: LDM'45P 532<br>Color: rojo.<br>Longitud: 49 mm.<br>Temperatura de operación: -10<br>a 45 ° C.<br>Diámetro: 16 mm.<br>Tipo de laser: Diodo.<br>Voltaje de entrada: 5-24 DC.<br>Peso: 22 g. |                       |
| Motor a pasos | Marca: JBL Stepper Motor.<br>Modelo: Nema 17hs1538-<br>P4170.<br>Tamaño: 42.3 mm *40 mm.<br>Peso: 350 g.<br>Voltaje: 12-24 Volts.<br>Corriente: 16 Amp.<br>Torque: 3.6 Kg cm                                               |                       |

<span id="page-60-1"></span>Figura 3.17. Especificaciones técnicas de los componentes utilizados en el método óptico.

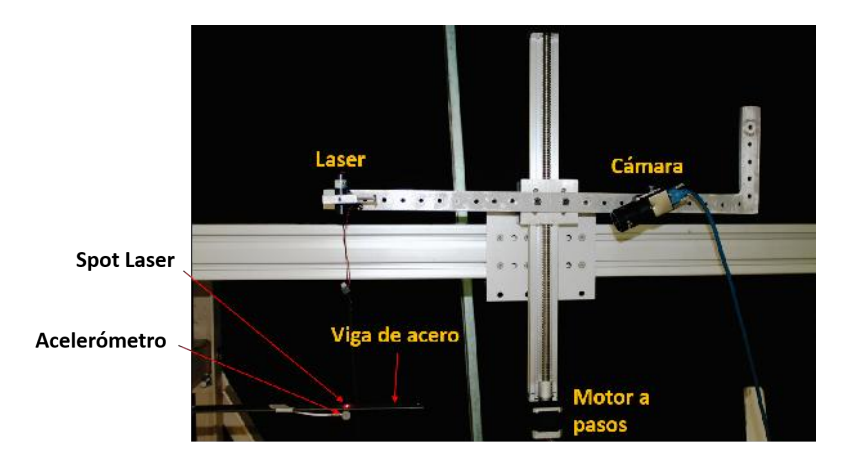

Figura 3.18. Implementación del método óptico en el banco de pruebas.

Ajustando el conjunto de puntos medido por el método óptico en el intervalo de tiempo  $[7.64, 10.70]$ s, se determinó que la ecuación  $(3.19)$  caracteriza a la vibración en el extremo libre de la solera medida por el método óptico.

<span id="page-61-0"></span>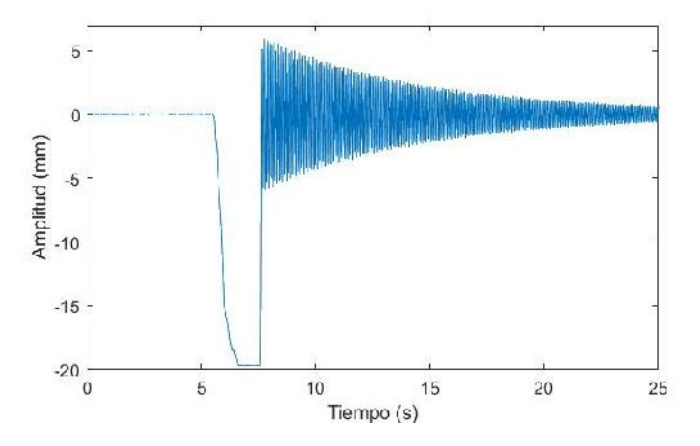

Figura 3.19. Trayectoria de vibración en el extremo libre de la solera.

$$
x(t) = 17.9057e^{-0.140844t}Cos(36.2737 + 73.9053t) \ \ t \in [7.64, 10.70]s \tag{3.19}
$$

De acuerdo a la cinemática de la partícula, derivando la función del desplazamiento, obtendremos una función en unidades de la velocidad. Por lo tanto se derivó la ecuación (3.19) en funcion del tiempo, para determinar la velocidad la cual esta representada por la ´ ecuación (3.20).

$$
\dot{x}(t) = e^{-0.14084t} [0.002522 \, Cos(36.27 + 73.91t) - 1.323\,Sin(36.2737 + 73.91t)] \, t \in [7.64, 10.70] \, s \tag{3.20}
$$

Realizando una segunda derivación de la ecuación 3.19, se obtuvo la función que describe a la vibración en unidades de la aceleración, la cual esta representada por la ecua-ción (3.21). En la Figura [3.20](#page-61-1) se observa la gráfica de aceleración, reconstruida mediante la evaluación de la ecuación  $(3.12)$  en el intervalo de tiempo  $[7.64, 10.70]$ s.

<span id="page-61-1"></span>
$$
\ddot{x}(t) = e^{-0.14084t}[-97.80\cos(36.27+73.91t)+0.3727\sin(36.2737+73.91t)] \, t \in [7.64, 10.70]s
$$
\n(3.21)

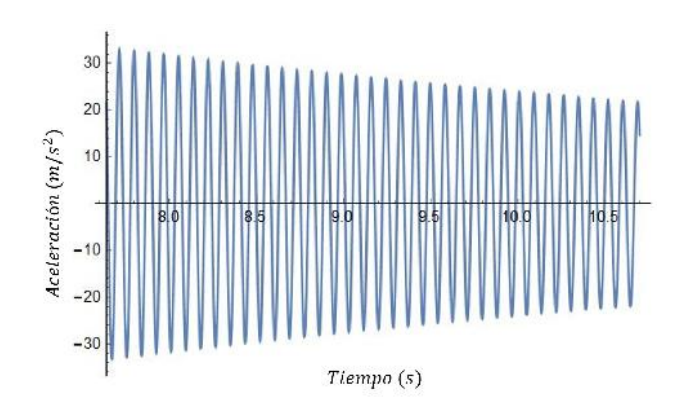

Figura 3.20. Aceleración en el extremo libre de la solera.

#### Frecuencia natural

<span id="page-62-0"></span>Después de obtener las trayectorias de vibración, el paso siguiente es determinar las frecuencias a partir de las mediciones obtenidas. En la Figura [3.21](#page-62-0) se observa la grafica ´ de espectro de frecuencias obtenida después de analizar la trayectoria de vibración de la Figura 3.19 con la TRF. En la Tabla 3.2 se muestran las frecuencias determinadas a partir de las trayectorias obtenidas en las 7 secciones a lo largo de la solera. Realizando un promedio de todas las frecuencias obtenidas a partir del método óptico se determinó que la frecuencia natural del sistema en su primer modo de vibración es de 12.35 Hz.

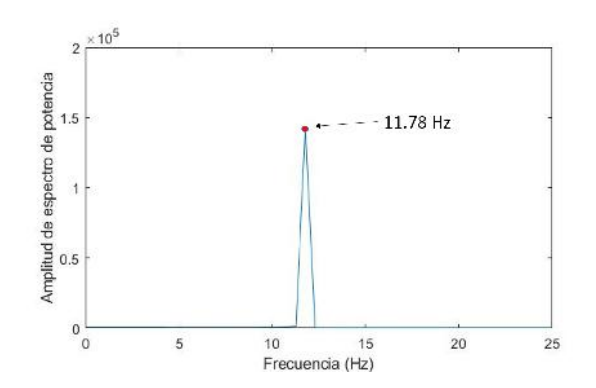

Figura 3.21. Frecuencia del primer modo de vibración de la solera.

Tabla 3.2. Frecuencias determinadas a partir de las mediciones de vibracion obtenidas a lo ´ largo de la solera.

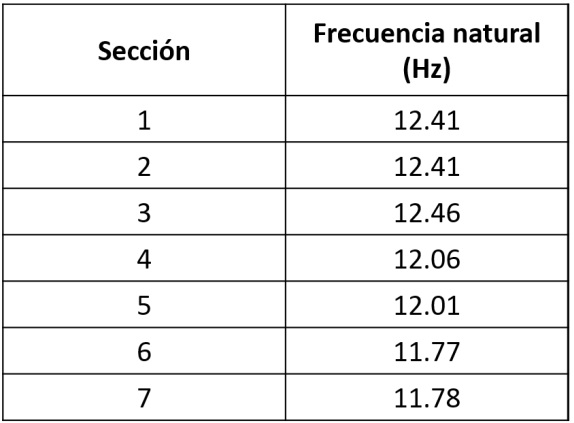

#### Reconstrucción del primer modo de vibración de la solera

Para reconstruir el primer modo de vibración de la viga, se seleccionó la amplitud máxima de cada trayectoria de vibración medida en las 7 secciones de la solera. Donde graficando las amplitudes se reconstruyó el primer modo de vibración con el método óptico, así como se observa en la Figura [3.22.](#page-63-0) Ajustando las amplitudes a una curva, esta tiende a tener una función cuadrática.

#### Coeficiente de amortiguamiento

El siguiente parámetro a determinar es el coeficiente de amortiguamiento  $c$ . Para ello tomamos el valor de la variable  $\lambda$ , obtenido de la función que se ajustó a la trayectoria de vibración en el extremo libre de la solera (ecuación (3.19)). Por lo tanto el valor de  $\lambda$  para la vibración medida por el método óptico es de:

$$
\lambda = 0.140844.\tag{3.22}
$$

Sustituyendo el valor de  $\lambda$  y la masa  $(m)$  que tiene un valor de 0.3 kg, en la ecuación (3.5), tenemos que el coeficiente de amortiguamiento a partir de las mediciones opticas ´ tiene un valor de:

$$
c = (0.140844)((2)(0.3kg)) = 0.08451 \frac{Ns}{m}
$$
\n(3.23)

<span id="page-63-0"></span>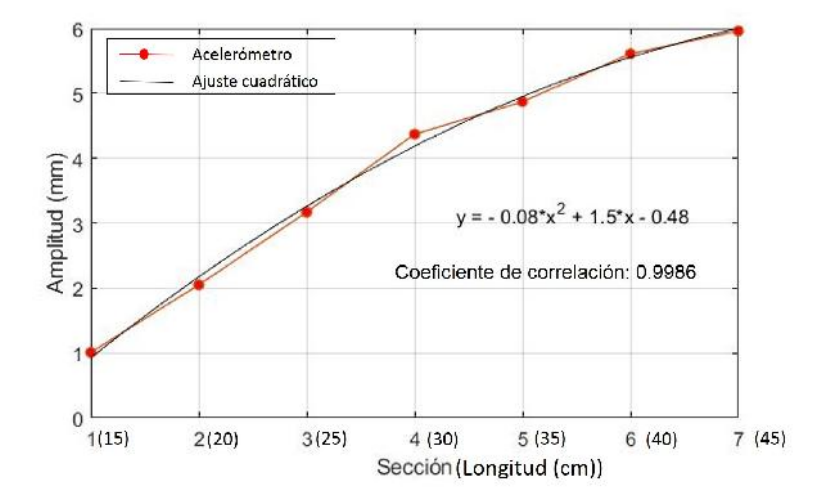

Figura 3.22. Reconstrucción del primer modo de vibración de la solera con el método óptico.

#### 3.2.2 Análisis modal analíticamente

Para poder comparar los resultados obtenidos de forma experimental se determinaron los parámetros de forma analítica, y así obtener valores de referencia. Para ello se aplicó la teoría de vibraciones laterales en vigas, mencionada en el Capitulo 2. Para determinar los parámetros de forma analítica fue necesario obtener propiedades de la solera, como sus dimensiones, los cuales se pueden observar en la Figura [3.23,](#page-63-1) al igual que su densidad de masa, y el modulo de elasticidad.

<span id="page-63-1"></span>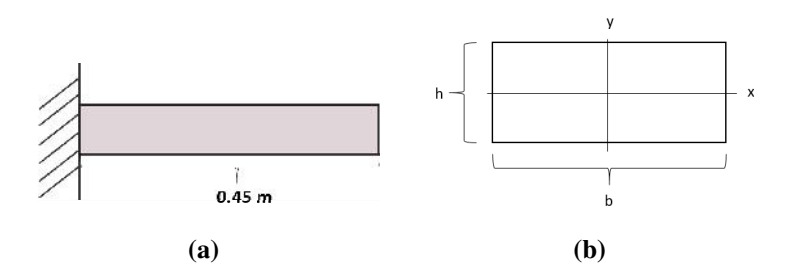

Figura 3.23. a) Longitud y b) espesor de la solera.

 $E(modulo de elasticidad) = 19.5 * 10^{10} N/m^2;$ 

 $\rho(densidad de masa) = 7850kg/m^3;$ 

 $l(longitud) = 0.45m$ 

$$
b = 0.02553m
$$
;  $h = 0.00336m$ .

$$
A(\text{Área}-transversal) = (0.02553m)(0.00336m) = 8.7 * 10^{-5}m^2
$$

$$
I_x = \frac{1}{12}bh^3 = \frac{1}{12}(0.02553m)(0.00336m)^3 = 8.07 * 10^-11m^4
$$

Sustituyendo los parámetros en la ecuación (2.47), donde  $\beta l = 1.875109$  obtenemos:

$$
\omega = (\beta l)^2 \sqrt{\frac{EI}{\rho A l^4}} = (1.875109)^2 \sqrt{\frac{(19.5 \times 10^{10} N/m^2)(5.62 \times 10^{-11} m^4)}{(7850 kg/m^3)(8.7 \times 10^{-5} m^2)(0.45 m)^4}}
$$

$$
\omega = 83.346 rad/s
$$

Convirtiendo el resultado en rad/s en Hz, nos queda:

$$
\omega = (83.346 \, rad/s)(\frac{1Hz}{2\pi}) = 13.26 Hz
$$

Por lo tanto la frecuencia natural correspondiente al primer modo de vibración es de 13.26 Hz. Este valor obtenido se tendra como referencia para comparar los resultados de ´ los otros dos métodos propuestos, dicha comparación se mostrará en el siguiente capitulo. Otro parámetro a comparar es la primera forma modal. Con la ecuación  $(2.70)$  se graficó la primera forma modal de manera analítica, esto se observa en la Figura 3.24.

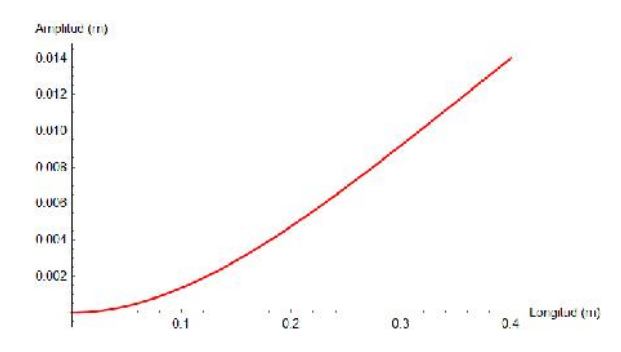

Figura 3.24. Primer modo de vibración de una solera con extremos empotrado y libre.

Para tener otro parámetro de referencia se determinó la frecuencia natural del primer modo de vibración de la solera mediante la simulación en el software ANSYS, utilizando el método de elementos finitos, dicho proceso de análisis modal, se muestra en el anexo B. La frecuencia determinada por la simulación fue de 13.59 Hz.

# 3.3 Análisis modal a un álabe de aerogenerador de baja potencia

En esta prueba experimental se utilizó un álabe de aerogenerador de baja potencia. En la Tabla 3.3 se muestran las características generales del álabe. En la Figura [3.25](#page-65-0) se observa el álabe del aerogenerador empotrada en el banco de pruebas y de forma estática. En ella se marcaron 8 secciones, empezando desde el extremo libre hacia el empotramiento, para medir las vibraciones en cada sección del álabe cuando esta sufre una perturbación, provocado por una deflexion inicial en el extremo libre. ´

| Características                                            | Concepto        |
|------------------------------------------------------------|-----------------|
| Perfil                                                     | FX63137         |
| Longitud de la pala                                        | 1.7 metros      |
| Frecuencia de diseño                                       | 6.60 Hz         |
| Material de<br>manufactura                                 | Fibra de vidrio |
| Potencia del<br>aerogenerador para la<br>cual fue diseñada | $1.5$ kW        |

Tabla 3.3. Características generales del alabe del aerogenerador.

<span id="page-65-0"></span>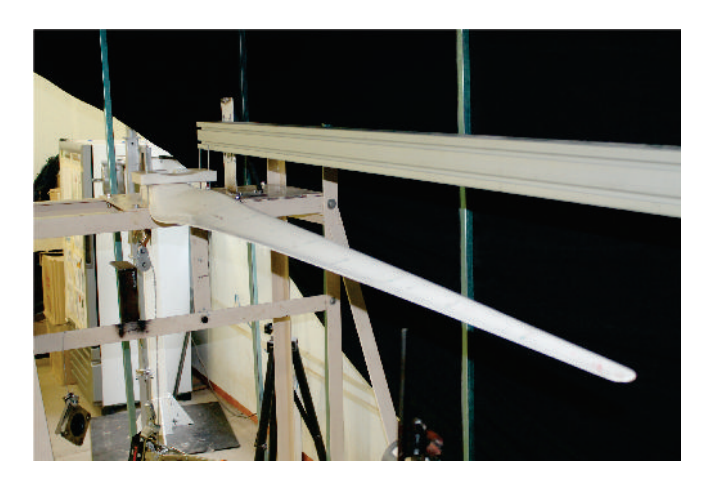

Figura 3.25. Alabe de aerogenerador empotrada en el banco de pruebas.

## 3.3.1 Análisis modal con acelerómetro

La prueba de análisis modal en el álabe del aerogenerador consistió en colocar el acelerómetro en cada una de las secciones marcadas a lo largo del álabe. La posición del acelerómetro se fue cambiando después de medir la aceleración al momento de recibir una perturbación, provocada por la deflexión inicial en el extremo libre de la pala. En la Figura [3.26](#page-66-0) se muestra el esquema de la prueba experimental donde se observa la colocacion del ´ acelerómetro.

<span id="page-66-0"></span>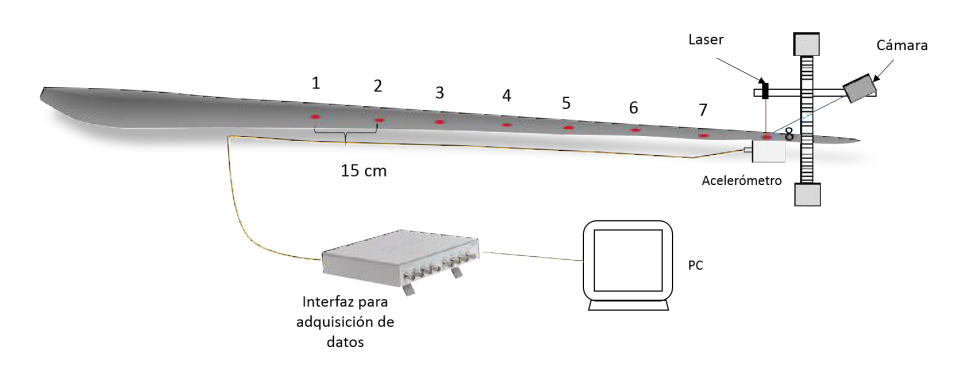

Figura 3.26. Esquema de la prueba experimental del álabe de un aerogenerador.

#### 3.3.1.1 Determinación de la travectoria de vibración

Usando la metodología para reconstruir la trayectoria de vibración a partir de las mediciones de aceleración visto previamente, se procedió aplicarla a las vibraciones obtenidas en el álabe. En la Figura [3.27](#page-66-1) se observa la medición registrada por el acelerómetro en la punta del álabe al ser perturbada, dichas mediciones se registraron con la interfaz del acelerómetro, donde las unidades de las mediciones están en  $(m/s<sup>2</sup>)$ .

<span id="page-66-1"></span>De las aceleraciones obtenidas en cada una de las secciones, se procedió a seleccionar un conjunto de muestras en un intervalo de tiempo, y a partir de estos datos encontrar la ecuación que se ajuste a cada una de las vibraciones. En la Figura [3.28](#page-67-0) se observa la gráfica que se ajusta a los datos de aceleración medidos en la punta del álabe, donde la función que se ajustó a esta vibración esta representada por la ecuación  $(3.24)$ .

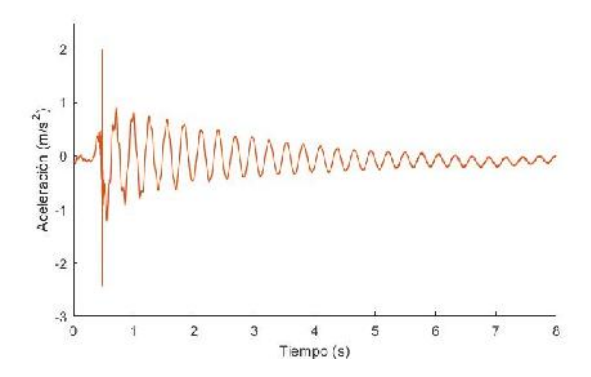

Figura 3.27. Medición registrada en el extremo libre del álabe con el acelerómetro a una distancia de 1.70 m del empotramiento.

$$
\ddot{x}(t) = -43.3686 \ e^{-0.4227 \ t} \ \text{Cos}(3.87586 - 46.7797 \ ) t \in [2.18, 4.79] s \tag{3.24}
$$

<span id="page-67-0"></span>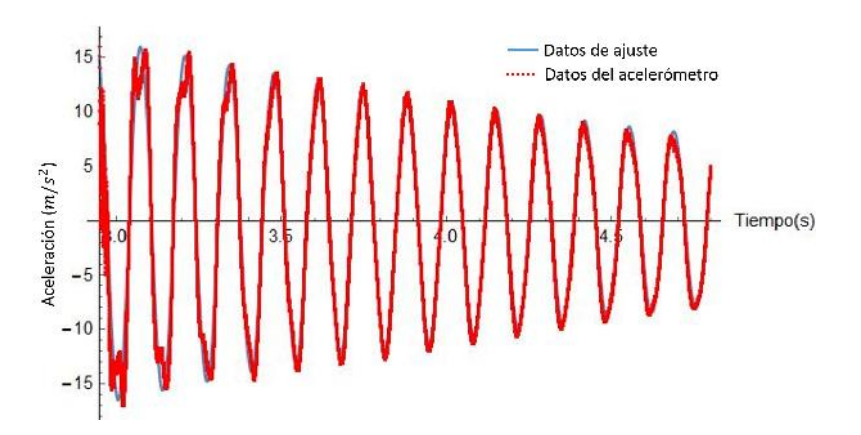

Figura 3.28. Ajuste a los datos obtenidos con el acelerómetro.

Siguiendo con la metodología, se realizó una primera y segunda integración a la ecuación  $(3.24)$ , para determinar las funciones que caracterizan a la vibración en unidades de la velocidad (ecuación  $(3.25)$ ) y del desplazamiento (ecuación $(3.26)$ ) respectivamente. En la Figura [3.29a](#page-67-1) y b se observan las graficas de velocidad y desplazamiento respectiva- ´ mente, donde la segunda gráfica es la de nuestro interés. En dicha trayectoria de vibración podemos observar que la amplitud maxima que alcanzo la vibracion en el extremo libre ´ del alabe es de 7.8 mm. Usando la metodología propuesta se encontraron las trayectorias de vibración con cada una de las mediciones de aceleración obtenidas en las secciones del alabe.

$$
\dot{x}(t) = -43.3686e^{-0.4227t}(0.0144\cos(46.7797t) - 0.0157\sin(46.7797t))\ t \in [2.18, 4.79]s
$$
\n
$$
(3.25)
$$

$$
x(t) = 1000e^{-0.4227t}(-0.0144Cos(46.7797t) - 0.0135Sin(46.7797t)) \ t \in [2.18, 4.79]s
$$
\n
$$
(3.26)
$$

<span id="page-67-1"></span>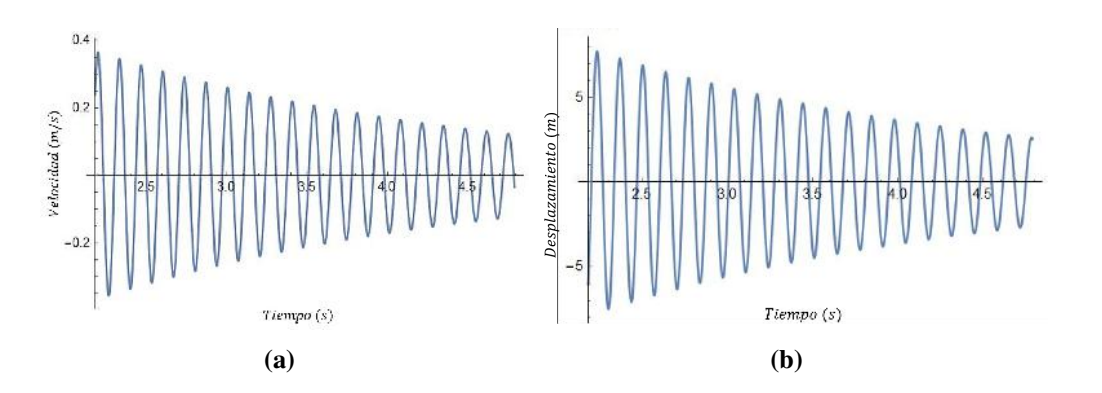

Figura 3.29. a) Gráfica de velocidad y b) gráfica de desplazamiento.

#### 3.3.1.2 Determinación de la frecuencia natural

<span id="page-68-0"></span>Después de obtener las trayectorias de vibración se procedió a determinar las frecuencias naturales, esto se obtuvo con la ayuda de una interfaz realizada en MATLab (Anexo A), en ella se analizaron las trayectorias de vibración mediante la aplicación de la TRF. En la Figura [3.30](#page-68-0) se observa el resultado obtenido después de analizar la vibración del extremo libre del álabe mostrada en la Figura 3.27, en la TRF.

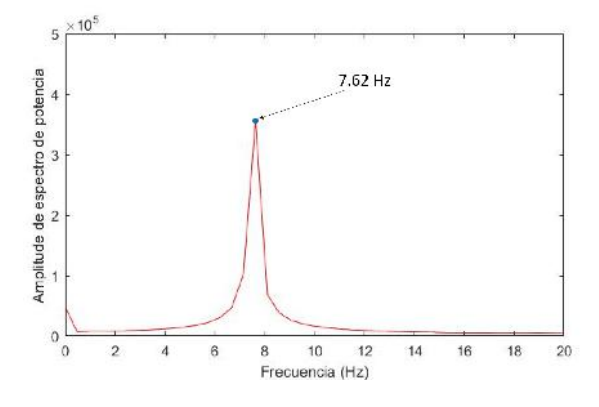

Figura 3.30. Frecuencia determinada en cada sección del álabe.

Después de analizar todas las mediciones obtenidas con el acelerómetro en las secciones del alabe,se obtuvo la misma frecuencia natural para todos, donde dicho valor es de ´ 7.62 Hz, como se observa en la Figura [3.30.](#page-68-0) En la Figura [3.31](#page-68-1) se observa un acercamiento de la Figura 3.28, mostrando los ciclos que hay en un segundo, corroborando el resultado obtenido con el análisis mediante la TRF.

<span id="page-68-1"></span>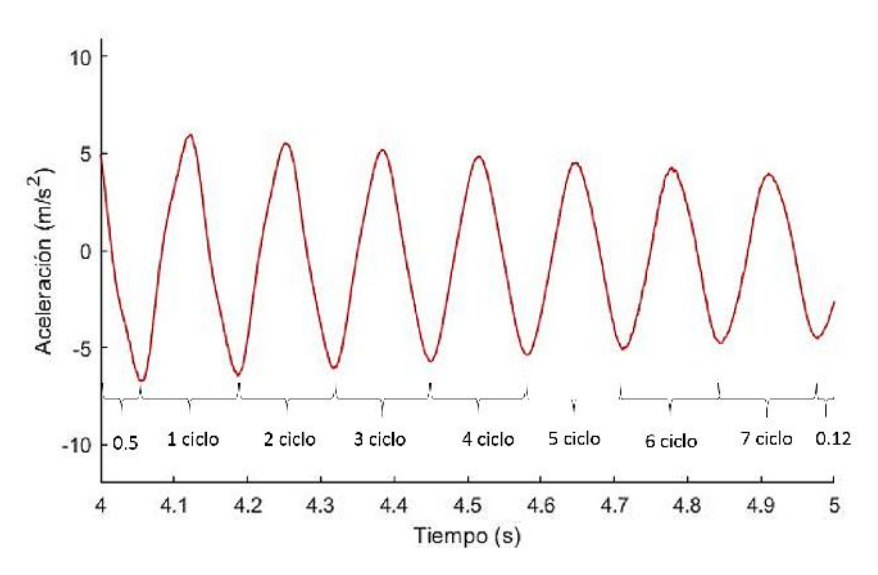

Figura 3.31. Ciclos en un segundo en la medición del acelerómetro.

#### 3.3.1.3 Reconstrucción del primer modo de vibración

Para reconstruir el primer modo de vibración, se tomó la amplitud máxima de las trayectorias de vibración, en cada sección del álabe. Después de obtener las amplitudes máximas se graficaron y de esa manera se reconstruyó el primer modo de vibración del álabe, así como se observa en la Figura 3.32. En dicha figura podemos observar que los puntos se ajustaron a una ecuación cuadrática.

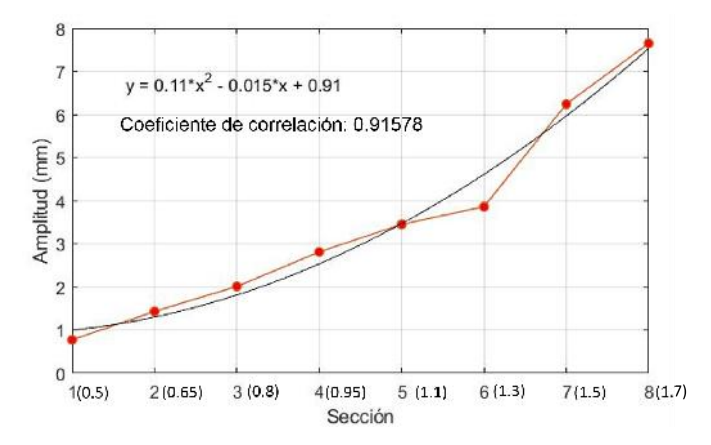

Figura 3.32. Gráfica del primer modo de vibración con acelerómetro.

#### 3.3.1.4 Coeficiente de amortiguamiento

De acuerdo a la metodología, para determinar el coeficiente de amortiguamiento, se parte del valor obtenido de la variable  $\lambda$  en la ecuación que se ajustaron a las mediciones de aceleración. El valor determinado para las vibraciones del álabe fue de:

$$
\lambda = 0.4227\tag{3.27}
$$

Por lo tanto sustituyendo dicho valor, junto con la masa del álabe que fue de  $3.085Kq$ en la ecuación  $(3.5)$ , se tiene que el calor del coeficiente de amortiguamiento del álabe es de:

$$
c = (0.4227)((2)(3.085Kg)) = 2.6081 \frac{Ns}{m}
$$
\n(3.28)

### 3.3.2 Análisis modal con el método óptico

Como se puede observar en la Figura [3.33,](#page-70-0) para realizar el análisis dinámico al álabe del aerogenerador se colocaron ambas formas de medir las vibraciones, tanto el acelerómetro como el sistema óptico, donde el spot láser se proyectó en la misma sección donde se colocó el acelerómetro, para así obtener resultados con ambas formas en las mismas condiciones del experimento. Para esta prueba experimental el sistema optico ´ alcanzó una sensibilidad de 0.09 mm.

#### 3.3.2.1 Reconstrucción de la trayectoria de vibración

En la Figura [3.34](#page-70-1) se muestra la trayectoria de vibración medida por el método óptico, en el extremo libre del álabe. En dicha trayectoria se puede observar que la deflexión inicial alcanzó una amplitud de 17 mm. Cada medición se obtuvo en unidades de longitud en función del tiempo.

<span id="page-70-0"></span>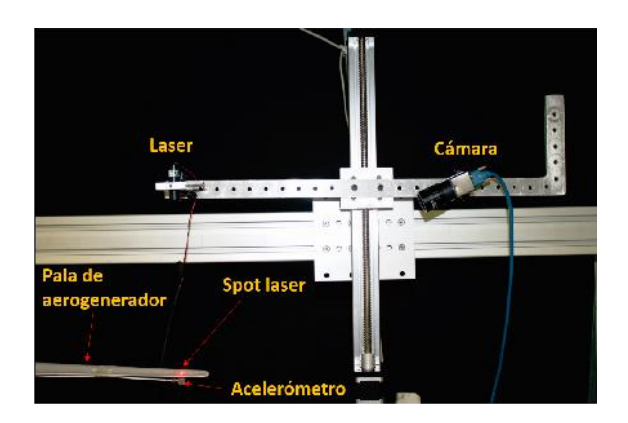

<span id="page-70-1"></span>Figura 3.33. Esquema de la prueba experimental con el método óptico.

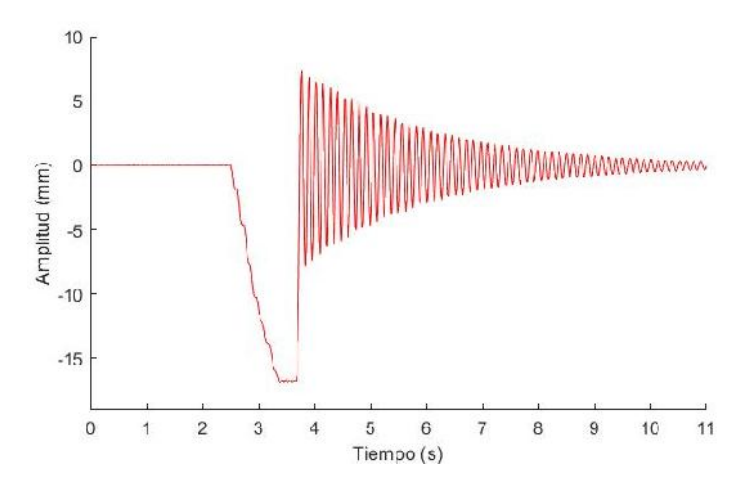

Figura 3.34. Trayectoria de vibración medido en el extremo libre del álabe.

La ecuación (3.29) es la función que se ajustó a la trayectoria de vibración en el extremo libre del álabe, medido con el método óptico. Realizando una primera y segunda con respecto al tiempo de la ecuación  $(3.29)$ , se determinó que la ecuación  $3.30$  y  $3.31$ , representan a la trayectoria en vibración en unidades de velocidad y aceleración respectivamente. Esto se realizó para corroborar que a partir de las mediciones ópticas se pueden encontrar las aceleraciones, pero la trayectoria de interés es en unidades de desplazamiento.

$$
x(t) = 43.16e^{-0.4486t}Cos(15.69 - 49.05t)
$$
\n(3.29)

$$
\dot{x}(t) = e^{-0.4486t}(-0.0193Cos(15.69-49.05t) + 2.11Sin(15.69-49.05t)) \ t \in [3.53, 6.56]s
$$
\n
$$
(3.30)
$$

 $\ddot{x}(t) = e^{-0.4486t}(-103.87Cos(15.69-49.05t)+1.89Sin(15.69-49.05t))$   $t \in [3.53, 6.56]$ s (3.31)

#### 3.3.2.2 Determinación de la frecuencia natural

Después de obtener la trayectorias de vibración se determinaron las frecuencias analizándolas con la ecuación (3.10) referente a la transformada rapida de Fourier. En tabla 3.4 se muestran las frecuencias determinadas a partir de las mediciones obtenidas en cada sección marcada del álabe. Realizando un promedio de todas las frecuencias obtenidas se determinó que la frecuencia natural del primer modo de vibración medida con el método óptico del álabe es de 7.98 Hz.

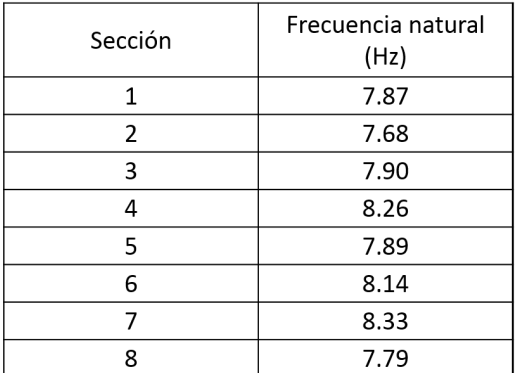

Tabla 3.4. Frecuencias determinadas en cada trayectoria de vibración.

#### 3.3.2.3 Reconstrucción del primer modo de vibración

Para reconstruir el primer modo de vibración se tomó la amplitud máxima de cada trayectoria de vibración con respecto a cada posición a lo largo del álabe, de esta manera se obtiene la gráfica de la Figura 3.35. Como se puede observar en dicha figura los puntos que representan las amplitudes máximas, se ajustan a una ecuación cuadrática. Se puede observar también que la amplitud en el extremo libre del álabe fue de 7.65 mm.

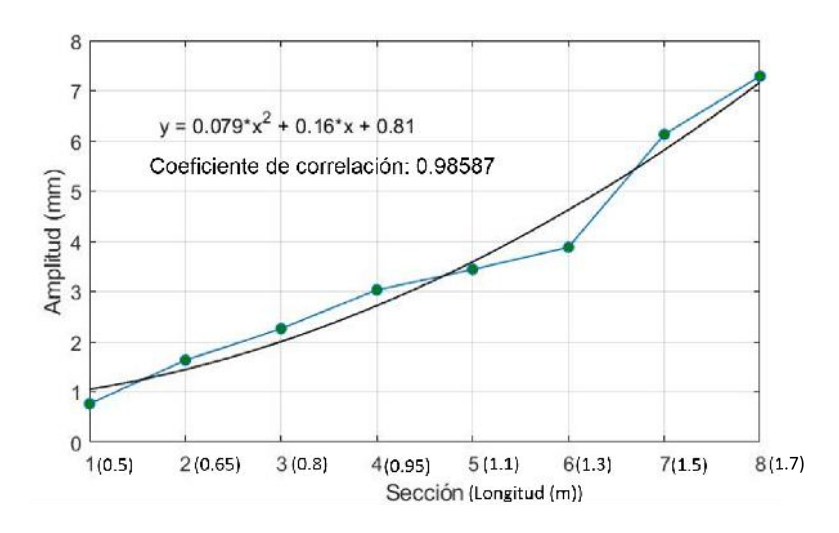

Figura 3.35. Reconstrucción del primer modo de vibración.
#### 3.3.2.4 Coeficiente de amortiguamiento

Para determinar el coeficiente de amortiguamiento, se tomó el valor de  $\lambda$  obtenido en la ecuación (3.29), donde su valor es de:

$$
\lambda=0.4486
$$

Sustituyendo el valor de  $\lambda$  y la masa del alabe el cual es  $3.085Kg$ , en la ecuación (3.5), se determinó el valor del coeficiente de amortiguamiento del álabe a partir de las mediciones ópticas, donde dicho valor es de:

$$
c = (0.4486)((2)(3.085Kg)) = 2.7678 \frac{Ns}{m}.
$$
\n(3.32)

### Capítulo 4

## Análisis y comparación de resultados

En este capitulo se procederá a analizar y comparar cada uno de los resultados obtenidos en las pruebas dinámicas, realizadas a un solera de acero y a una álabe de un aerogenerador de baja potencia.

Primeramente se comparan los resultados obtenidos mediante los dos métodos experimentales, junto con el analítico y el método de elementos finitos. Los parámetros que se comparan son las frecuencias naturales y el primer modo de vibración. De la misma manera se comparan las frecuencias naturales y el primer modo de vibración del álabe de aerogenerador de baja potencia, determinados a partir de los métodos experimentales.

El propósito de analizar y comparar cada uno de los resultados obtenidos con los métodos aplicados, es validar el método óptico y determinar si efectivamente es un método confiable para realizar un análisis dinámico.

## 4.1 Comparación de resultados del análisis dinámico de la solera de acero al carbón

Como se mencionó previamente en los capítulos anteriores, se implementaron dos formas para determinar los parametros modales, los cuales fueron de forma experimental, de ´ forma analítica. A continuación se compararan los parámetros determinados con cada una de las formas. Para comparar los resultados se utilizó la raíz media cuadrática o RMS (siglas en ingles), el cual es una medida estad´ıstica de la magnitud de una cantidad variable. El calculo de la RMS para un conjunto de N valores  $(x_1, x_2, ..., x_N)$  esta representada por la ecuación  $(4.1)$ .

$$
X_{rms} = \sqrt{\frac{1}{N} \sum_{i=1}^{N} x_i^2}
$$
 (4.1)

### 4.1.1 Comparación de las frecuencias naturales

Como primer parámetro a comparar es la frecuencia natural correspondiente al primer modo de vibracion de la solera. En la Tabla 4.1 se observan las frecuencias naturales ´ determinadas a partir de las mediciones realizadas con el método óptico en cada sección de la solera y la frecuencia determinada de forma analítica. En la columna 2 se muestran las frecuencias determinadas con el método óptico, y en la ultima columna se muestra la diferencia que existen entre ambos resultados. La máxima diferencia que hubo fue de 1.49 Hz, y la mínima de 0.8 Hz. El valor RMS determinado de todas diferencias de las frecuencias entre ambas formas fue de 1.1314 Hz.

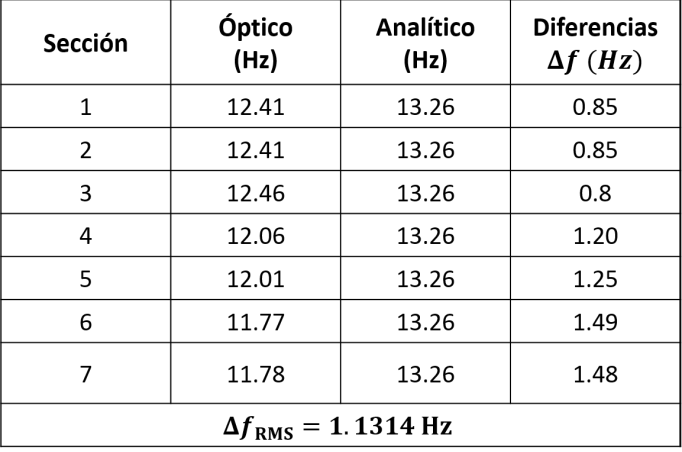

Tabla 4.1. Comparación de frecuencias obtenidas con el método óptico y de forma analítica.

En la segunda y tercera columna de la Tabla 4.2 se muestran las frecuencias naturales determinadas a partir de las mediciones con el acelerómetro y la frecuencia determinada de forma analítica respectivamente, y en una cuarta columna se muestran las diferencias entre ambos resultados, donde la máxima diferencia fue de 1.35 Hz y la mínima fue de 1.02 Hz. El valor RMS de las diferencias entre ambas formas fue de 1.1128 Hz. Hay que mencionar que el resultado determinado analíticamente, se tomó como referencia. Este resultado se puede considerar de forma ideal, dado que no se toma en cuenta los efectos de fricción y perdidas de energía, en comparación con el método óptico que mide las vibraciones en condiciones reales.

En la Tabla 4.3 se comparan las frecuencias determinadas a partir de las mediciones con el método óptico y la frecuencia determinada en la simulación con el método de elementos finitos. En dicha tabla podemos observar que la máxima diferencia que hubo entre ambos resultados fue de 1.82 Hz y la mínima fue de 1.13 Hz. El valor RMS de las diferencias fue de 1.4614 Hz.

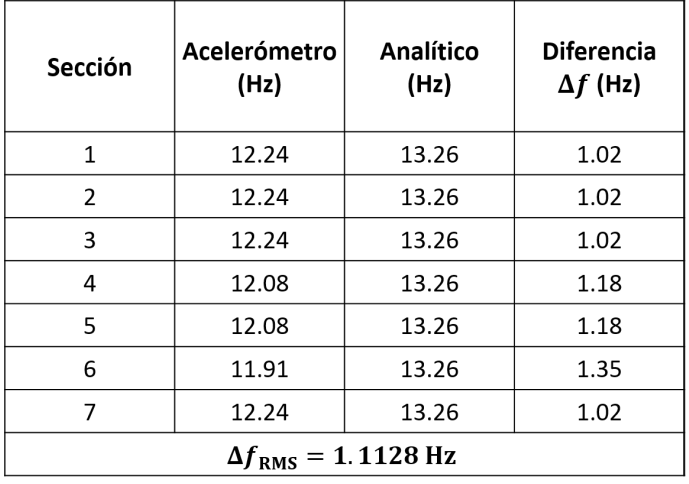

Tabla 4.2. Comparación de frecuencias obtenidas con el acelerómetro y de forma analítica.

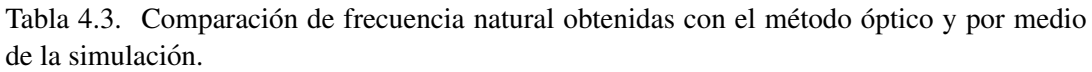

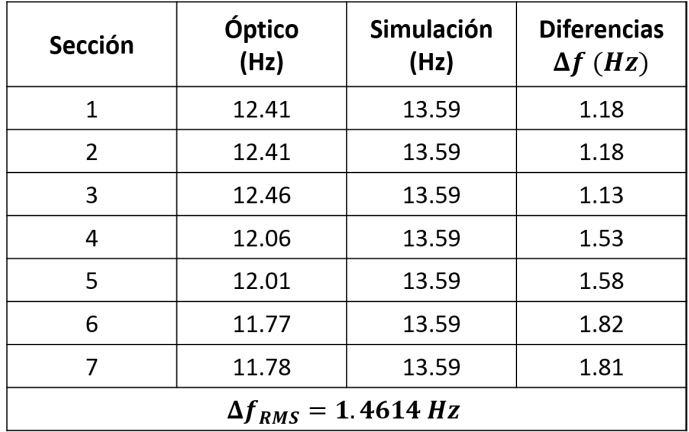

Como se había mencionado anteriormente se determinó la frecuencia natural de la solera mediante una simulación correspondiente al método de elementos finitos. En la Tabla 4.4 se muestran las frecuencias obtenidas con las mediciones del acelerómetro, y la frecuencia determinada mediante la simulación. Como se puede ver claramente en la tabla la diferencia mínima entre los resultados fue de  $1.35$  Hz y el máximo de  $1.68$  Hz. El valor RMS de las diferencias fue de 1.4428 Hz.

| Sección                      | <b>Acelerómetro</b><br>(Hz) | <b>Simulación</b><br>(Hz) | <b>Diferencia</b><br>$\Delta f$ (Hz) |  |
|------------------------------|-----------------------------|---------------------------|--------------------------------------|--|
| $\mathbf{1}$                 | 12.24                       | 13.59                     | 1.35                                 |  |
| $\overline{2}$               | 12.24                       | 13.59                     | 1.35                                 |  |
| 3                            | 12.24                       | 13.59                     | 1.35                                 |  |
| 4                            | 12.08                       | 13.59                     | 1.51                                 |  |
| 5                            | 12.08                       | 13.59                     | 1.51                                 |  |
| 6                            | 11.91                       | 13.59                     | 1.68                                 |  |
| 7                            | 12.24                       | 13.59                     | 1.35                                 |  |
| $\Delta f_{RMS} = 1.4428$ Hz |                             |                           |                                      |  |

Tabla 4.4. Comparación de frecuencias determinadas con acelerómetro y con la simulación.

Como se había mencionado en el capitulo anterior la frecuencia determinada de forma analítica, se tomó como referencia para comparar de una manera mas precisa las formas experimentales. En la Tabla 4.5 se muestran los valores RMS obtenidos entre las formas experimentales y el método analítico, donde la diferencias entre ambos valores es de 0.0186 Hz. Este valor significa que el método óptico tiene una precisión del  $\pm$ 0.0186Hz para determinar la frecuencia natural del primer modo forma experimental, tomando como referencia la frecuencia determinada de forma analítica. En la Tabla 4.6 se pueden observar las comparaciones de los valores RMS obtenidos entre las formas experimentales y la forma simulada, y la diferencia entre ambos valores reafirma la precision que ´ tiene el método óptico.

Tabla 4.5. Comparación de valores RMS entre las formas experimentales y el método analítico.

| $\Delta f_{RMS}$<br>Óptico-Analítico (Hz) | $\Delta f_{RMS}$<br>Acelerómetro-Analítico (Hz) $\Delta f$ (Hz) | Diferencia |
|-------------------------------------------|-----------------------------------------------------------------|------------|
| 1.1314                                    | 1.1128                                                          | 0.0186     |

Tabla 4.6. Comparación de valores RMS entre las formas experimentales y la simulación.

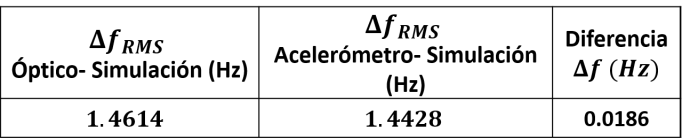

### 4.1.2 Reconstrucción del primer modo de vibración

El siguiente parámetro a comparar es la reconstrucción del primer modo de vibración. Para este caso se compararon los resultados obtenidos con las formas experimentales. Como se mencionó en el capitulo anterior se tomaron mediciones en 7 secciones a lo largo de la solera. Por lo tanto a partir de las trayectorias de vibración se tomó la amplitud máxima de cada muestra y con ella se graficó el primer modo de vibración, y se ajustó a una curva cuadrática. En la Figura 4.1 se muestran el primer modo de vibración ya ajustados a partir de las mediciones ópticas y con el acelerómetro, donde cada una esta representada por una ecuación de segundo grado. Para encontrar la diferencia entre ambos modos, se determinaron y se compararon los puntos discretos  $(x_1, x_2, \ldots, x_N)$  obtenidos con la evaluación de las funciones  $f(x)$  y  $g(x)$  en el intervalo [15,45]cm con un  $\Delta x =$  $0.1cm$ . Después de obtener los puntos discretos se procedió determinar el valor de la raíz media cuadrática, donde consistió en realizar una diferencia de punto a punto entre ambas funciones, dicha operación esta representada por la ecuación  $(4.2)$ , donde N es la longitud total de la solera el cual es 45 cm.

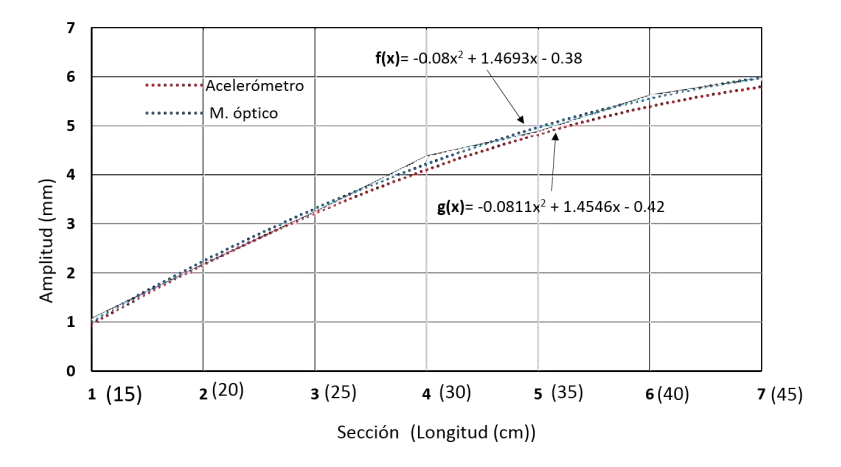

Figura 4.1. Comparación del primer modo de vibración reconstruido con el acelerómetro y el método óptico.

$$
X_{rms} = \sqrt{\frac{1}{N} \sum_{1}^{N} (f(x_i) - g(x_i))^2}
$$
 (4.2)

Por lo tanto de acuerdo a los valores discretos determinados, el valor RMS entre ambos modos reconstruidos a partir de las mediciones ópticas y con el acelerómetro es de:

$$
X_{rms} = 0.120417mm \tag{4.3}
$$

De acuerdo a esta diferencia se puede mencionar que el método óptico es eficiente para reconstruir el modo de vibracion, de la misma forma que las mediciones realizadas ´ con un acelerómetro, teniendo como ventaja en que mide las amplitudes de las vibraciones de manera directa.

### 4.1.3 Coeficiente de amortiguamiento

Como ultimo parámetro a comparar son los coeficientes de amortiguamiento. Como se había mencionado en el capitulo anterior ambos resultados dependieron del valor de  $\lambda$ , y de acuerdo a sus valores los valores de los coeficientes fueron los siguientes:

$$
c_{acel.} = 0.07745 \frac{Ns}{m}
$$
\n(4.4)

$$
c_{\delta ptico} = 0.08454 \frac{Ns}{m} \tag{4.5}
$$

Por lo tanto la diferencia entre ambos resultados fue de:

$$
\Delta c = 0.00709 \frac{Ns}{m} \tag{4.6}
$$

De acuerdo a esta diferencia la cual es mínima, se puede observar que el método óptico también puede determinar de manera eficiente el coeficiente de amortiguamiento. Y de acuerdo a la teoría de vibraciones, al tener una frecuencia natural alta en el primer modo de vibración de la solera, se esperaba tener una amortiguación muy pequeña al momento de vibrar.

## 4.2 Comparación de resultados del análisis dinámico del alabe de aerogenerador de baja potencia ´

### 4.2.1 Frecuencia natural del alabe de aerogenerador ´

Para este análisis modal se implementaron solamente las dos formas experimentales, donde se utilizó el acelerómetro y el método óptico. El primer parámetro a comparar es la determinación de la frecuencia natural del álabe en su primer modo de vibración. Esta frecuencia se determinó a partir de las trayectorias de vibración medidas con las dos formas experimentales. En la Tabla 4.7 se muestran las frecuencias naturales determinadas correspondiente al primer modo de vibración del álabe, de acuerdo con las mediciones del acelerómetro y el método óptico en cada sección del álabe. La máxima diferencia que hubo entre los resultados fue en la medición de la sección 3, con una diferencia de 0.71 Hz, y la mínima diferencia fue de 0.03 Hz. El valor RMS de las diferencias entre las mediciones de ambas formas experimentales fue de 0.3325 Hz.

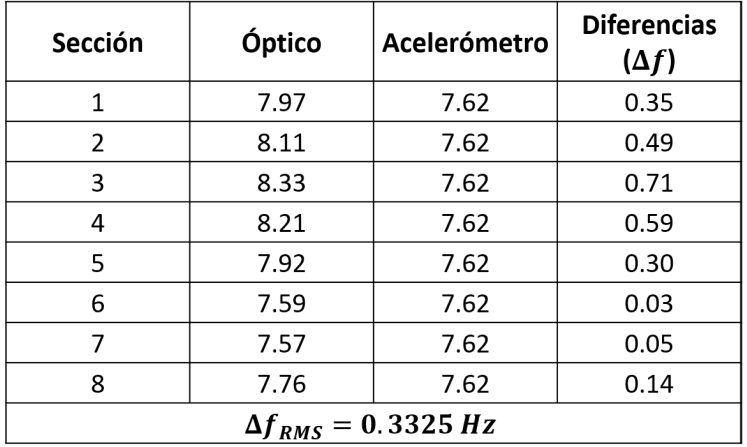

Tabla 4.7. Comparación de frecuencias entre el método de acelerómetro y el óptico.

En la Tabla 4.8 se pueden observar la comparacion entre los resultados obtenidos con ´ las mediciones ópticas y la frecuencia de diseño del álabe. En ella se puede observar que

la máxima diferencia fue de 1.73 Hz y la mínima de 0.97 Hz, y habiendo un valor RMS de todas las diferencias de 1.3578 Hz. Por lo tanto observamos que el metodo realiza de ´ manera eficiente las determinaciones de la frecuencia natural del primer modo de vibración. Cabe mencionar que la frecuencia de diseño es determinada mediante el método de elementos finitos (simulación), por lo tanto de acuerdo a los resultados de validación obtenidos con la solera, se esperaba esta diferencia con el alabe. ´

| Sección                              | Óptico<br>(Hz) | Frecuencia de <br>diseño (Hz) | <b>Diferencias</b><br>$\Delta f$ (Hz) |  |
|--------------------------------------|----------------|-------------------------------|---------------------------------------|--|
| 1                                    | 7.97           | 6.60                          | 1.37                                  |  |
| 2                                    | 8.11           | 6.60                          | 1.51                                  |  |
| 3                                    | 8.33           | 6.60                          | 1.73                                  |  |
| 4                                    | 8.21           | 6.60                          | 1.61                                  |  |
| 5                                    | 7.92           | 6.60                          | 1.32                                  |  |
| 6                                    | 7.59           | 6.60                          | 0.99                                  |  |
| 7                                    | 7.57           | 6.60                          | 0.97                                  |  |
| 8                                    | 7.76           | 6.60                          | 1.16                                  |  |
| $\Delta f_{rms} = 1.3578 \text{ Hz}$ |                |                               |                                       |  |

Tabla 4.8. Comparación entre las frecuencia determinada con el método óptico y la de diseño del álabe.

### 4.2.2 Reconstrucción del primer modo de vibración del álabe de ae-

### rogenerador

El segundo parámetro a comparar es el primero modo de vibración. En la Figura 4.2 se pueden observar gráficamente el primer modo de vibración del álabe reconstruido a partir de las mediciones con el acelerómetro y el método óptico. Ambos modos ya se muestran ajustados a una función cuadrática. Para encontrar la diferencia entre ambos modos, se realizó el mismo procedimiento que en la solera, se determinaron puntos discretos a partir de la evaluación de las funciones  $f(x)$  y  $g(x)$ , en un intervalo de [0.5,1.7]m con un  $\Delta x =$  $0.1m$ . Y realizando diferencia punto a punto entre los dos modos, e implementando la ecuación (4.1), se determinó el valor RMS entre ambos modos el cual fue de 0.1618 mm. Con este resultado seguimos observando que el método óptico puede determinar los parámetros modales de manera eficiente.

### 4.2.3 Coeficiente de amortiguamiento

El ultimo parametro a comparar es el coeficiente de amortiguamiento. Dicho resultado ´ se derivo del valor de  $\lambda$ , proporcionado por la ecuación que se ajustaban a las trayectorias de vibraciones. De acuerdo a estos valores encontrados, los valores de los coeficientes fueron:

$$
c_{acel.} = 2.6081 \frac{Ns}{m}
$$
\n(4.7)

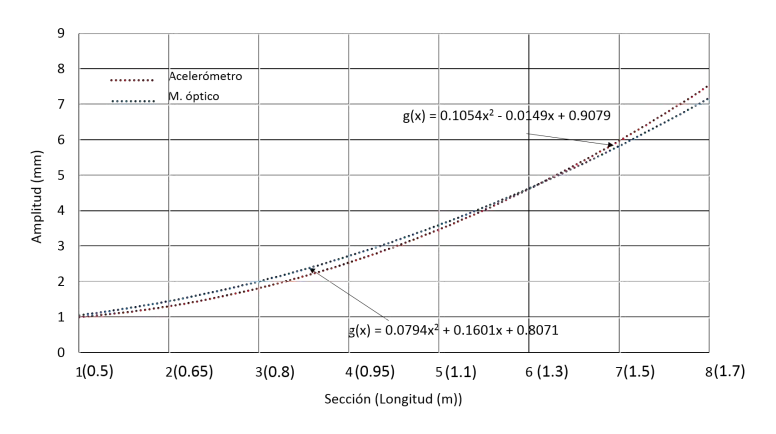

Figura 4.2. Comparación entre las reconstrucciones del primer modo de vibración del álabe.

$$
c_{\phi ptico} = 2.7916 \frac{Ns}{m} \tag{4.8}
$$

Por lo tanto la diferencia entre ambos resultados fue de:

$$
\Delta c = 0.1835 \frac{Ns}{m} \tag{4.9}
$$

# **Conclusiones**

En general la implementación de técnicas ópticas, en particular para el análisis de vibraciones, son muy usadas en la práctica, pero por lo general en las pruebas del comportamiento dinámico de los álabes de aerogeneradores para el estudio del análisis modal experimental, comúnmente se emplean acelerómetros y equipos excitadores de vibración que tienen un alto costo en el mercado. La propuesta implementada en este trabajo requiere el uso de un láser de estado sólido, una cámara CMOS y un sistema de desplazamiento lineal para realizar una calibracion previa, lo cual en conjunto tiene un costo alrededor del ´ 5 % comparado con los equipos comerciales usados.

Para validar y comparar experimentalmente los resultados entre la técnica óptica y el uso de acelerómetros para la reconstrucción de la trayectoria de vibración, determinación de su frecuencia natural y coeficiente de amortiguamiento, se empleó una viga de acero al carbón, por su geometría simple. A partir de los resultados experimentales obtenidos, y usando como referencia el análisis analítico, al realizar la comparación de la técnica óptica con el uso de acelerómetros, encontramos una diferencia RMS del orden de 0.0186Hz en la determinación de la frecuencia natural entre ambos métodos. Podemos concluir que el método óptico, y la metodología empleada, es una alternativa confiable para la reconstrucción de las trayectorias de vibración y determinación de la frecuencia natural, a pesar de la limitación en la velocidad de captura de la cámara usada (64 imágenes por segundo).

La metodología fue aplicada para la validación de diseño de un álabe de un aerogenerador de baja potencia, por lo que los resultados al obtener las diferencias respecto a la frecuencia de diseño del álabe (6.6Hz) fueron del orden de 1.02 y 1.33 Hz con el acelerómetro y método óptico respectivamente. Estos resultados se consideran aceptables considerando que la frecuencia de diseño es un valor teórico ideal, por lo que podemos asumir que lo obtenido con ambos métodos es el valor real del álabe bajo prueba.

Otra conclusión importante es que existe buena repetibilidad en la obtención de resultados con el método óptico, ya que, al obtener las frecuencias en las diferentes secciones evaluadas tanto de la solera como del álabe, se obtuvo un bajo coeficiente de variación de los datos: 0.089 y 0.078 para la solera y el álabe respectivamente.

En la metodología desarrollada para la reconstrucción de las trayectorias de vibración, se aplicó la teoría de ajuste de curvas para el modelo de la ecuación no lineal que caracteriza a una vibración libre amortiguada, lo que permitió comparar y validar la información de ambas técnicas experimentales. La ventaja de la técnica óptica a diferencia del uso de acelerómetros, es que la trayectoria de vibración reconstruida está dada directamente en magnitudes de desplazamiento respecto del tiempo, mientras que con el acelerómetro tenemos magnitudes de aceleración, pero con la ecuación ajustada a la trayectoria de vibración podemos realizar la doble integración y obtener los desplazamientos.

Finalmente podemos concluir que se cuenta con una metodología y una técnica confiable y de bajo costo para la caracterización dinámica y validación de diseño en álabes de aerogeneradores de baja potencia. La técnica se puede mejorar aun usando una cámara con mayor velocidad de captura, que permita contar con más muestras por segundo, además como trabajo futuro se pretende integrar y mejorar la metodología en una sola plataforma de programación de fácil acceso para el usuario, estas mejoras aportarán un valor agregado al desarrollo del banco de pruebas para alabes de aerogeneradores del ´ Laboratorio de Energía Eólica de la UNISTMO.

## Anexo A

#### Código para determinar la frecuencia natural.

```
clear all; clc;
% Se importa la vibración medida (método óptico o acelerómetro) en formato
% txt, el cual esta guardado en una ruta especifica
Vibracion= load('C:\Users\Documents\Vibraciones\Vibración 1.txt');
% Se selecciona el conjunto de datos a analizar, identificando la matriz del
%tiempo y de desplazamiento. El numero de datos a analizar debe ser un multiplo
% de 2 (2, 4, 8, 16, 32, 64, 128, 256, 512, etc)ya que es una de las 
% condiciones de la TRF para obtener resultados presicos.
Tiempo=Vibracion(453:957,1);
Amplitud=vibracion(453:957,2);
% Se determina la frecuencia de muestreo, que es la inversa del incremento
% del tiempo.
Fs=1/(t(2)-t(1));
% Se declara una constante n, el cual es el numero de datos a analizar, el
% cual ya se habia seleccionado anteriormente.
n=512;
% Aplicamos la función de la fft de MATLAB donde convierte un vector de
% valores de la medición en función del tiempo en un vector en función de
% la frecuencia. El vector obtenido son elementos cuyos números son
% complejos porque guarda la información acerca de la amplitud y la fase.
Vibracion analizada=fft(y,n);
% Se determina el valor absoluto del vector de Vibracion_analizada, para
% obtener solamente las amplitudes. A este vector se le denomina espectro
% de potencia (P).
P=abs(Vibracion analizada).^2;
% Se crea un vector de frecuencia, para asociarlo con el vector P.
f=(0:n-1)*Fs/n:% Se representa graficamente el vector P(espectro de potencia) en terminos
% de la frecuencia.
figure(1)
plot(f,m)
axis([-10 50 0 1000])
hold on
```
## Anexo B

Para realizar la simulación por el método de elementos finitos se realizó lo siguiente:

Selección de análisis e importación de la geometría. Como primer paso, de la lista de diferentes análisis proporcionada por la plataforma de ANSYS, se selecciona el análisis modal. Una vez creada la plataforma, se importa la geometría de la solera de acero al carbón.

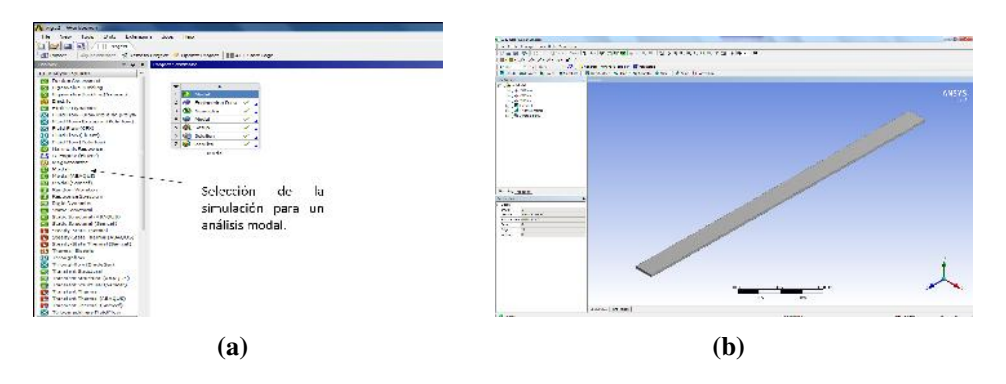

a) Selección del análisis y b) importación de la geometría.

Selección del material y enmallado de la pieza. Después de exportar la geometría de la solera, se procede a seleccionar el material de la pieza. Seguido de esto, se realizó un enmallado de la pieza, este paso es importante para obtener resultados más precisos.

| A cast Contact:                                                                                                    | $8$<br><b>State Hander's Writer</b>                                                                                                    |
|----------------------------------------------------------------------------------------------------|----------------------------------------------------------------------------------------------------|
| 19 law that we decrease the refs                                                                                                    | 医精神病的 电影 盛香 医心脏性神经性黄疸 计参数字编码字                                                                                                    |
| <b>Value of All Ave.</b>                                                                                                    | 计分析 计传输管理处理 经人工资本 电视频电视电视 医乳房的<br>Court Patricians<br>$-41$                                                                                                    |
| diagon. Conserve Posteriore stratements Harvester                                                                                                    | Sacher Series, Schlüss - Grass, John & Bearing Collection, J.C. Coll.,                                                                                                    |
| Tales.<br>- You believed                                                                                                    | The Station of the Station of The Station of the Station of Philadelphia and the Station of the Station of the Station of the Station of the Station of the Station of the Station of the Station of the Station of the Statio              |
| <b>La Lamyran Screen</b>                                                                                                    | al Salt Moved report the end plants for contactly                                                                                                    |
| <b>Ed Days Jacques L.</b><br>100 to the cost of model and<br>18<br>$T = 1$<br>the manufacturers downtown \$34.<br>W Pass<br>@ Incertificiale<br>$\Gamma_{\rm{max}}$<br>selections.<br>- ul<br><b>Carried Charles</b><br><b>Bill Scott All Common</b><br>5 (1) crosses.<br>4<br>25 million construction board<br>material<br>acceutida<br><b>SAL WAY</b><br>$\sim$ $\sim$<br>(b) in an extensive and students<br>para la viga.<br><b>Bi</b> www.<br>2.47<br><b>GLAN SHOPS</b><br><b>Di Faktantino</b><br>4 100 years<br>2014<br>25 Carl Supervisors<br>all orains<br>- 2<br><b>By increased Courses</b><br><b>North</b><br>$2 - 1 - 1 - 0$<br>El Kin station<br><b>EX MODEL</b><br><b>EL PANNISSER</b><br>Desert Mark P. R.<br><b>B. New Shown</b><br><b>IS New Year of the</b><br><b>BE ON FRANCISCO</b><br><b>Cardwin</b><br><b>El Antiga Marco Marco</b><br><b>El pot catedral francés</b><br><b>PE counts and comed</b><br><b>EL South Art Contact Agency</b> | AISB<br>No. in<br>$-2.15$<br>$\frac{2\pi}{2}$ and $\pi$<br><b>Bone</b><br><b>Altres 200</b><br>So parts and<br>海岸<br>$-2 + 1$<br>entral addition to please<br><b><i>Channel Co.</i></b><br><b>Construction</b><br><b>THURS</b><br>All Keise |
|                                                                                                    | ď                                                                                                    |

a) Selección del material y b) enmallado de geometría de la solera.

**Sujeción y simulación del primer modo.** Dado que el sistema que analizamos experimentalmente fue con extremos empotrado y libre, de la misma forma se realizo´ en la plataforma ANSYS. Se colocó una sujeción en un extremo de la solera, para

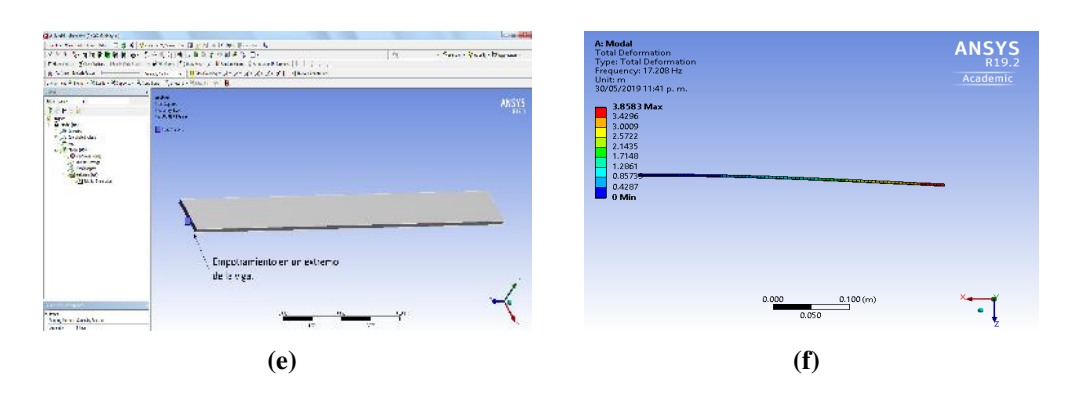

así obtener el primer modo de vibración de la viga con extremos empotrado y libre. La frecuencia del primer modo de vibración simulada por ANSYS fue de 13.59 Hz.

a) Empotramiento en un extremo de la solera, b) primer modo de vibración de la solera simulado con el software ANSYS.

## Bibliografía

- [1] . MICHAEL. E, MOHAMED E.A. DAVID H. y PETER R.(2019) *Renewables 2019 Global status report*, Renewable Energy Policy Network for the 21st Century (REN21). Paris:REN21 Secretariat.
- [2] . J.L RODRÍGUEZ AMENEDO, J.C. BURGOS DÍAZ, S. ARNALTE GÓMEZ. (2003) *Sistemas Eolicos de producci ´ on energ ´ ´ıa electrica ´* . Madrid Espana: editorial Rueda Sl. ˜
- [3] .CARL´S ELECTRONICS. *PicoTurbine Savonius Wind Turbine Kit (AC).* https://www.electronickits.com/picoturbine-savonius-wind-turbine-kit-ac-basicstem-lab/
- [4] . MANUEL LEAL RUBIO(2006). AITOR DOMINGUEZ MARTIN. *Diseno de aeroge- ˜ neradores. Maquinas hidrulicas.*
- [5] INSTALACIÓN EN EL CEDER-CIEMAT, EN LUBIA, UN AEROGENERADOR DE UNA PALA DE 250 KW. (AGOSTO 2010). *Barcelona, España.:ecoticias.com, el periódico verde.* www.ecoticias.com/energias-renovables/30812/noticias-energia-energias.
- [6] MODELO BIPALA MOD-5B.(OCTUBRE 2010). *Espana.:Naukas, cien- ˜ cias,esceptisismo y humor.* https://naukas.com/2010/10/25/cuando-la-nasa-construiaaerogeneradores/
- [7] APLICACIÓN DE LA LÓGICA DIFUSA EN EL ÁMBITO DE LAS ENERG´IAS RENOVABLES.(MAYO 2013). *Researget.* https://iesmatutetrabajo.wordpress.com/aerogenerador/
- [8] JUAN CARLOS F. ESTEBAN LUIS G. A. (OCTUBRE 2017). *Mejora y fabricacion de ´ un generador eolico vertical (tesis de ingenier ´ ´ıa). Facultad de ingenier´ıa y ciencias exactas. Fundacion UADE, Buenos Aires, Argentina. ´*
- [9] . ING. RAFAEL MEDINA NOGUERÓN. (ENERO 2011) *Calculo y diseño de la pala (ehecamani) de un aerogenerador (tesis de pregrado).* Instituto Politecnico Nacional. México D.F.
- [10] . HECTOR FERNANDO MATTIO (2011). *Curso de Energia Eolica ´* p.23 Estado de México, México.
- [11] . TECHIAL SPECIFICATION IEC TS 61400-23. *Wind turbine generator systems. Full-scale structural testing of rotor blades.* First edition 2001-04.
- [12] . IEC 61400-2. INTERNATIONAL STANDAR. *Wind turbines.* Capitulo 7, p.42.
- [13] . ING. ALEJANDRO PALACIOS MENDEZ ´ . (2006) *Analisis din ´ amico de la pala de ´ un aerogenerador (Tesis de maestría)*. Instituto Politécnico nacional. México, D.F.
- [14] . ING. LUIS ANTONIO BEDIAN RÍOS (2010). *Determinación experimental de los parametros modales de una viga en condici ´ on empotrada-libre (Tesis de pregrado) ´* . Universidad Veracruzana. Boca del Río, Veracruz, México.
- [15] . DAVID JIMÉNEZ VILLALOBOS, JUAN CARLOS J.C., ARMANDO MENDOZA P. (SEPTIEMBRE 2009). *Modelo matematico de una viga en voladizo por la ecuaci ´ on´ de Euler-Bernoulli (Articulo).*. Memorias del XV congreso internacional anual de la somim. Obregón, Sonora, México.
- [16] . SAAD SAMI, BEHZAD AHNED ZAID, M. AMIR KHAN. (JULIO 2014). *Dynamic analysis of a 5 kW Wind Turbine Blade with experimental validation.* Journal of Space tecnology Vol-4, No-1.
- [17] . RUSSELL C. HIBBELER. (2010) *Ingenieria Mecanica, Din ´ amica, Decimosegunda ´ edición*. Estado de México. Prentice hall, Pearson.
- [18] . BEER JOHNSTON CORNWELL. (2010). *Mecanica vectorial para ingenieros, ´ dinámica*. Estado de México. Prentice hall, Pearson.
- [19] . SINGIRESU S. RAO. *Mechanical Vibrations.* Fourth edition, Prentice hall, Pearson.
- [20] http://maestriaenelectronica.blogspot.com/2008/05/medidor-de-vibraciones-consensor.html
- [21] JOSE LUIS VILLALUENGA MORÁN. Uso de acelerómetros para el control de dispositivos mediante captura de movimiento.
- [22] . SINGIRESU S. RAO.*Vibraciones Mecanicas. ´* Quinta edicion, Prentice hall, Pear- ´ son. Chapter 9.
- [23] https://www.directindustry.es/prod/atmars-industry-co-limited/product-187947- 1904027.html
- [24] . GARCIA, J., ET AL.*"Palpador mecanico para robot de inspeccion de tuber ´ ´ıas", (tesis de doctorado.* Universidad Nacional de colombia, 2010.
- [25] . MOSQUEDA, L.,.*"Desarrollo e implementacion de un postprocesador de c ´ odigo ´ de control numerico para un centro de maquinado de uso industrial", (Tesis Docto- ´ ral). 2012.*
- [26] . GUERRERO, F E.L., ET AL. "Diseño y construcción de un brazo digitilizador co*mo maquina de coordenadas manual para la captura de objetos 3D". Memorias del ´ XIX Congreso Internacional Anual de la SOMIM. Pachuca, Hidalgo. 25-27 de septiembre,2013.*
- [27] . HORN, B.K.P.*Robot Vision".*MIT Press, 1986.
- [28] . HARALICK, R.M., ET AL.*Computer and robot visión*". Addison-Wesley, 1993.
- [29] . KLETTE, R., ET AL. COMPUTER VISION: THREE. DIMENSIONAL DATA FROM IMAGES".*Springer, 1996.*
- [30] . IBAÑEZ, S., ET AL.(2010). *características de las fotografías aéreas*", *Conceptos basicos. ´*
- [31] . MORGENSTERN, R., ET AL.Análisis comparativo del test de bosco con técnicas *de v´ıdeo en 3D (peak performance).* Apunts Medicina del Esport. 29.113(1992):225- 232.
- [32] . SANABRIA, J.,ET AL.*Obtencion automatica de siluetas a partir de im ´ agenes ad- ´ quiridas en condiciones de iluminacion no controlada. ´* Iteckne 9.1(2012):99-106.
- [33] . OVALLE, O. R. L. (2002)*"Procesamiento digital de imagenes para la estimaci ´ on´ de textura de endospermo en lineas de maiz".*
- [34] . GARCIA, E.*Aplicacion de la correcci ´ on del sombreado topogr ´ afico para la iden- ´ tificacion y delimitaci ´ on de cuerpos de agua en la regi ´ on andina del Per ´ u dentro de ´ un SIG Raster.* GeoFocus. Revista Internacional de Ciencia y Tecnología de la Información Geográfica 8 (2008): 1-17.
- [35] . GÁLVEZ, J. C.*Estudio de estrellas binarias por el método de fotometría diferencial.* Instituto Geofísico del Perú 2(2001): 9-20.
- [36] . SERAFINO, S. "Reconocimiento y análisis de áreas de superposición de objetos en imagenes de Microscopia". VII Workshop de Investigadores en Ciencias de la ´ Computación. 2006.
- [37] . SEBASTIAN´ , J. M. T.*Escaneado en 3D y prototipado de piezas arqueologicas: las nuevas tecnologias en el registro, conservacion y difusi ´ on del Patrimonio Arqueolo- ´ gico.* Iberia: Revista de la Antiguedad 8(2005):135-160.
- [38] . MORENO, V.I ET AL.*"Prueba de calidad en la superficie reflectora de un concentrador solar de canal parabolico con el uso de luz estructurada". ´* Ciencia UAT 8.2 (2014):68-72.
- [39] . QUINTERO, D. M. ET AL.*Reconstruccion tridimensional de deformaciones ´ mecánicas superficiales en platinas, basada en la proyección de franjas".* Revista Facultad de Ingeniería Universidad de Antioquia 59 (2012):169-180.
- [40] . LIC. EDUARDO TORRES MORENO. (2017). *Bases matematicas para la digita- ´ lizacion de objetos mediante proyecci ´ on de luz estructurada. ´* Universidad del Istmo, Santo Domingo Tehuentepec, Oaxaca.
- [41] . GONZALEZ, R.*"Digital Image Processing".* Prentice Hall, Inc. New Jersey. 2002.
- [42] . JOSE´ JAIME ESQUEDA ELIZONDO, LUIS ENRIQUE PALAFOX MAES-TRE.*Fundamento de procesamiento de imagenes.* Universidad Autonoma de Baja Ca- ´ lifornia. 2005. p.43,44.
- [43] . BAIK, S.ET AL. *A center detection algorithm for Shack-Hartmann wavefront sensor.* Optics and Laser Technology,39.2 (2007):262-267.
- [44] . JIANG, Z., ET AL. "Numerical study of centroid detection accuracy for Shack-*Hartmann wavefront sensor".* Optics and Laser Technology,38.2 (2006):614-619.
- [45] . OLARTE, O., ET AL. *Amorphological based method to calculate the centroid spots of Hartmann patterns.* Optics Communications,260 (2009):87-90.
- [46] . CHEN, H., ET AL. *Accuracy analysis on centroid estimation algorithm limited by photon noise for point object.* Optics Communications,282 (2009):1526-1530.
- [47] . STEVEN C. CHAPRA, RAYMOND P. CANALE. (2007) Métodos numéricos para *ingenieros.* Quinta edición. Estado de México. Mc. Graw Hill.